FLÁVIA RENATA FERREIRA

# SEGMENTAÇÃO DO ESPAÇO URBANO POR MEIO DA TECNOLOGIA LIDAR AEROTRANSPORTADO

SÃO PAULO 2014

FLÁVIA RENATA FERREIRA

# SEGMENTAÇÃO DO ESPAÇO URBANO POR MEIO DA TECNOLOGIA LIDAR AEROTRANSPORTADO

Dissertação apresentada à Escola Politécnica da Universidade de São Paulo para obtenção do título de Mestre em Engenharia

SÃO PAULO 2014

FLÁVIA RENATA FERREIRA

# SEGMENTAÇÃO DO ESPAÇO URBANO POR MEIO DA TECNOLOGIA LIDAR AEROTRANSPORTADO

Dissertação apresentada à Escola Politécnica da Universidade de São Paulo para obtenção do título de Mestre em Engenharia

Área de Concentração: Engenharia de **Transportes** 

Orientador: Prof. Associado Jorge Pimentel Cintra

iii

SÃO PAULO 2014

#### **Catalogação-na-publicação**

**Ferreira, Flávia Renata**

**Segmentação do espaço urbano por meio da tecnologia Lidar aerotransportado / F.R. Ferreira. -- São Paulo, 2014. 129 p.**

**Dissertação (Mestrado) - Escola Politécnica da Universidade de São Paulo. Departamento de Engenharia de Transportes.**

**1.Espaço urbano 2.Tecnologia (Aplicações) 3.Tecnologia Lidar I.Universidade de São Paulo. Escola Politécnica. Departamento de Engenharia de Transportes II.t.**

# ERRATA

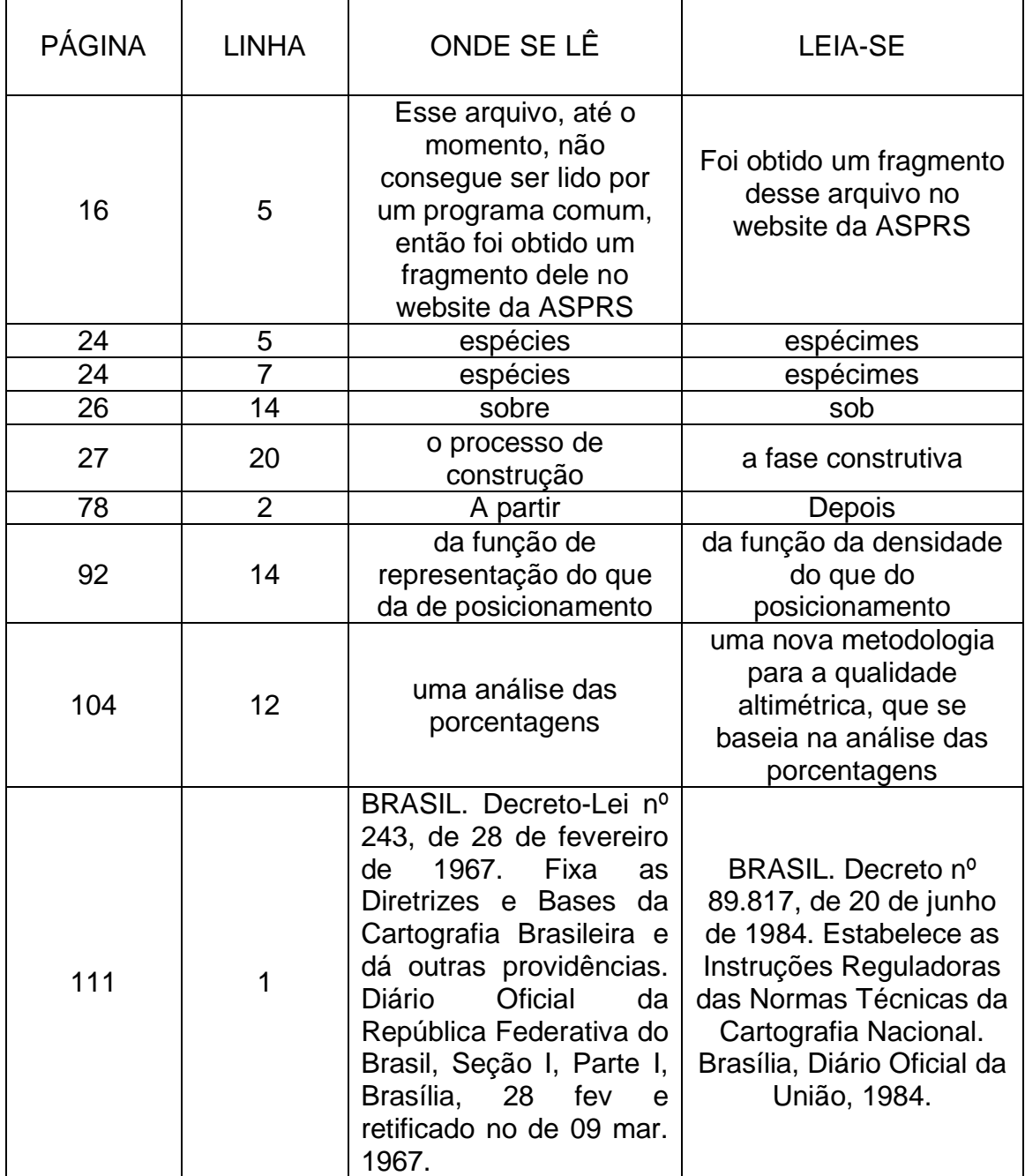

# AGRADECIMENTOS

A Deus por ter me feito chegar até aqui;

Ao Professor Cintra pela orientação, atenção, incentivo e exemplo;

A Professora Ana Paula Larocca por ter me iniciado na carreira científica, pelo incentivo e pela motivação;

Aos meus pais Hélio e Hilda pelo amor, pela compreensão e por me proporcionarem a oportunidade de receber uma boa educação;

Aos meus irmãos France e Fabrício que sempre me apoiaram;

Aos colegas, professores e funcionários da Escola Politécnica da USP pela atenção, dedicação e companheirismo durante a vivência acadêmica;

A empresa BASE Aerofotogrametria e Projetos S. A. pela cessão dos dados utilizados nesse trabalho;

Ao Bruno Magossi pela grande contribuição com seus conhecimentos para a realização dessa pesquisa;

Ao Silvio Ribeiro pela cessão de dados utilizados neste trabalho;

A Maria Clara De Biase Wyszomirska Fernandes e José Fernandes por me receberem em sua casa no Rio de Janeiro e por terem me ensinado a buscar a felicidade no viver;

Ao CNPq – Conselho Nacional de Desenvolvimento Científico e Tecnológico pela bolsa de mestrado para o desenvolvimento dessa dissertação;

A CPRM – Serviço Geológico do Brasil, que é a minha nova casa, e em especial, a Paulo Roberto Macedo Bastos, por ter me incentivado a finalizar essa dissertação.

Quanto à ciência, todos a têm em medida suficiente para conservar o que lhes é confiado.

#### RESUMO

O LiDAR (Light Detection And Ranging) vem-se consolidando como tecnologia de mapeamento, contribuindo com a ciência da informação geográfica. Este trabalho fez uma revisão do estado da arte da tecnologia LiDAR aerotransportado ou ALS (Airborne Laser Scanner), em constante mudança e aperfeiçoamento, no que diz respeito aos sistemas sensores e a estrutura de armazenamento das informações adquiridas. Inicialmente foi apresentado um panorama da utilização do LiDAR aerotransportado na produção de modelos digitais de elevação, em levantamentos de linhas de transmissão, no setor de transportes, e foi dada ênfase à tarefa de extração da vegetação e de edificações, detectando também o solo exposto. Para a extração de edificações, foram apresentados diversos conceitos desenvolvidos nos últimos quatro anos. Na parte prática foi utilizada uma região de teste para comparar feições urbanas obtidas pela classificação automática, realizada pelo software TerraScan, com feições homólogas provenientes de uma base cartográfica de referência, mostrando convergências e divergências entre os dois produtos. Foi realizada uma análise de declividade para determinação de bordas das edificações e, com isso, realizar a segmentação dessas feições. Foi realizado um controle de qualidade cartográfica do produto LiDAR que pudesse classificar esse produto quanto ao padrão de exatidão cartográfica digital. O produto obtido pelo LiDAR atendeu às classes B, C e D da nova norma brasileira a partir da escala 1:10.000. Também foi proposto e realizado o controle de qualidade altimétrico a partir das curvas de nível do produto cartográfico de referência. Recomenda-se a utilização cuidadosa desse produto em função da escala do mapeamento e das necessidades do usuário.

**Palavras-chave:** LiDAR, extração de feições, controle de qualidade cartográfica, segmentação de feições.

### ABSTRACT

LiDAR (Light Detection And Ranging) has been consolidated as mapping technology, contributing to the science of geographic information. This paper has reviewed the state of the art of LiDAR airborne technology or ALS (Airborne Laser Scanner), in constant change and improvement, with respect to the sensors and systems structure for storage of acquired information. Initially, it was presented an overview of the use of airborne LiDAR in producing digital elevation models, in surveys of transmission lines, the transportation sector, and emphasis was given to the task of extracting vegetation and buildings, also detecting the exposed soil. For the extraction of buildings, many concepts developed over the past four years have been presented. In the practical part, a region test was used to compare urban features obtained by the automatic classification performed by TerraScan software, with corresponding features from a cartographic reference product, showing similarities and differences between the both. An analysis to determine the slope of the edges of the buildings was accomplished and, therefore, the segmentation of these features. It was performed the quality control of cartographic LiDAR product in order to classify this product as the standard for digital cartographic accuracy. The product obtained by LiDAR met the classes B, C and D of the new Brazilian standard from the 1:10,000 scale. It has also been proposed and performed quality control of altimetry from the curves of the cartographic reference product level. We recommend careful use of the product depending on the scale of mapping and user needs.

**Key-words:** LiDAR, feature extraction, cartographic quality control, segmentation features.

# LISTA DE ABREVIATURAS E SIGLAS

2D – Bidimensional

2,5D – Conceito de que cada local em x e y pode ter apenas uma altura

3D – Tridimensional

ADS – *Airborne Digital Sensor*

ALS – *Airborne Laser Scanning*

ASPRS – *American Society for Photogrammetry and Remote Sensing*

CAD – *Computer Aided Design*

CONCAR – Comissão Nacional de Cartografia

CONCIDADE – Consórcio Cidade de São Paulo

DEM – *Digital Elevation Model*

DSM – *Digital Surface Model*

D-TIN – *Delaunay Triangular Irregular Network*

DTM – *Digital Terrain Model*

EP – Erro Padrão

ET-ADGV – Especificação Técnica para Aquisição de Dados Geoespaciais Vetoriais EVLRs – *Extended Variable Length Records*

FOV – *Field of View*

FW – *Full-waveform*

GB – *Gigabyte*

GHz – *Gigahertz*

GPS – *Global Positioning System*

GSD *– Ground Sample Distance*

HD – *Hard Disk*

HLS *– Helicopter Laser Scanning*

LAS – *Laser File Format Exchange Activities*

LiDAR – *Light Detection and Ranging*

LWG – *LAS Working Group*

MB – *Megabyte*

MDSN – Modelo Digital de Superfície Normalizado

MP – Mega pixel

MPiA – *Multi Pulse in Air*

MTLS – *Mobile Terrestrial Laser Scanning*

NIR – *Near Infra Red*

NMAS – *National Map Accuracy Standards*

PCA – *Principal Component Analysis*

PEC – Padrão de Exatidão Cartográfica

PEC-PCD – Padrão de Exatidão Cartográfica dos Produtos Cartográficos Digitais

RAM – *Random Access Memory*

RANSAC – *Random Sample Consensus*

RGB – bandas do *Red*, *Green*, *Blue*

RGBN – bandas do *Red*, *Green*, *Blue* e *Near Infra Red*

RIMM – *Reversed Iterative Mathematic Morphological*

RMS – *Root Mean Square*

RMSE - *Root Mean Square Error* 

SNR – *Signal Noise Ratio*

SVD – *Singular Value Decomposition*

TIN – *Triangulated Irregular Network*

TLS *– Terrestrial Laser Scanning*

VLRs – *Variable Length Records*

# SUMÁRIO

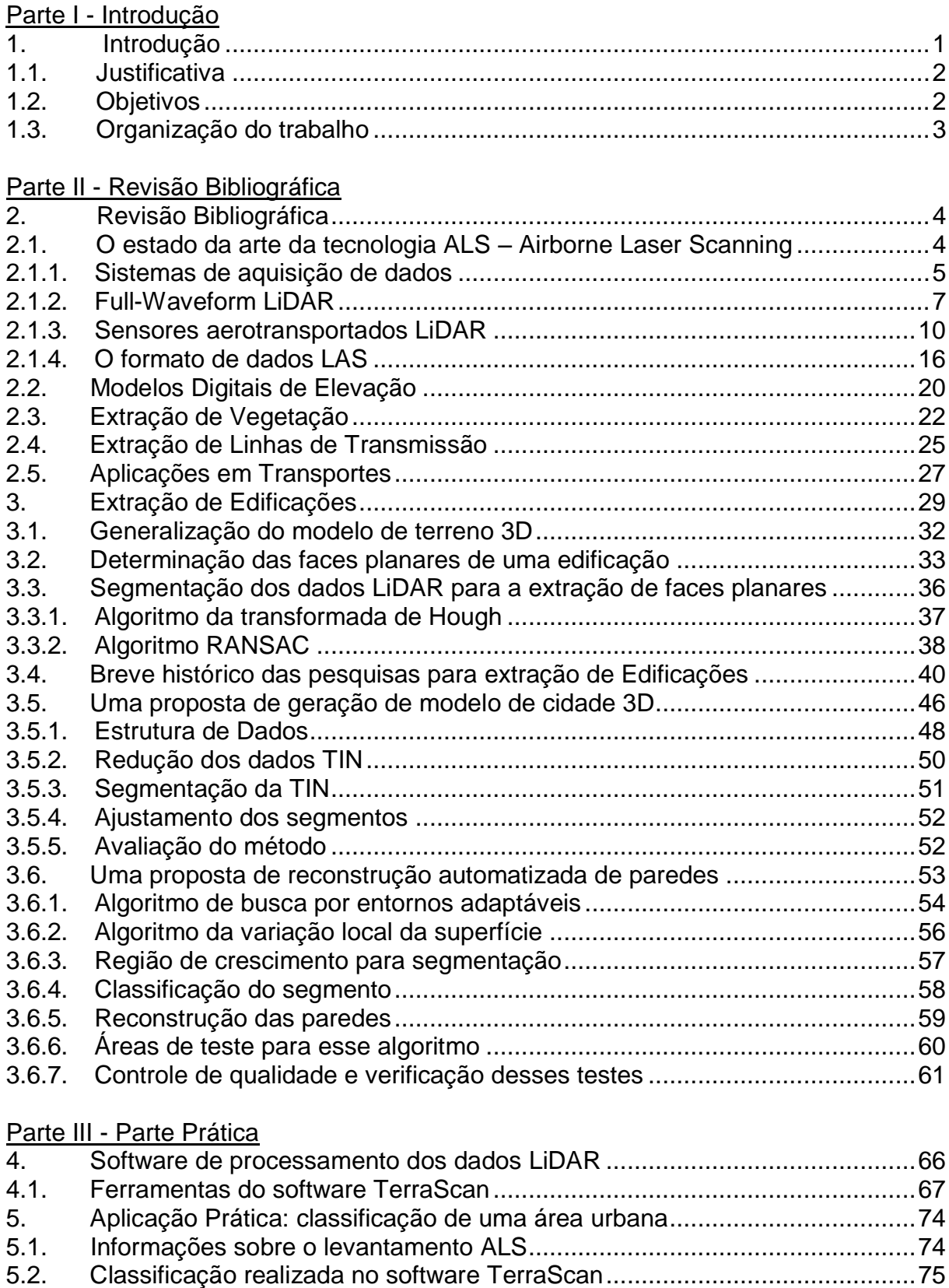

5.3. [Segmentação das edificações a partir da malha TIN](#page-95-0) ...................................82

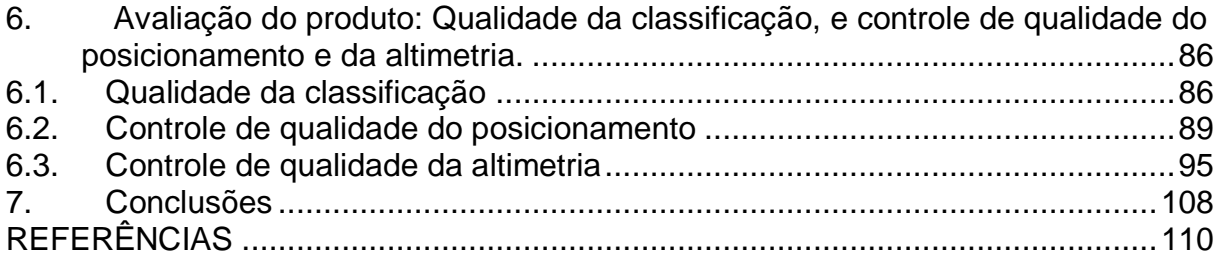

## <span id="page-14-0"></span>**1. Introdução**

A tecnologia LiDAR (Light Detection and Ranging) vem sendo cada vez mais utilizada como técnica de sensoriamento remoto, entendida em sentido amplo. Nos últimos quinze anos, muitos trabalhos científicos trataram desse tema, coisa que se intensificou nos últimos 4 anos (2011-2014) com a organização de congressos e trabalhos publicados em revistas, algumas delas exclusivas sobre o tema.

O presente trabalho situa-se nessa área e pretende fornecer uma panorâmica atualizada do estado da arte e investigar a extração de feições, em especial edificações, a partir da nuvem de pontos obtidos do levantamento LiDAR aerotransportado – ALS.

Nesse sentido, pesquisas recentes apresentaram vários métodos e algoritmos para explorar os dados em 3D provenientes de levantamentos LiDAR a fim de extrair informações principalmente dos seguintes itens: da Topografia da Terra, entendida como terreno natural; vegetação baixa; vegetação alta; edificações; linhas de alta tensão, assim como, outras feições artificiais do terreno (Renslow, 2012, p. 354).

Contudo nos últimos 4 anos houve diversos avanços, aliados a um grande incremento no uso dessa tecnologia, o que vêm-se traduzindo em muitos artigos em conferências, notadamente o *ISPRS Technical Commission V Symposium* 2014, o *ISPRS Hannover Workshop* 2013, o *XXII Congress ISPRS* 2012 e o *Workshop ISPRS Laser Scanning* 2011, e no *ISPRS Journal of Photogrammetry and Remote Sensing*. Em paralelo, muitas revistas vêm publicando artigos sobre o tema, como a *GIM International* e, inclusive há uma, criada em 2010, só sobre essa temática, *LIDAR News eMagazine*, que além de casos práticos apresenta artigos com fundamentos científicos. Dessa forma, o presente texto apresenta uma panorâmica do estado das principais pesquisas em andamento, através dos trabalhos de maior expressão e que ajudam a compreender o estado atual dessa tecnologia.

Na área de aplicações urbanas, o maior interesse da comunidade científica tem sido a extração de edificações. Apesar dos dados LiDAR fornecerem representações amostradas do terreno e dos objetos do terreno sem precisarem de

um pós-processamento sofisticado, análises de representações são objeto de interesse para muitas aplicações, em especial, as que têm por finalidade produzir um modelo 3D de cidades, o qual considera o terreno natural e as edificações sobre ele, realizando uma modelagem das edificações individuais e da cidade como um todo.

#### <span id="page-15-0"></span>*1.1. Justificativa*

A extração de feições a partir da nuvem de pontos de levantamento LiDAR é considerada uma tarefa complexa e ainda não está totalmente automatizada. Por isso tem chamado à atenção da comunidade científica a fim de desenvolver métodos que contribuam para a solução dessa questão.

Essa área está sendo pesquisada há algum tempo, sobretudo pela comunidade europeia, mas aqui no Brasil ainda é pouco conhecida e investigada, o que nos estimula a contribuir com as pesquisas em andamento.

Da mesma maneira, a quantidade de publicações e estudos dificulta a aproximação do assunto por parte dos pesquisadores brasileiros e, nesse sentido, torna-se interessante apresentar um resumo do estado da arte da tecnologia e das pesquisas para facilitar trabalhos futuros.

#### <span id="page-15-1"></span>*1.2. Objetivos*

Este trabalho tem por objetivos gerais apresentar alguns dos avanços mais recentes dessa tecnologia e pesquisas, bem como investigar os métodos de extração de feições, em particular de edificações a partir da nuvem de pontos do levantamento LiDAR.

Como objetivos específicos têm-se:

- a) Apresentação de um panorama atualizado das pesquisas e aplicações nessa área;
- b) A apresentação de métodos técnico-científicos de extração de feições;
- c) Entendimento e apresentação de como funcionam os software de processamento de dados laser aerotransportado;
- d) Apresentação de uma aplicação prática na área de classificação e segmentação;
- e) Uma análise da qualidade dos dados altimétricos e da segmentação.

#### <span id="page-16-0"></span>*1.3. Organização do trabalho*

O capítulo 2 apresenta uma revisão bibliográfica sobre: o estado da arte da tecnologia ALS; o uso do LiDAR na produção de modelos digitais de elevação; no setor de transportes; em linhas de transmissão; e em estudos acerca da vegetação.

O capítulo 3 apresenta o histórico sobre a extração de edificações a partir dos dados LiDAR, bem como algoritmos utilizados para esse fim e trabalhos que ilustram o estado atual das pesquisas nesse tópico.

O capítulo 4 apresenta o software de processamento de dados LiDAR - TerraScan e suas funcionalidades.

O capítulo 5 apresenta os resultados do processamento LiDAR.

O capítulo 6 apresenta o controle de qualidade posicional das edificações extraídas no processamento e o controle altimétrico do conjunto de pontos LiDAR.

O capítulo 7 apresenta as conclusões e as recomendações para trabalhos futuros.

# <span id="page-17-0"></span>**2. Revisão Bibliográfica**

#### <span id="page-17-1"></span>*2.1. O estado da arte da tecnologia ALS – Airborne Laser Scanning*

O levantamento e/ ou perfilamento a laser por meio da tecnologia ALS – *Airborne Laser Scanning*, figura 2.1, está sendo cada vez mais utilizado, sobretudo em projetos de mapeamento planialtimétricos. Os fundamentos, componentes e funcionamento do sistema de varredura a laser aerotransportado podem ser consultados, com maior nível de detalhes, no *Manual of Airborne Topographic LiDAR* (Renslow, 2012), que em si já é um estado da arte até o ano 2011. A essas informações será acrescentado um panorama advindo das Conferências e publicações de 2011 a 2014.

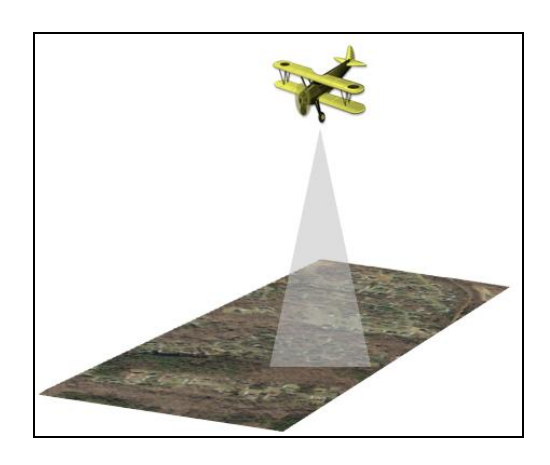

Figura 2.1: Esquema simbólico de levantamento topográfico pelo sistema de varredura aerotransportado LiDAR. Fonte: ESRI.

A seguir serão apresentados alguns tópicos de grande importância da tecnologia ALS e que vem recebendo avanços significativos.

#### <span id="page-18-0"></span>*2.1.1. Sistemas de aquisição de dados*

A maioria dos sensores LiDAR comerciais utiliza os seguintes comprimentos de onda na região do infravermelho próximo (NIR): 1000 nm, 1047 nm, 1064 nm e 1550 nm. Eles foram escolhidos devido à estabilidade e eficiência do laser nesses comprimentos de onda. Tanto as superfícies naturais têm resposta espectral suficientemente reflexiva, como também o NIR tem Razão Sinal Ruído (Signal Noise Ratio) baixo na luz solar, além de ser mais seguro para os olhos humanos que os outros comprimentos de onda na região visível do espectro eletromagnético (Renslow, 2012, p. 4).

A emissão dos pulsos pode ser simples ou com a tecnologia multi pulso no ar (MPiA). O multi pulso possibilita o uso de dois ou mais pulsos no ar simultaneamente, como ilustrado na figura 2.2. Por exemplo, no instante 2 um pulso está sendo emitido enquanto outro está sendo recebido.

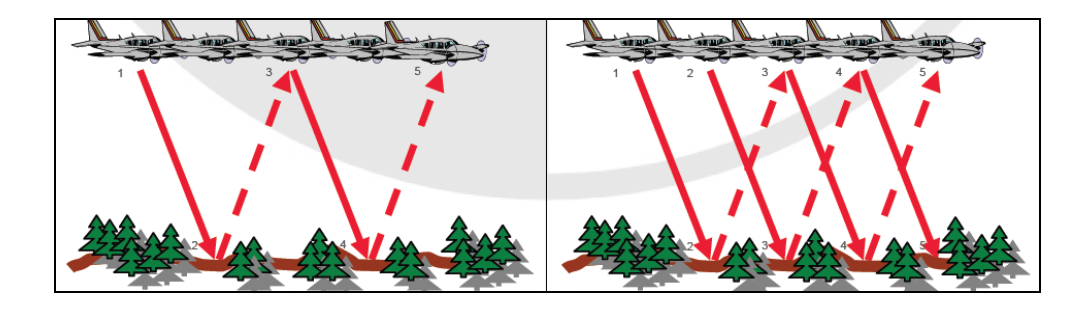

Figura 2.2: Laser com pulso simples (à esquerda), e laser com MPiA (à direita). Fonte: Esteio.

Kersting et al. (2004) apresentam os dois tipos de sistemas de aquisição de dados para realizar a varredura transversal de uma faixa perpendicular à linha de voo. São eles: o sistema por fibras, que utiliza fibras ópticas para a emissão e recepção dos feixes laser, e o sistema por espelhos, que emite e recebe pulsos de luz; para guiar a direção dos pulsos utilizam-se espelhos giratórios, bastante conhecidos na literatura.

O sistema de fibras mais recente (2007) é representado pelo sensor Falcon ll e consiste em uma matriz de 128 fibras ópticas com a mesma tecnologia óptica de transmissão e recepção. Essas fibras são dispostas em um padrão linear na extremidade do transmissor, e um padrão circular na extremidade do receptor, de forma que os pulsos laser são transmitidos através das fibras vizinhas. Esse sensor tem capacidade de gravar simultaneamente os dados do primeiro e do último retorno, podendo operar em grandes alturas de voo. Seu sistema de varredura a laser é capaz de gravar até nove ecos de retorno e as taxas de repetição de pulso (Renslow, 2012, p. 44).

A seguir é apresentado o esquema do sistema de fibra do sensor Falcon ll, figura 2.3. Nesse esquema, o laser é enviado para um mecanismo óptico, então é refletido por um espelho e dirigido para os cabos de fibra óptica, que estão distribuídos em um arranjo circular. Cada cabo envia o sinal ao terreno pela matriz de transmissão em um arranjo linear, à esquerda da figura. O sinal é recebido pela matriz receptora, à direita da figura, em um arranjo linear dos vários cabos, que conduzem o sinal para o detector por um sistema semelhante ao de saída: lentes ópticas e espelho.

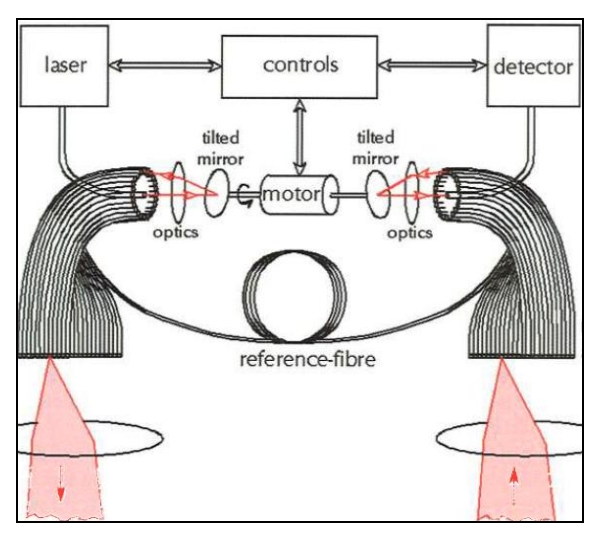

Figura 2.3: Esquema do mecanismo de fibra óptica do sistema Falcon ll. A matriz de transmissão localiza-se à esquerda e a de recepção localiza-se à direita (Fonte: Renslow, p. 45).

A matriz de 128 fibras de vidro ópticas, figura 2.4, é fortemente acoplada formando um conjunto linear, em que o δ representa a distância entre duas fibras.

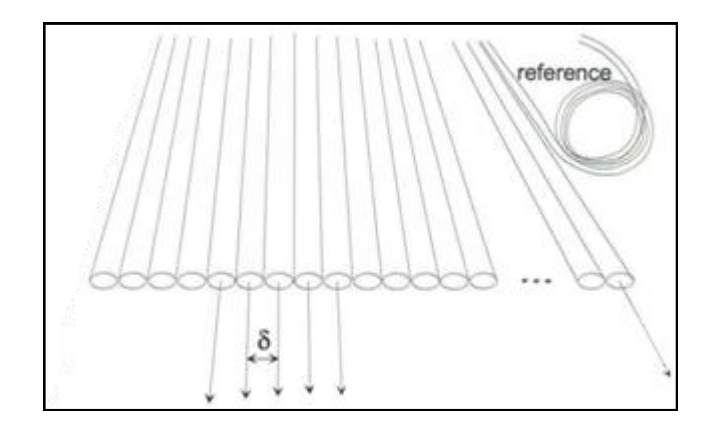

Figura 2.4: Disposição da matriz linear dos sensores de fibra Falcon (Fonte: Renslow, p. 45).

Gruen e Zhang (2002) apresentaram o princípio do escâner de três linhas "*Three-Line-Scanner*" para capturar imagens digitais triplas ao longo da faixa. Esse sistema de imagem tem três matrizes unidimensionais paralelas de três canais (vermelho, verde e azul), que produzem imagens em três direções de visualização: para a frente, nadiral e para trás.

Em meados dos anos 2000, a empresa GeoCueCorporation desenvolveu uma técnica chamada Lidargrametria "*Lidargrammetry*". Este processo é similar ao da fotogrametria porque gera um par de imagens pseudo-estereoscópicas artificiais, e para isso depende da presença dos valores de elevação e da intensidade LiDAR. Sua principal vantagem é a de que as linhas de quebra podem ser compiladas, por estéreo-pares, diretamente a partir dos dados LiDAR, e serem incorporadas na etapa de edição manual, reduzindo significativamente o tempo de produção e os custos. (Renslow, 2012, p. 222 e 294).

#### <span id="page-20-0"></span>*2.1.2. Full-Waveform LiDAR*

O primeiro pulso laser de retorno mede a distância do sensor até a primeira superfície encontrada, como copas de árvores ou telhados. Podem ocorrer retornos intermediários entre o primeiro e o último, sendo que este mede a distância até a última superfície encontrada, como o chão ou outro anteparo.

O primeiro sistema de mapeamento topográfico foi denominado de retorno discreto LiDAR porque registrava poucos retornos por pulso transmitido, normalmente de um a cinco. Atualmente, a partir da versão LAS 1.3, está disponível um novo sistema, o full-waveform (FW).

O sistema full-waveform digitaliza o pulso laser de retorno a altas taxas de transmissão, 1 GHz, por exemplo, proporcionando um registro completo (na prática quase contínuo) de cada sinal de retorno para posterior processamento. As formas das ondas digitalizadas podem ser utilizadas no processo de extração de informações das características dos alvos, em especial da estrutura vertical, e também informação radiométrica. As formas das ondas dão uma pista de como é o objeto alcançado pelo pulso porque elas correspondem à energia do sinal de retorno de cada objeto. Cada objeto alcançado pelo pulso laser é determinado individualmente por uma onda completa, figura 2.5. (Renslow, 2012, p. 54).

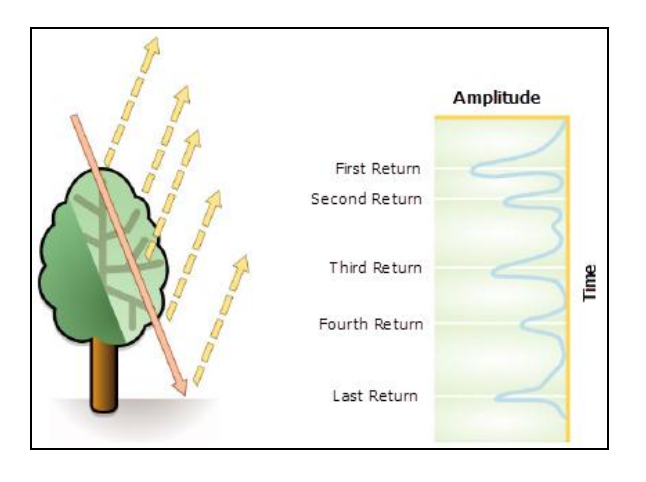

Figura 2.5: Retornos LiDAR e as ondas completas (contínuas). Fonte: ESRI.

A nuvem de pontos LiDAR é composta de retornos únicos ou múltiplos de pulsos laser. Os dados full-waveform tornam as nuvens de pontos mais densas, sobretudo quando representam objetos verticais. Na figura 2.6 pode-se ver a comparação da densidade de pontos de dois objetos verticais. No meio tem-se os pontos pelo retorno discreto LiDAR e à direita tem-se os pontos pelos dados fullwaveform LiDAR. Mais detalhes sobre esse assunto podem ser consultados em Parrish e Nowac (2009).

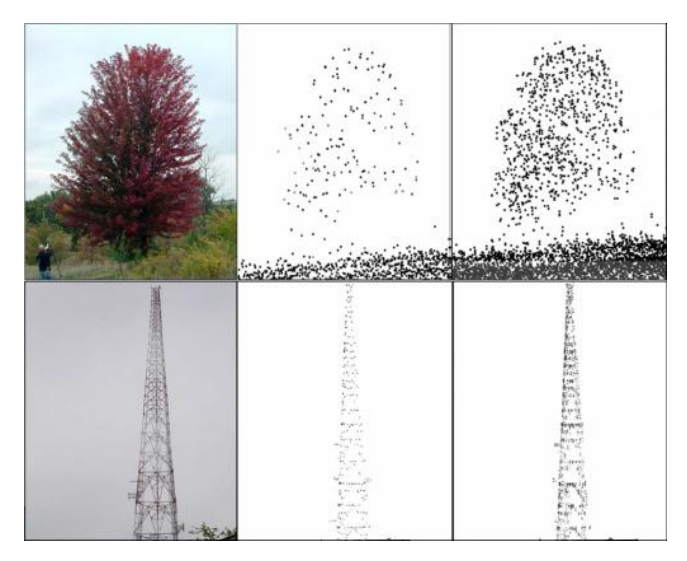

Figura 2.6: Comparação da densidade de pontos de dois objetos verticais obtidos pelo retorno discreto (no meio), e pelo full-waveform (à direita), referente aos objetos na foto da esquerda. Fonte: Parrish e Nowac (2009).

Algumas estruturas verticais não são bem representadas num grid 2D, para esses casos é adequado o emprego da nuvem de pontos full-waveform LiDAR num grid 3D, originando um dado digital denominado de voxel (por analogia com o termo pixel 2D). O voxel é a unidade gráfica usada para definir a menor resolução no espaço 3D (cubo), assim como o pixel é a unidade gráfica usada para definir a menor resolução no espaço 2D (quadrado).

No final do ano de 2011, a empresa Rapidlasso GmbH criou um formato de dado aberto, denominado PulseWaves para armazenamento do dado full-waveform LiDAR georreferenciado. Ele também é compatível com o formato de dados LAS, descrito mais adiante (Rapidlasso GmbH, 2013).

O formato de dados PulseWaves consiste em dois arquivos binários: o arquivo Pulse, de extensão pls; e o arquivo Waves, de extensão wvs.

O arquivo Pulse é autônomo e descreve as localizações georreferenciadas e as direções do pulso. Para cada pulso disparado ele armazena as coordenadas georreferenciadas do centro óptico do laser e o vetor da direção do pulso georreferenciado juntamente com o momento em que a primeira e a última forma de onda foram gravadas. Esses dados são utilizados para o cálculo da coordenada do ponto do terreno e sua altitude.

O arquivo Waves depende do arquivo Pulse. Cada pulso no arquivo Pulse contem um registro correspondente no arquivo Waves, para onde o formato das ondas digitalizadas daquele pulso são armazenadas em detalhe.

Por meio do tempo GPS, os pulsos no arquivo Pulse, e as ondas no arquivo Waves podem, opcionalmente, serem ligados aos pontos dos retornos discretos armazenados no arquivo LAS correspondente ou vice-versa.

#### <span id="page-23-0"></span>*2.1.3. Sensores aerotransportados LiDAR*

Atualmente, existem sensores de imageamento aerotransportado de alto desempenho utilizados para aplicações como gerenciamento do uso e cobertura do solo, cadastro topográfico, gerenciamento de infraestruturas, projetos de engenharia, mapeamento de corredores, avaliações de risco de desastres, mapeamento florestal, agrícola e ambiental. Alguns dos sensores mais recentes são apresentados a seguir. Para isso será necessário falar de empresas e de dados fornecidos por elas mesmas em seus catálogos. Apesar desse inconveniente, parece um conhecimento relevante da tecnologia, tal como implementada na prática, já que ajuda a entender alguns conceitos apresentados mais adiante.

A empresa Leica Geosystems desenvolveu sensores digitais aerotransportados.

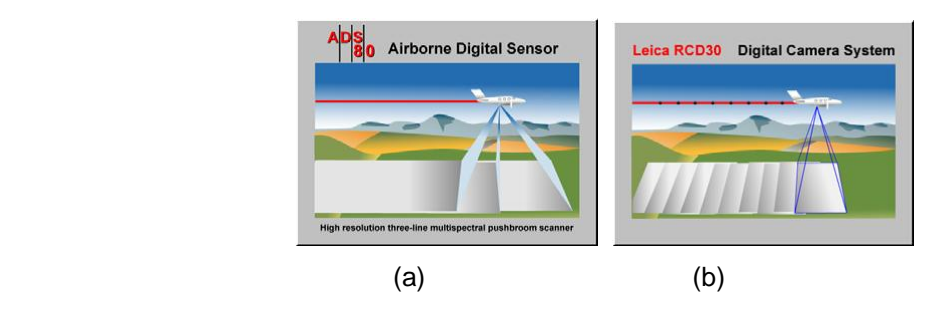

Figura 2.7: Visão geral dos sistemas sensores. (a): scanner pushbroom ADS 80; (b): câmera digital RCD 30. Fonte: Leica Geosystems.

O modelo ADS (Airborne Digital Sensor), figura 2.7 (a), foi o primeiro sensor de grande formato do mercado, e uniu a alta resolução radiométrica com a alta resolução geométrica, concretizando a tendência de sobreposição das tecnologias de fotogrametria e sensoriamento remoto, e agora também a do Lidar (ALS). Tratase de um sensor que imageia simultaneamente através de 3 linhas (bateria de sensores alinhados). Já a câmara digital 2.7 (b) cria simultaneamente uma matriz de intensidade em cada banda (RGB). A figura 2.8 apresenta o sensor ADS80, no qual a largura da varredura chega até 24.000 pixels, e o produto final, após um processamento, é uma ortoimagem composta de quatro bandas. Ou seja, são 4 imagens (ortofotos) de um mesmo terreno, em 4 bandas do espectro eletromagnético.

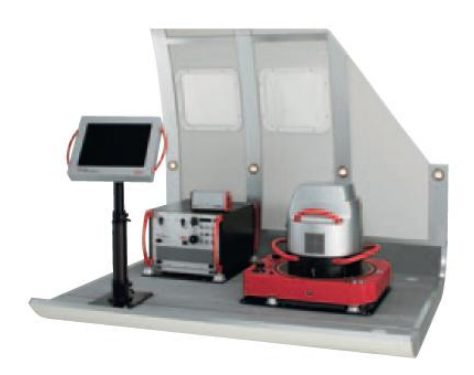

Figura 2.8: Sensor Leica ADS80. Fonte: Leica Geosystems.

O modelo RCD30, figura 2.7(b), foi a primeira câmera digital aerotransportada de 60Mp a oferecer imagens em quatro bandas co-registradas (RGBN – bandas do vermelho, verde, azul e infravermelho próximo) de uma única câmara. Esse modelo oferece duas lentes intercambiáveis com uma distorção desprezível, e que alcança resolução lente/filme maior que 100 lp/mm (pares de linha por milímetro, uma medida conhecida na área de aerofotogrametria). Uma vantagem desse sensor em relação a outros é a inclusão de um controle de exposição automático.

O sensor ALS (Airborne Laser Scan) LiDAR, na figura 2.9 o modelo ALS60, é o primeiro a ser combinado com a câmera de médio formato RCD30 fornecendo uma nuvem de pontos juntamente com imagens corregistradas RGBN. Esse sistema é considerado como de terceira geração LiDAR da Leica Geosystems, e permite a coleta de dados precisos independentemente da taxa de pulso, dependendo apenas da altura de voo. A altura de voo, para a utilização desse sistema, vai de 200 m até 5000 m.

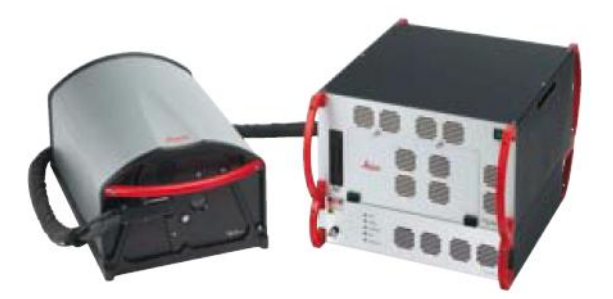

Figura 2.9: Sensor ALS60. Fonte: Leica Geosystems.

O sensor ALS70, figura 2.10, é composto por três diferentes modelos: ALS70-CM, ALS70-HP, ALS70-HA.

O modelo ALS70-CM foi projetado para aplicações de mapeamento em cidades, coisa que requer baixa altura de voo; com isso, a densidade dos pontos por área aumenta. Essa plataforma pode ser acoplada em aeronaves pequenas ou helicópteros, utilizando scanner de perfil reduzido, cujo desempenho proporciona o recobrimento de mais linhas de varredura em comprimentos maiores.

O modelo ALS70-HP foi projetado para mapeamentos com propósitos gerais com alturas de voos mais comuns, possibilitando diferenças maiores de desnível do terreno devido a um limite de altura de voo maior.

O modelo ALS70-HA é uma variante para grandes altitudes, possibilitando as maiores alturas de voos, para mapeamento de áreas extensas.

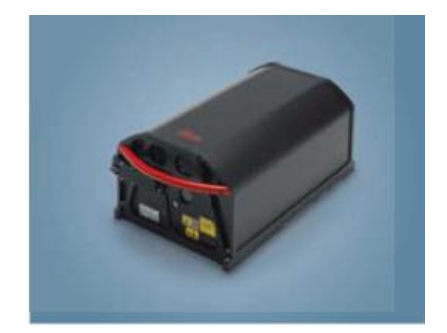

Figura 2.10: Sensor ALS70. Fonte: Leica Geosystems.

O sensor ALTM Orion, da Optech, figura 2.11, é considerado pelo fabricante como a mais completa e compacta solução de mapeamento LiDAR. Há três séries desse modelo: o Orion-H, o Orion-M e o Orion-C. O Orion-H opera entre as altitudes de 150 m a 4000 m, característica que propicia sua utilização em todas as áreas de aplicação. Ele tem opções de integrar-se a outros sensores periféricos incluindo a captura da forma da onda do laser para uma modelagem complexa e também a captura de imagem digital de alta resolução. O Orion-M é um sensor para altitudes médias, indicado pelo fabricante para mapeamento de alto desempenho porque em princípio proporciona a precisão exigida para aplicações de engenharia. O Orion-C é um sistema para baixas altitudes, utilizado em levantamentos de corredores onde é necessário contar com detalhes dos objetos.

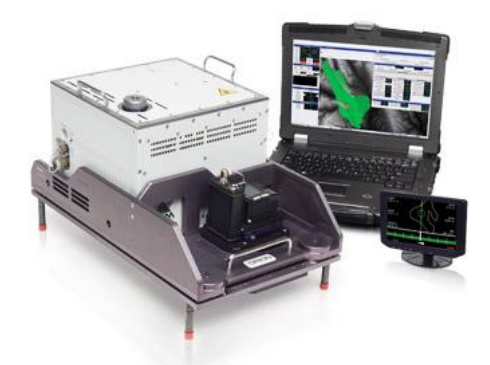

Figura 2.11: Sensor ALTM Orion. Fonte: Optech.

O sensor ALTM Gemini, figura 2.12, é um sensor para mapeamento de áreas amplas, para grandes altitudes e integrado às opções de sensores de imagens.

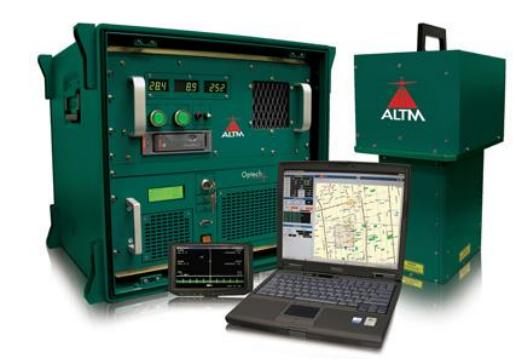

Figura 2.12: Sensor ALTM Gemini. Fonte: Optech.

O sensor ALTM Pegasus, figura 2.13, foi construído para aplicações de mapeamento de alta definição. Tem como principal característica técnica, segundo o fabricante, operar num amplo campo de visada com alta precisão e grande alcance.

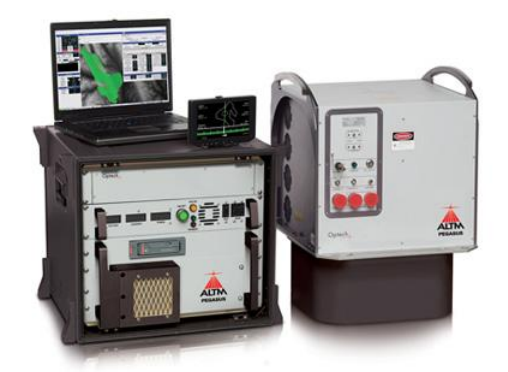

Figura 2.13: Sensor ALTM Pegaus. Fonte: Optech.

O sensor LMS-Q680i, da fabricante RIEGL, figura 2.14, pode ser utilizado em diferentes altitudes de voo, sendo recomendado para levantamento de terrenos complexos (grande nível de detalhe). Ele tem como principal vantagem, segundo o fabricante, o acesso aos parâmetros detalhados dos alvos por meio da digitalização do eco do sinal durante a aquisição dos dados, seguida da análise do pulso. Essa funcionalidade é útil quando se necessita da altura do dossel ou da classificação dos alvos.

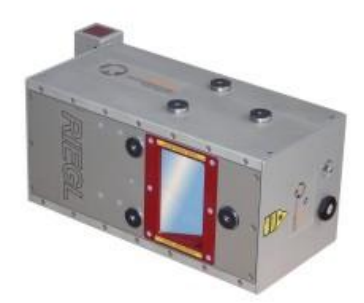

Figura 2.14: Sensor LMS-Q680i. Fonte: RIEGL.

O sensor LMS-Q780, figura 2.15, oferece como vantagem, segundo o fabricante, a emissão de mais de 10 pulsos simultâneos no ar, resultando num melhor (menor) espaçamento dos pontos no solo.

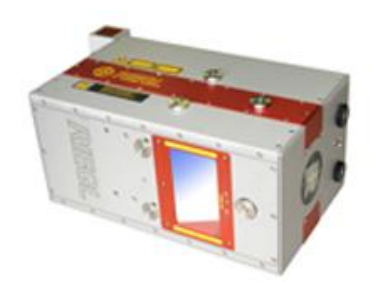

Figura 2.15: Sensor LMS-Q780. Fonte: RIEGL.

Por fim, o sensor LMS-Q1560, figura 2.16, tem como vantagem, segundo o fabricante, a possibilidade de ser utilizado em levantamento de áreas amplas e ambientes urbanos complexos. Ele apresenta um sistema de visada frente/trás, que permite a captura de dados a partir de múltiplos ângulos de forma eficaz e mais precisa em uma alta densidade de pontos, aliado a um campo de visada (FOV) de 60°.

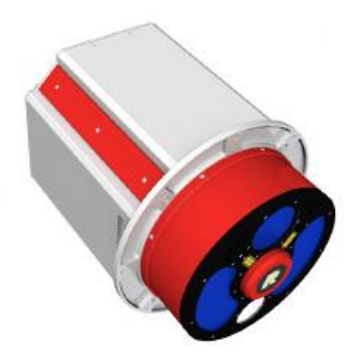

Figura 2.16: Sensor LMS-Q1560. Fonte: RIEGL.

A tabela 2.1 a seguir apresenta um resumo dos sensores mencionados nessa seção, com suas características mais relevantes.

| Fabric.            | Modelo/Sensor        |           | Altura de voo | Características técnicas                 |
|--------------------|----------------------|-----------|---------------|------------------------------------------|
| Geosystems<br>eica | <b>ADS</b>           |           | Média         | Alta resolução radiométrica e geométrica |
|                    | <b>ALS</b>           | ALS70-CM  | Baixa         | Mapeamento de cidades                    |
|                    |                      | ALS70-HP  | Alta          | Maiores desníveis do terreno             |
|                    |                      | ALS70-HA  | Alta          | Mapeamento de áreas extensas             |
| Optech             | ALTM<br>Orion        | Orion - H | Alta e média  |                                          |
|                    |                      | Orion - M | Média         |                                          |
|                    |                      | Orion - C | Baixa         | Mapeamento de alta definição             |
|                    | <b>ALTM - Gemini</b> |           | Alta          |                                          |
|                    | <b>ALTM- Pegasus</b> |           | Alta e média  |                                          |
| Riegl              | <b>LMS - Q680i</b>   |           | Alta          | Class. da vegetação; terrenos complexos  |
|                    | <b>LMS - Q780</b>    |           | Alta          | Melhor espaçamento dos pontos no solo    |
|                    | LMS - Q1560          |           | Alta          | Ambientes urbanos complexos              |

Tabela 2.1: Sensores e suas principais características.

<span id="page-29-0"></span>*2.1.4. O formato de dados LAS*

O arquivo LAS (*Laser File Format Exchange Activities*) é um formato de arquivo público binário desenvolvido pela LAS Working Group (LWG) da American Society for Photogrammetry and Remote Sensing (ASPRS). O arquivo LAS é apropriado para o intercâmbio de dados de nuvem de pontos (ASPRS, 2013).

Esse arquivo, até o momento, não consegue ser lido por um programa comum, então foi obtido um fragmento dele no website da ASPRS, como mostra a figura 2.17. A parte do cabeçalho contem informações tais como extensões dos dados, data do voo, hora do voo, número dos pontos gravados, número dos pontos de retorno e qualquer offset ou fator de escala aplicado aos dados.

```
Version
                3.0 : CWLS LOG ASCII STANDARD - VERSION 3.0<br>NO : ONE LINE PER DEPTH STEP<br>COMMA : DELIMITING CHARACTER (SPACE TAB OR COMMA)
 VERS.
 WRAP.
 DIM .
-10011#MNEM.UNIT
                              DATA
                                                                      DESCRIPTION
                 #----- ----<br>STRT .M<br>STOP .M<br>STEP .M<br>NULL .
                                                                : First Index Value
                                                              : Last Index Value<br>: STEP<br>: NULL VALUE
             _{\tt WELL}^{\tt COMP} .
 FLD.
 FLD .<br>LOC .<br>SRVC .<br>DATE
                                                                                         .<br>(DD/MM/YYYY)
 DATE .
 CTRY .
                CA: COUNTRY
                ALBERTA
 _{\tt PROV} .
                                                              : PROVINCE<br>: UNIQUE WELL ID<br>: LICENSE NUMBER
                   ALBERTA<br>100010200304W500
 UWI.
                 0123456
 LIC . 0123456<br>LATI . 45.37°12′58"<br>LONG . 13.22°30′09"<br>GDAT . NAD83
                                                   : X LOCATION<br>: Y LOCATION<br>: Geodetic Datum
-Parameter<br>#MNEM.UNIT
               \begin{tabular}{c} \multicolumn{2}{c} {\texttt{VALUE}}\\ \multicolumn{2}{c} {\texttt{VALUE}}\\ \multicolumn{2}{c} {\texttt{VALUE}}\\ \end{tabular}DESCRIPTION
#Defined Run Related parameters
                   velated parameters<br>
2 : # of Runs for this well. (I)<br>
2 : Number of the indexed RUN (I)<br>
3 : Number of the indexed RUN (I)
 RUN[1].
 RUN[2].
: Run 1 Depth Interval (F)
#Parameters that are zoned.
 MAT Depth[1].M 523,1500 : Neutron Matrix Depth interval (F)<br>NAT Depth[2].M 1500,2500 : Neutron Matrix Depth interval (F)<br>DMAT Depth[2].M 523,1510 : Density Matrix Depth interval (F)<br>DMAT Depth[2].M 1510,2510 : Density Matr
#Parameters that have different values over different intervals
```
Figura 2.17: Fragmento de arquivo LAS. Fonte: ASPRS.

Além dos metadados do levantamento LiDAR , cada arquivo LAS contem os números dos registros de comprimentos variáveis (*Variable Length Records* – VLRs), seguido por registros individuais para cada pulso laser gravado, e por último, os números dos registros de comprimentos variáveis estendidos (*Extended Variable Length Records* – EVLRs).

Os registros de comprimentos variáveis (VLRs) são opcionais e contem tipos de dados como informação sobre a projeção, metadados, informação da forma da onda e dados de aplicações do usuário. Esses registros podem ter um tamanho máximo de 65.535 bytes.

Já para a parte dos registros individuais de cada pulso aparecem os seguintes atributos: informação da localização x, y, z; o tempo GPS; a intensidade da reflectância; o número de retorno; número dos retornos; os valores de classificação

do ponto; ângulo de varredura; valores RGB; direção de varredura; borda da linha do voo; dado do usuário; identificador do ponto de origem e, por fim, informações da forma da onda.

Os registros de comprimentos variáveis estendidos (EVLRs) também são opcionais, mas permitem um armazenamento maior do que os VLRs, e, além disso, tem a vantagem de poderem ser anexados no final do arquivo LAS, permitindo acrescentar a informação sobre a projeção, por exemplo, sem a necessidade de modificar o arquivo inteiro.

Para realizar a classificação dos pontos LiDAR, no pós-processamento, é necessário utilizar um código de classificação existente no arquivo LAS. Na primeira versão do arquivo LAS (1.0), um ponto LiDAR não podia manter simultaneamente atributos de duas classificações. Nas versões posteriores, o campo original, que era codificado em 8 bits, foi dividido a fim de solucionar essa questão. Os cinco bits mais baixos foram utilizados para definir os códigos de classificação (de 0 a 255), e os três bits sequenciais foram utilizados para os sinalizadores (bandeiras ou marcadores), que são um mecanismo lógico, utilizado em programação, que ativa ou desativa determinada característica.

Três sinalizadores de classificação foram adicionados ao padrão LAS para marcar pontos com informação adicional à classificação tradicional. Estes sinalizadores foram denominados de "sintético", "ponto-chave" e "retido". Eles podem ser definidos juntamente com os códigos de classificação. A tabela 2.2 descreve a definição dos bits para classificação a partir da divisão do campo original. Dessa forma, um ponto pode ser classificado como sendo "edificação" (código padrão ASPRS 6), por exemplo, e também ser classificado como sendo do sinalizador "Retido".

| <b>Bits</b> | Nome do<br>Campo | Descrição                                                                                                    |
|-------------|------------------|----------------------------------------------------------------------------------------------------|
| $0 - 4$     | Classificação    | Classificação padrão da ASPRS mostrada na próxima tabela.                                                    |
| 5           | Sintético        | Um ponto proveniente de outra fonte, como por exemplo,<br>obtido por modelo fotogramétrico.                  |
| 6           | Ponto-chave      | Ponto considerado como um ponto-chave do modelo e não<br>deve ser retirado por nenhum algoritmo de fitragem. |
|             | Retido           | Ponto que não deve ser incluído no processamento.                                                            |

Tabela 2.2: Codificação dos bits para classificação. Fonte: ASPRS (2013).

A ASPRS definiu, para o arquivo LAS, esquemas de classificação prédefinidos para as categorias dos pontos. A tabela 2.3 lista os códigos de classificação dos pontos LiDAR definidos para o arquivo LAS. Para a tarefa da classificação pode-se utilizar as tabelas 2.2 e 2.3 simultaneamente.

Tabela 2.3: Codificação padrão ASPRS do arquivo LAS para classificação de pontos. Fonte: ASPRS

| Valor de Classificação<br>(bits $0$ a 4) | <b>Significado</b>                                |  |  |  |
|------------------------------------------|---------------------------------------------------|--|--|--|
| 0                                        | Criado, nunca classificado                        |  |  |  |
| 1                                        | Sem atribuição                                    |  |  |  |
| 2                                        | Solo                                              |  |  |  |
| 3                                        | Vegetação baixa                                   |  |  |  |
| 4                                        | Vegetação média                                   |  |  |  |
| 5                                        | Vegetação alta                                    |  |  |  |
| 6                                        | Edificação                                        |  |  |  |
| 7                                        | Baixo ruído                                       |  |  |  |
| 8                                        | Reservado                                         |  |  |  |
| 9                                        | Agua                                              |  |  |  |
| 10                                       | Ferrovia                                          |  |  |  |
| 11                                       | Pista de rodovia                                  |  |  |  |
| 12                                       | Reservado                                         |  |  |  |
| 13                                       | Rede elétrica (segurança)                         |  |  |  |
| 14                                       | Rede elétrica (distribuição)                      |  |  |  |
| 15                                       | Torre de transmissão                              |  |  |  |
| 16                                       | Conectores da rede elétrica, p. ex.<br>isoladores |  |  |  |
| 17                                       | Pontes                                            |  |  |  |
| 18                                       | Alto ruído                                        |  |  |  |
| $19 - 63$                                | Reservado                                         |  |  |  |
| 64 - 255                                 | Definíveis pelo usuário                           |  |  |  |

(2013).

Essa tabela, diga-se de passagem, é sintomática das classes utilizadas ou pretendidas pelos usuários e passíveis de serem identificadas pela atual tecnologia. A existência de posições reservadas (19-63) aponta para previsão de avanços tecnológicos de uso geral; e os campos de 64 a 255 para possíveis avanços tecnológicos na classificação por parte de usuários individuais.

A versão mais recente do arquivo LAS é a 1.4, aprovada pelo Conselho da ASPRS em 14 de novembro de 2011. Em julho de 2013, a comunidade de mapeamento LiDAR foi beneficiada com a capacidade de personalizar o arquivo LAS para atender suas necessidades específicas de aplicação. O que tornou isso possível foi o perfil de domínio LAS (*LAS Domain Profile*), que é uma especificação derivada da versão 1.4, e que adiciona classes de pontos e atributos. Um exemplo é a *Topo-Bathy LiDAR Domain Profile*, o qual agrega valores de classificação de pontos batimétricos (pontos no fundo do mar ou leito de rio, na superfície da água e objetos submersos). Os registros de comprimentos variáveis – EXTRA\_BYTES ou Extra Byte VLRs – foram adicionados para pseudo-reflectância, incerteza, profundidade da coluna d'água, figuras de mérito (parâmetros utilizados para caracterizar o desempenho de um método em relação a outros alternativos) e processamento de coberturas específicas (ASPRS, 2013).

#### <span id="page-33-0"></span>*2.2. Modelos Digitais de Elevação*

Os modelos digitais de elevação são muito utilizados para representar a forma natural do terreno, e a partir deste gerar as curvas de nível, que são muito utilizadas nos projetos que requeiram essa informação. Esses modelos podem retratar a topografia natural ou a hidrografia por meio da representação da bacia hidrográfica e de todos os seus fluxos direcionais.

Os modelos destinados a representar a topografia podem ser classificados em modelos digitais do terreno (MDT, DTM em inglês), os quais representam a superfície excluindo a vegetação e as estruturas artificiais; e modelos digitais de superfície (MDS, DSM em inglês), que representam a superfície que contém todos os objetos que estiverem sobre o terreno.

Outro conceito é o de modelo digital de superfície normalizado (MDSN), que é a diferença entre o MDS e o MDT. Botelho et al. (2005) abordaram esse assunto e forneceram um método de construção que consiste em gerar uma grade regular de certa abertura (0,4 m, no referido trabalho), em que o valor da variável z é a citada diferença. Analogamente ao caso dos modelos digitais clássicos, são propostos métodos para definir a cota de cada ponto da malha quadrada; no caso são propostos dois, em função dos interpoladores: um utiliza o "inverso do quadrado da distância" e outro o "vizinho mais próximo", métodos presentes em programas como o Surfer, entre outros. O primeiro calcula a cota do ponto da malha TIN através de alguns vizinhos, utilizando como função de ponderação o inverso do quadrado da distância; já no segundo, adota-se simplesmente a cota do ponto ou vizinho mais próximo. Esse procedimento é aplicado para o modelo digital da superfície – MDS (resultado do primeiro pulso do LiDAR) e para o modelo digital do terreno (MDT), último pulso. Cada um gera uma matriz de cotas; a subtração entre uma e outra produz a altura dos objetos em relação ao solo. Este produto final é chamado MDSN - modelo digital de superfície normalizado.

Ao utilizar os dados LiDAR para produzir um modelo digital de elevação, depara-se com a impossibilidade de tomar medidas de objetos ou locais específicos devido ao padrão aleatório da varredura, ou seja, a distribuição dos pontos no terreno é bastante irregular. Devido a esse fato as feições lineares sobre a superfície do terreno, detectadas só aproximadamente, não podem servir como linhas de quebra, mesmo com o aumento da densidade dos pontos, que atenua essa deficiência, mas não o remove. (Renslow, 2012, p. 284).

É preciso considerar a resolução espacial da varredura para que o produto final seja confiável. Desse modo se a resolução espacial da varredura, distância média entre os pontos, for de aproximadamente 1,15 m, então a resolução espacial do modelo digital de elevação deve ser no mínimo de 2 m. Ou seja, caso de deseje um modelo digital com certa abertura, deve-se prever a coleta de dados com um espaçamento menor.

Dentre os pontos que estiverem em áreas arborizadas há a incerteza sobre a localização dos mesmos: se estão no solo, em outras estruturas da vegetação ou mesmo outros objetos. Nesses casos, a determinação de quais pontos verdadeiramente pertencem ao solo é feita de forma subjetiva ou com critérios que podem não funcionar para alguns casos, e a utilização das ortofotos auxilia na interpretação e na classificação do conjunto de pontos LiDAR.

Hu et al. (2011) usaram a análise da forma da onda completa (full waveform) para melhorar a geração de um modelo digital de elevação. Os resultados, nesse caso concreto, mostraram um aumento de 30% na identificação de pontos referentes ao terreno, que estavam sob vegetação de médio e grande porte.

Cruz et al. (2012) analisaram a acurácia planimétrica do DSM e do DTM obtidos pelo ALS – LiDAR, usando ortofotos como referência. A análise realizada indicou adequação do produto LiDAR no PEC Classe B, escala 1:2000, para o DTM (planimetria), e no PEC Classe C, escala 1:5000, para o DSM (altimetria).

Dessa forma, a utilização da tecnologia LiDAR para a produção de um modelo digital de elevação deve ser avaliada com critério porque dependendo das particularidades do terreno e da destinação do produto final, ela pode não ser a melhor opção. No entanto, a penetração na vegetação é certamente um avanço com relação à aerofotogrametria (que mede o dossel das árvores), quando se quer a cota do terreno.

#### <span id="page-35-0"></span>*2.3. Extração de Vegetação*

O conjunto de dados LiDAR pode fornecer informação referente à vegetação existente na área abrangida pela varredura. Essa informação pode ser adquirida tanto pelo retorno discreto LiDAR como pela análise da forma da onda. Isso se deve à capacidade de penetração dos pulsos laser no meio de ramos, galhos e folhagem da vegetação até alcançar o solo (Renslow, 2012, p. 310).
Os dados LiDAR, nessa área, dão suporte às atividades de gestão de florestas, planejamento, estudos de biodiversidade, estimativa de estoque de carbono, inventário florestal, e outros.

A altura de uma árvore, figura 2.18, pode ser estimada pela subtração do valor do retorno mais alto do valor de retorno mais baixo, para o caso do retorno discreto LiDAR. No fundo trata-se do cálculo de um DSMN. O erro associado a essa estimativa, segundo Renslow (2012), é da ordem de 0,50 a 1 m. Como mostra essa figura, pode-se calcular não só a altura, mas também outros dados como: altura da coroa viva; do solo até o início dessa coroa, a largura da mesma e o volume associado.

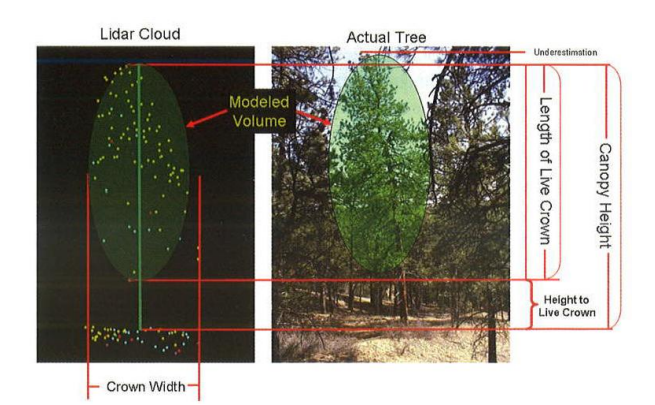

Figura 2.18: Informação de vegetação extraída da nuvem de pontos LiDAR. À direita uma foto da árvore; à esquerda os pontos calculados a partir dos retornos e a modelagem da árvore (alturas, espessura e volume). Fonte: Renslow (2012, p. 313).

Já para o caso da forma da onda completa LiDAR, figura 2.5, a altura da copa de uma árvore pode ser calculada por meio da conversão da diferença do tempo decorrido entre os dois picos de maior amplitude de onda do intervalo.

Hyyppa e Inkinen (1999) apud Renslow (2012) realizaram um estudo e encontraram que as altas taxas de pulsos do sistema LiDAR são capazes de detectar árvores individuais, e suas principais características como altura, localização e dimensão da copa, em zona de floresta boreal. Em Hyyppa (2000) apud Renslow (2012) foram encontrados, com sucesso, os topos das árvores, assim como o número delas. Mas para isso foi necessário contar com uma alta taxa de pulso para a detecção individual das copas das árvores.

Segundo a experiência de alguns autores, a identificação individual de árvores requer uma densidade de, pelo menos, quatro pontos por metro quadrado (Gatziolis e Andersen, 2008; Reutebuch et al., 2005 apud Renslow, 2012).

Os dados de intensidade e da altura das árvores, fornecidos pelo LiDAR, podem auxiliar no processo de classificação das espécies arbóreas. Esses dados LiDAR associados a dados hiperespectrais permitem uma melhor identificação e classificação das espécies (Renslow, 2012, p. 319).

A vegetação de sub-bosque (regiões com árvores de menor porte) pode ser iluminada diretamente pelos pulsos laser ou ficar sombreada, figura 2.19, e sua resposta espectral pode se confundir com as árvores mais altas. Nesse contexto, a variância da altura das árvores, fornecida pelo LIDAR, pode ser usada para distinguir entre duas classes de estruturas verticais dentro de diferentes tipos de florestas (Renslow, 2012, p. 320).

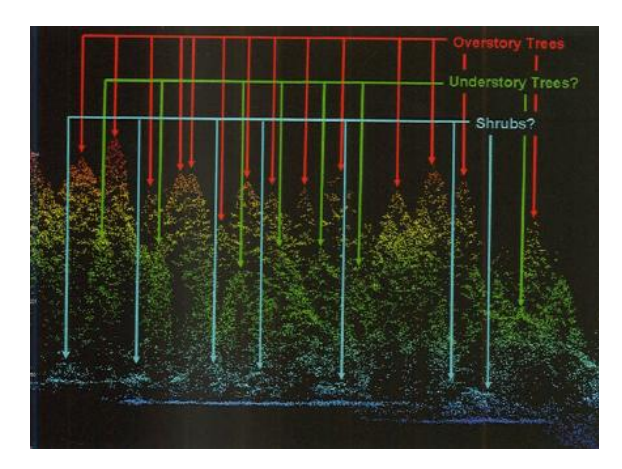

Figura 2.19: Varredura de floresta com espécies de estruturas verticais diferentes. As cores (vermelho, verde e azul) indicam diferentes sub-grupos de vegetação. Fonte: Renslow (2012, p. 320).

Bo et al. (2012) realizaram testes em duas faixas de comprimento de onda LiDAR sensíveis a vegetação, 556 nm e 780 nm. Os testes mostraram que esses comprimentos de onda podem capturar as informações da estrutura da vegetação e também suas características espectrais. A resolução espacial chegou a 5 mm e a precisão da classificação das características lenhoso/não lenhoso, e saudável/enferma chegou a 86%.

Oshio et al. (2013) avaliaram a precisão espacial dos pontos LiDAR sobre a superfície das copas das árvores em uma área urbana. A diferença posicional da copa das árvores obtida entre o LiDAR aéreo e o terrestre foi de 0,50 m.

Como essa tecnologia tende a ser cada vez mais utilizada, será possível realizar análises temporais das áreas cobertas por vegetação, no que se refere à derrubada, queimada ou ao crescimento das florestas.

Bienert et al. (2014) apresentaram um algoritmo para estimar o volume de madeira utilizando um método baseado em voxel que se propõe a corrigir a superestimação da biomassa. Os troncos e galhos das árvores foram separados em nuvem de pontos distintas a fim de se fazer uma comparação significativa. Os resultados mostraram um volume de biomassa ligeiramente subestimado (por volta de -0,3%) num ensaio de 13 árvores.

### *2.4. Extração de Linhas de Transmissão*

A tecnologia LiDAR é muito utilizada no setor de serviços públicos e de transportes para a realização de levantamentos topográficos, que são necessários para o planejamento de projetos e execução de obras públicas.

Nessa abordagem serão apresentadas as aplicações do LiDAR em mapeamento de linhas de transmissão e, no próximo item, na engenharia de transportes.

A tecnologia LiDAR é uma ferramenta adequada para mapear as linhas de transmissão de energia, figura 2.20, porque os pulsos lasers refletidos, que são referentes às torres, aos postes e aos cabos condutores, garantem precisão aos dados das alturas desses elementos, e dos cabos de energia, que como se sabe tem a forma de catenárias, e ao perfil de elevação dessas linhas, que costuma estar em área limpa, mas frequentemente ladeada por vegetação alta (Renslow, 2012, p. 327).

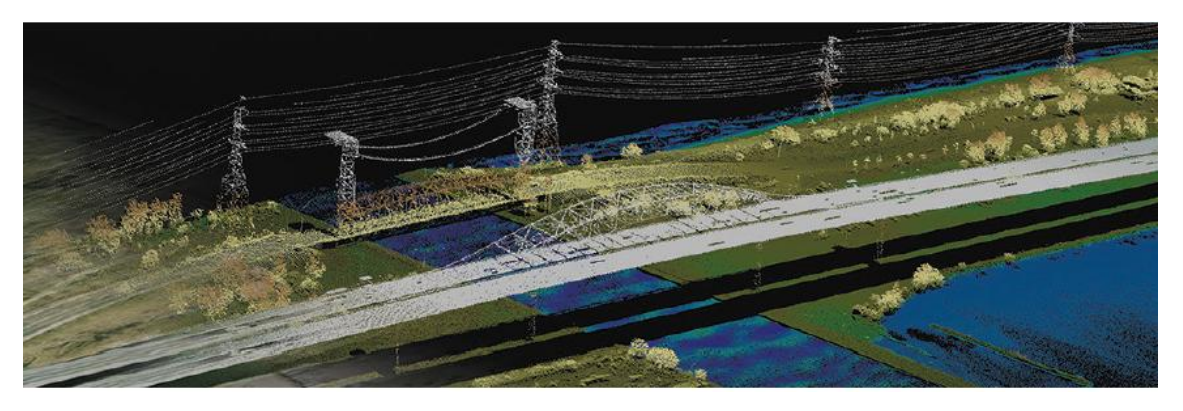

Figura 2.20: Varredura LiDAR num corredor de linha de transmissão. Fonte: Optech.

Nos projetos, uma pequena mudança na locação da torre pode alterar significativamente o espaço entre o chão e a catenária que, por motivo de segurança, deve estar à determinada altura do solo ou da vegetação sobre ele.

Os retornos LiDAR a partir dos cabos condutores, podem auxiliar na modelagem da catenária e do seu distanciamento do solo, com a precisão adequada.

Além disso, é necessário conhecer a largura da faixa de domínio ao longo do comprimento da linha de transmissão, e os retornos LiDAR fornecem essa informação de modo preciso, assim como os dados da inclinação do terreno possibilitando deslocamentos ao projetar a linha.

As faixas de domínio das linhas de transmissão precisam ser monitoradas para que sejam evitados acidentes, como o apagão ocorrido em 2003 nos Estados Unidos, que deixou mais de 50 milhões de pessoas sem energia devido à queda de árvores, que cresceram na faixa de domínio, sobre uma linha de transmissão. Fatos dessa natureza também são comuns em nosso país.

Os sistemas LiDAR mais recentes, que podem operar nas frequências mais altas, conseguem detectar os cabos aéreos de fibra óptica, que são mais finos que os de alta tensão (Renslow, 2012, p. 328).

#### *2.5. Aplicações em Transportes*

A tecnologia LiDAR tem sido muito empregada no setor de transportes, nas plataformas ALS (aeronave), HLS (helicóptero), TLS (terrestre) e MTLS (TLS móvel) (Renslow, 2012, p. 331).

A varredura pela plataforma ALS pode perder detalhes embaixo de pontes e em passagens elevadas devido ao ângulo de visada do sensor, além de, em geral, não fornecerem a resolução e precisão exigidas para o levantamento de rodovias. A plataforma terrestre é sujeita a vibração e ao vento na ocasião da varredura, além disso, a rodovia não pode fechar durante a varredura. No Brasil as rodovias fecham muito raramente.

Em muitos casos é necessário combinar os dados LiDAR provenientes de várias plataformas de varredura para se chegar ao resultado esperado. O trabalho de Nebiker et al. (2012) apresentam uma proposta de gestão da infraestrutura de rodovias criando um modelo 3D obtido pela fusão das imagens LiDAR aérea e terrestre.

Os dados provenientes de varredura LiDAR em rodovias podem ser utilizados para análises geométricas como a medição da distância entre marcas de sinalização, o traçado adequado das curvas, a declividade da pista, a superelevação, as condições de drenagem, a largura da via e o desgaste do pavimento (Renslow, 2012, p. 336).

A tecnologia LiDAR é também muito utilizada durante o processo de construção de obras de arte das vias, quando algumas estruturas, como vergalhões, devem ser recobertas por outras, e então é preciso verificar se todos os elementos estão em conformidade com a planta do projeto.

Os retornos de intensidade LiDAR, podem ser usados para identificar e extrair feições como marcas de frenagem, tampas de bueiros, sinalizações das vias e danos da superfície da pavimentação, como mostra a figura 2.21 (Renslow, 2012, p. 337).

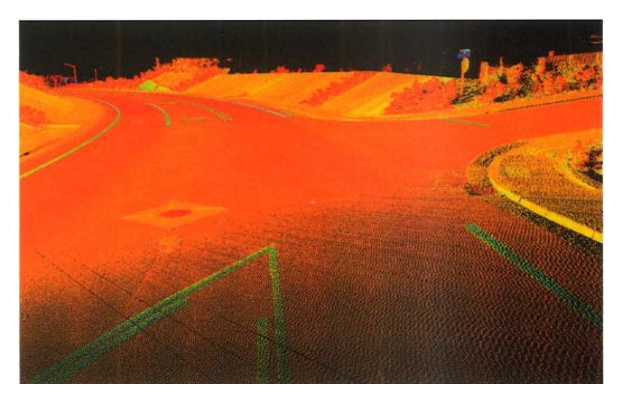

Figura 2.21: Retornos de intensidade LiDAR numa via. Fonte: Renslow (2012, p. 337).

O CALTRANS – The California Department of Transportation – é um departamento executivo do Estado da Califórnia, Estados Unidos, responsável pela administração do sistema rodoviário e é ativamente envolvido com os sistemas de transporte público daquele Estado. Uma das suas reconhecidas atuações é a elaboração de manuais com normas e especificações que dizem respeito às construções, levantamentos e manutenção de rodovias. O LiDAR terrestre (TLS) tem um capítulo especial no manual de levantamentos – *Surveys Manual* – desse Departamento (CALTRANS, 2013).

Outros empregos do LiDAR são: monitoramento de pontes, suas estruturas aéreas e limitações de cargas; monitoramento de taludes e muros de arrimo; varredura de túneis em busca de deformações em sua estrutura; e investigação de acidentes.

HUI-YING et al. (2012) propuseram um algoritmo hierárquico para extração automática de rodovias a partir dos pontos LiDAR. As informações de elevação, intensidade de reflectância e características morfológicas foram usadas para extrair a malha rodoviária a partir de um DTM. Os autores apresentaram um método de filtragem morfológica local para encontrar limites bem definidos e detalhes refinados do perfil da rodovia.

# **3. Extração de Edificações**

Na área de aplicações urbanas do LiDAR, o centro das atenções da comunidade científica tem sido a extração das edificações. Por isso, o presente item descreve a tecnologia e os algoritmos de uma forma mais ampla, também pensando na possível continuidade das pesquisas no doutorado.

Para se compreender os conceitos apresentados nessa seção, deve-se interpretar os dados LiDAR como sendo uma malha TIN, onde os vértices da triangulação representam o local dos pulsos refletidos.

Para modelar as edificações é necessário realizar a classificação dos pulsos refletidos referentes aos edifícios e, para isso, esses pulsos refletidos devem ser separados dos que pertencem ao terreno, à vegetação, e a outros objetos na região. A extração da edificação é comumente realizada num subconjunto dos dados LiDAR, o qual é resultante da eliminação dos dados LiDAR referentes a superfície do terreno. Esse processo conhecido como classificação dos pontos LiDAR em "*ground*" e "*non-ground*" é a primeira filtragem.

Sithole e Vosselman (2003) compararam algoritmos de filtragem da nuvem de pontos com o objetivo de extrair feições. Segundo os autores, os filtros são construídos a partir de combinações de diferentes elementos. Essas combinações precisam ser entendidas para que se possa compreender o comportamento e fazer uma previsão do resultado desses filtros. Os elementos identificados por esses autores são:

a) A estrutura de dados, que podem ser dados brutos ou um grid reamostrado da nuvem de pontos.

b) A região de vizinhança do local e o número de pontos filtrados por vez.

c) A medida de descontinuidade, que pode ser a diferença de altura, a inclinação, a distância mais curta das faces da TIN, ou a distância mais curta para superfícies parametrizadas. Ou seja, um indicador ou parâmetro.

d) O conceito do filtro porque cada filtro tem uma concepção sobre o relacionamento entre uma estrutura de base e sua vizinhança. Os autores classificam esses conceitos em quatro categorias, ilustradas na figura 3.1 e comentados a seguir:

- Baseado na Declividade: consiste na ideia de que se a inclinação ou a diferença de altura entre dois pontos for superior a um determinado limite, isso é um indicador de que o ponto mais alto pertence a algum objeto.

- Bloco Mínimo: esse algoritmo assume uma função discriminante, que compreende os pontos que estiverem localizados entre um plano horizontal e os pontos que estiverem a uma determinada distância desse plano. O bloco, delimitado pelos pontos compreendidos nessa região, determinarão um plano.

- Baseado numa Superfície: nesse algoritmo, uma função discrimina uma superfície paramétrica e uma região determinada por uma distância dessa superfície. A superfície paramétrica é quem orienta a formação da região que determinará um plano.

- Por agrupamento / segmentação: parte da premissa de que todos os pontos de um agrupamento devem pertencer a um objeto se esse conjunto for distinto da sua vizinhança. Nesse conceito, os grupos ou segmentos de pontos devem delinear os objetos, e não as bordas dos objetos.

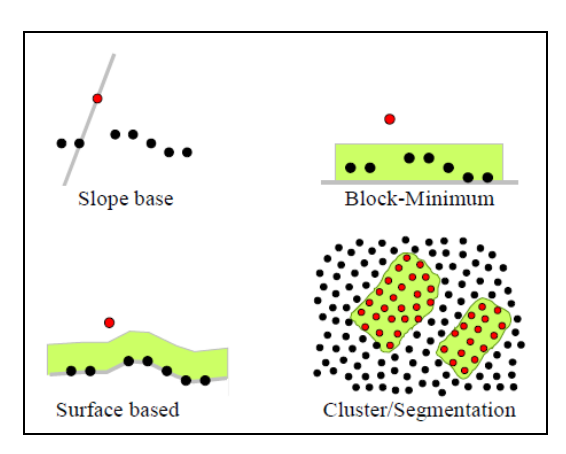

Figura 3.1: Conceitos de algoritmos de filtros. Fonte: Sithole e Vosselman (2003).

e) Etapa única ou processo iterativo.

f) Método da substituição ou da seleção. No método da substituição o ponto filtrado volta à nuvem de pontos com uma altura diferente, interpolada pela sua vizinhança. Já no método da seleção o ponto filtrado é removido da nuvem de pontos.

g) Uso do primeiro pulso de retorno e dos dados de reflectância.

Há diferentes algoritmos de filtragem na literatura científica, que são detalhados em publicações; por exemplo: Kraus e Pfeifer (1998), Axelsson (2000), Vosselman (2000), Zhang et al. (2003) , Sithole e Vosselman (2004), Shan e Sampath (2005), Pfeifer e Mandlburger (2009) e, Mongus e Zalik (2012) apud Renslow (2012), que fornecem detalhes de vários métodos de filtragem.

O processo de detecção da edificação é realizado após a filtragem da superfície, mas pode também ser parte do algoritmo de filtragem utilizado e, para tal, o resultado da filtragem deve incluir uma classe referente à edificação. Alguns algoritmos de detecção de edificação são executados sobre conjuntos de dados *raster* obtidos pela reamostragem dos pontos LiDAR numa grade regular, a qual permite, com mais facilidade, o uso de algoritmos de processamento de imagens, já conhecidos e bem aceitos e utilizados pela comunidade, a fim de analisar dados e imagens.

Um processo bem comum tem sido a obtenção do Modelo Digital de Superfície normalizado (MDSn), que é calculado pela extração do terreno através de filtragem e reamostragem, criando assim, o Modelo Digital do Terreno (MDT) a partir do Modelo Digital de Superfície (MDS), ou seja, o MDSn é obtido pela subtração do MDS pelo MDT. Após esse procedimento são aplicados diferentes métodos para analisar alturas, descontinuidades, texturas e outros parâmetros no MDSn para detectar edificações.

Na seção 3.4 será detalhado o estado atual das pesquisas sobre esse tema. Para uma melhor compreensão é necessário apresentar primeiramente alguns conceitos fundamentais, o que é feito a seguir.

#### *3.1. Generalização do modelo de terreno 3D*

O conceito de generalização de um modelo de terreno possui um paralelismo com o de generalização cartográfica. A quantidade de pontos coletada pelo LiDAR costuma ser muito grande e, em muitos casos, impõem-se uma redução ou filtro de dados, de acordo com certos critérios e parâmetros. Mas, de uma forma geral, uma concepção mais ampla considera que a modificação da representação de uma superfície pode ser realizada tanto pela inserção de pontos significativos em um modelo com poucos detalhes como pela remoção de pontos menos significativos de um modelo com excesso de detalhes.

Os métodos de simplificação de superfícies, caso mais geral, podem ser classificados como métodos de refinamento e decimação. Segundo Kersting et al. (2004), o método de refinamento inicia-se com uma aproximação grosseira da superfície e recursivamente adiciona pontos na triangulação até que o modelo satisfaça a um critério de aproximação (precisão) pré-especificado. Já o método de decimação inicia-se com o modelo de triangulação contendo todo o conjunto de pontos, simplificando-o iterativamente até que o critério de aproximação desejado (um valor limite de erro, por exemplo) seja atingido.

Os algoritmos de decimação têm por objetivo reduzir o número de triângulos de uma malha TIN, preservando as principais feições com a melhor definição possível. Esses algoritmos podem ser classificados em três categorias, de acordo com a entidade geométrica utilizada para remoção dos pontos redundantes. Esses algoritmos estão representados na figura 3.2, e enumerados a seguir:

- a) Baseados na redução de vértices de triangulação;
- b) Baseados na remoção de linhas ou faces da triangulação;
- c) Baseados na remoção de triângulos no resultado da triangulação.

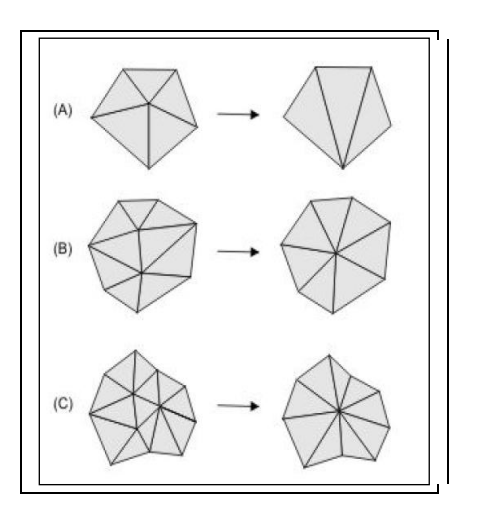

Figura 3.2: Categorias de decimação: redução de (a) vértices, (b) linhas e (c) triângulos. Fonte: Kersting et al. (2004).

Em Kersting et al. (2004), foram apresentados modelos de triangulação em diferentes níveis de detalhamento a partir de operações de generalização. Os testes apresentados nesse trabalho mostraram que a eliminação de pontos em áreas planas pode contribuir significativamente para a redução do volume de dados sem perda significativa de informações das bordas. Para maiores detalhes, recomendase a leitura do referido trabalho.

# *3.2. Determinação das faces planares de uma edificação*

Uma edificação pode ser descrita, geometricamente, como um objeto poliédrico, e ser representada por faces planas. O trabalho de Vosselman (1999) descreve um método de determinação das faces planas (ou planares) de uma edificação. Para isso presumiu-se que exista uma orientação principal do edifício, e que todas as arestas onde ocorram descontinuidades na altura são paralelas ou perpendiculares a essa orientação. A reconstrução de edificações como modelos poliédricos 3D requer alta densidade de dados de altura para serem confiáveis, e isso já é possível com a evolução tecnológica dos sensores em uso atualmente, cuja densidade de coleta pode ser de até 50 ou mais pontos por m² (Höfle e Hollaus, 2010).

As direções do plano de origem guiam a segmentação dos pontos LiDAR referentes aos dados de altura em superfícies planas. Além disso, presumiu-se que cada uma das faces planas do telhado tem uma linha de intersecção com uma face de parede, ficando adjacente a uma linha do beiral do telhado, e todas as linhas dos beirais tenham a mesma altura.

A premissa básica foi a de que um modelo de edifício pode ser descrito geometricamente por faces planas. Muitos algoritmos têm sido desenvolvidos para a detecção de faces planas em imagens digitais. Nessa abordagem foi de especial importância apresentar os algoritmos que exigem o cálculo das normais locais de superfície (vetores normais à superfície). Esses algoritmos produzem muitos ruídos durante o processamento devido à alta densidade de pontos e a sobreposição das faixas de varredura. A remoção desses ruídos exigiria um processo de filtragem robusto, o que consequentemente introduziria erros nas normais de superfície ao longo das arestas das faces planas. A fim de evitar a diferenciação das alturas, foi usada a técnica do agrupamento dos pontos em planos.

A região do agrupamento foi definida por três parâmetros: os declives no sentido de x e de y  $(s_x,s_y)$  e um escalar (d) na direção normal do plano, ou seja, a distância vertical do plano à origem. A relação com as coordenadas do ponto (X,Y,Z) é dada por:

$$
Z = s_x * X + s_y * Y + d
$$
 Eq. 3.1

Cada ponto  $(s_x,s_y,d)$  na região do agrupamento definiu um plano no espaço objeto e, vice-versa, cada ponto do espaço objeto definiu um plano na região do agrupamento.

A estrutura gerada pela região do agrupamento com o maior número de planos que se interceptaram, isto é, maior número de pontos do espaço objeto, foi selecionada para análise posterior. Para melhorar a estimativa do plano foi realizado um ajustamento por mínimos quadrados com todos os pontos que estivessem até um limiar do plano correspondente à estrutura selecionada. Esse limiar de distância correspondeu, nesse caso, a três vezes o desvio padrão esperado da altura, valor proveniente da estatística para detectar erros grosseiros.

Para a determinação das faces planas, uma estrutura espacial deve ser definida. Com o propósito de evitar perda de informação devido à interpolação, todas as operações são realizadas calculando-se a triangulação de Delaunay em 2D de todos os pontos do conjunto de dados. Os triângulos são classificados como pertencentes ao plano se todos os três vértices estiverem dentro de uma distância máxima pré-estabelecida do plano ajustado (limiar ou tolerância). A análise do componente conectado é um algoritmo, proveniente da teoria dos grafos e diferente do conceito de segmentação, que analisa a conectividade dos vértices aos valores da vizinhança, sua finalidade é detectar regiões conectadas em imagens digitais binárias. Se o tamanho do maior componente conectado dos triângulos selecionados exceder esse limiar, então, considera-se que uma face planar foi encontrada. Outro ajustamento por mínimos quadrados é realizado usando-se apenas os pontos da face planar determinada. O contorno do componente conectado é, então, extraído e usado posteriormente para a reconstrução do contorno da face planar.

Depois de remover os pontos do elemento encontrado do espaço de agrupamento, a estrutura com a contagem seguinte mais elevada é selecionada e analisada. Este processo repete-se até o tamanho do maior componente, que estiver conectado a outros componentes, ficasse abaixo de um valor especificado.

Na figura 3.3 a seguir, está representado um conjunto de dados, cujos elementos estão representando casas conectadas a garagens. Para melhor visualização, os dados de altura foram reamostrados para uma grade com o tamanho do pixel de 0,5 m.

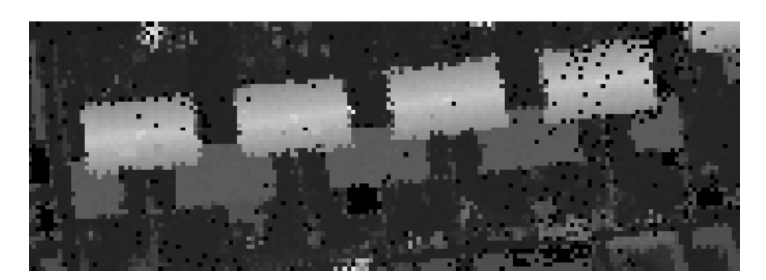

Figura 3.3: Amostra de um conjunto de dados apresentando as alturas como valores de cinza. Fonte: Vosselman (1999).

A figura 3.4 apresenta uma vista em perspectiva do contorno das faces detectadas. Podem-se observar as irregularidades dos contornos causadas pela alta densidade dos pontos levantados. Também são claramente visíveis, nas cumeeiras das edificações, as reentrâncias nos contornos causados pelas chaminés.

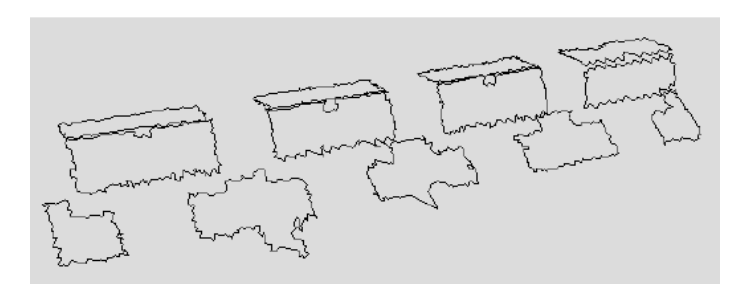

Figura 3.4: Faces de telhados detectadas por técnica de agrupamento e da análise do componente conectado. Fonte: Vosselman (1999).

Os planos detectados e os contornos dos componentes conectados são usados para reconstruir as bordas das faces dos telhados. Para um maior entendimento da técnica de reconstrução dos modelos, recomenda-se a leitura do trabalho de Vosselman (1999).

# *3.3. Segmentação dos dados LiDAR para a extração de faces planares*

A segmentação da nuvem de pontos LiDAR proporciona o agrupamento de pontos com propriedades semelhantes, como por exemplo, pontos que estiverem no mesmo plano. Esses algoritmos são utilizados na etapa de extração de feições.

Existem vários algoritmos de segmentação na literatura científica. Serão apresentados dois algoritmos muito utilizados: a transformada de Hough e o RANSAC.

#### *3.3.1. Algoritmo da transformada de Hough*

A transformada de Hough clássica é um algoritmo, em que um determinado ponto  $(x,y)$  de uma imagem define uma linha  $y = a^*x + b$  num espaço paramétrico, com os seus eixos definidos para os parâmetros "a" e "b". Se uma imagem contém diversos pontos de uma linha reta, as linhas desses pontos no espaço paramétrico vão se interceptar, e a posição do cruzamento produz os parâmetros da linha na imagem (Hough apud Vosselman, 2001).

Esse princípio pode ser estendido a três dimensões. Como já foi dito na seção anterior, cada ponto  $(X, Y, Z)$  no conjunto de dados laser define um plano  $Z = s_x X + I$  $s_y^{\star}$ Y + d no espaço paramétrico 3D gerado pelos eixos dos parâmetros  $s_x$ ,  $s_y$  e d. Se um conjunto de dados laser contém pontos numa face planar, os planos destes pontos no espaço paramétrico interceptar-se-ão numa posição que corresponde à declividade e à distância da face planar.

A transformada de Hough não verifica se os pontos que são encontrados estão no mesmo plano formando uma superfície contínua. Ela pode também encontrar pontos dispersos que estão no plano por coincidência. Para fazer a verificação disso, é usada uma TIN de todos os pontos laser. A TIN representa a superfície do terreno como um conjunto de faces triangulares interconectadas. Desse modo, uma região do terreno com maior densidade de pontos pode ser representada com triângulos menores e, portanto, com mais detalhes. São usados apenas os pontos do plano detectado, que formam uma região conectada aos triângulos de menor tamanho. Os pontos, que são agora atribuídos a uma face planar, são removidos do espaço paramétrico antes que seja feita uma busca no próximo plano.

No trabalho de Vosselman (2001) foi abordada a utilização da versão tridimensional da transformada de Hough no processo de extração de faces planas, a partir da nuvem de pontos distribuída irregularmente. A disponibilidade dos planos básicos das edificações é essencial para dar o suporte necessário para a utilização da reconstrução de modelos de edificação em 3D. São apresentadas duas diferentes estratégias para reconstruir esses modelos a partir das faces planas detectadas e dos planos básicos segmentados. Enquanto a primeira estratégia tenta detectar a intersecção das linhas e a altura da distância das bordas, a segunda assume que todas as faces detectadas, no mesmo plano, devem modelar alguma parte da edificação. Segundo o autor, alguns experimentos mostraram que a segunda estratégia é capaz de reconstruir mais edificações com mais detalhes, mas às vezes, cria no modelo algumas partes que não existem. Quando é imposta a restrição, na modelagem da reconstrução das edificações, por segmentos retangulares a partir do plano do solo, a segunda estratégia é capaz de reconstruir 88% das edificações de um conjunto de dados.

## *3.3.2. Algoritmo RANSAC*

O algoritmo de extração de feições RANSAC (RANdom SAmple Consensus) é bastante utilizado pela comunidade científica para detectar planos de telhados, bem como para refinar esses planos e regularizar os limites de edificação em 2D.

O princípio do RANSAC é encontrar a melhor primitiva geométrica selecionando certo número de pontos a fim de definir o modelo correspondente (p. ex., dois pontos são selecionados para definir uma linha e três pontos são selecionados para definir um plano). Se comparado ao método dos mínimos quadrados o RANSAC obtém melhores valores ajustados para os parâmetros do modelo por utilizar os "*inliers*", que são pontos que pertencem ao plano do modelo (Reslow, 2012, p. 359).

Para detectar um plano de telhado em 3D a partir de uma nuvem de pontos LiDAR, o RANSAC seleciona randomicamente três pontos determinando assim o plano inicial e os parâmetros associados (p. ex., θ,φ,ρ), figura 3.5.

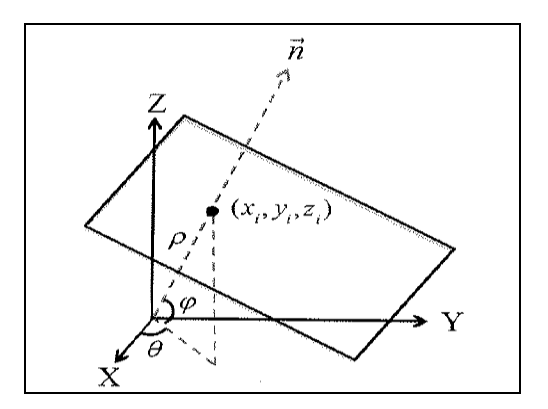

Figura 3.5: Um plano em 3D e seus parâmetros associados (θ,φ,ρ). Fonte: Renslow (2012, p. 358).

Depois disso, os pontos remanescentes são testados com o plano definido e os pontos que vão pertencer a esse plano são determinados com base num limiar pré-especificado. A figura 3.6 mostra a distância vertical dos pontos ao plano, r*i*, que é randomicamente analisada, assim como, os pontos em preto que foram usados para gerar o plano e os pontos em cinza que são os pontos remanescentes a serem testados. Os pontos que estiverem dentro do limiar especificado são então selecionados como *inliers* ao plano, isto é, que pertencem ao plano, a menos de afastamentos insignificantes.

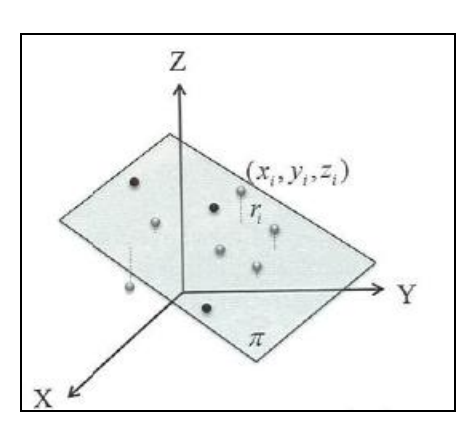

Figura 3.6: Determinação dos pontos *inliers* ao plano. Fonte: Renslow (2012, p. 359).

O algoritmo repete esse procedimento n vezes. A cada iteração, o resultado obtido é comparado com o anterior. Se o novo resultado supera o anterior, ele o substitui. Depois de n iterações, os parâmetros do plano e os pontos correspondentes são selecionados como um plano de telhado.

Na prática, esse algoritmo, assim como a transformada de Hough em 3D, pode detectar pontos que pertençam a planos diferentes de telhado. Para solucionar essa questão Tarsha-Kurdi et al. (2008) definiram um limite no número mínimo de pontos para se chegar ao plano final ajustado. Com isso, na prática, o RANSAC gera apenas um conjunto de parâmetros do plano quando o processo termina. Segundo Sampath e Shan (2010) apud Reslow (2012, p. 359), para que todos os planos do telhado, de uma edificação poliédrica, sejam extraídos, o processo iterativo deve ser aplicado de uma maneira subtrativa, ou seja, substituindo os pontos que definem melhor o plano pelos pontos adquiridos na iteração anterior.

# *3.4. Breve histórico das pesquisas para extração de Edificações*

No final da década de 90, a comunidade científica começou a estudar a detecção de objetos a partir dos dados LiDAR utilizando técnicas do sensoriamento remoto e, principalmente, algoritmos. As pesquisas, sob o ponto de vista cronológico, apontam que os algoritmos pioneiros passaram por implementações, aprimorando os seus resultados, bem como que houve o surgimento de novos métodos capazes de detectar e extrair feições.

Nessa seção serão descritos, de forma evolutiva, alguns dos algoritmos de detecção e reconstrução de edificações, mais utilizados e citados na bibliografia consultada.

Hug e Wehr (1997) usaram técnicas do sensoriamento remoto tais como, limiares em diferentes imagens, textura de elevação, variância local, e distribuição direcional dos gradientes da superfície para detectar objetos naturais e artificiais (Renslow, 2012, p. 355).

Maas e Vosselman (1999) aplicaram limiarização, binarização, filtragem morfológica, e técnicas de análise das componentes conectadas para se chegar aos pontos que descrevem uma edificação.

Morgan e Tempfli (2000) empregaram filtragem morfológica juntamente com classificação das componentes conectadas, limiar mínimo da área, mudança da análise da elevação, e declividade com filtros Laplacianos e de Sobel para detectar edificações.

Nardinocchi et al. (2003) implementaram um método de segmentação do crescimento de região com base nos limiares de diferença de declividade, seguida por uma classificação baseada em regras hierárquicas que considera as propriedades geométricas e topológicas dos segmentos para obter diferentes classes, incluindo-se a classe de edificação.

Alharthy e Bethel (2002) geraram um mapa de discrepância como a diferença entre os primeiros e os últimos pulsos de retorno e usaram esse mapa para determinar e filtrar objetos que são atravessados pelos pulsos. Além disso, esses autores empregaram um segundo filtro utilizando o erro médio quadrático (RMSE) do plano local ajustado como um indicador da irregularidade das superfícies.

Alguns métodos também usaram pontos LiDAR ou em combinação com as grades reamostradas ou individualmente para a detecção das edificações, como os dois métodos apresentados a seguir.

Tarsha-Kurdi et al. (2006) usaram limiares nas feições topológicas derivadas para cada célula da grade com base no número de pontos por célula, a distância máxima vertical entre os pontos, e o ângulo de declividade máximo para o melhor plano ajustado combinado com um algoritmo de crescimento de região para classificar edificações e vegetação dos pontos *off-ground*.

Verma et al. (2006) realizaram uma análise do autovalor com a vizinhança local de cada ponto na nuvem de pontos LiDAR para filtrar todos os pontos não planares "*non-flat*" e os pontos que estivessem em paredes verticais. Após os pontos não planares serem removidos, os autores voxelizaram (tridimensionalizaram) os pontos planares e realizaram uma análise dos componentes conectados para separar telhados e chão.

Os métodos citados acima tem o objetivo de detectar pontos referentes a planos ou feições. Depois dos pontos referentes às edificações serem obtidos, a reconstrução das edificações pode ser realizada, através de um método baseado em um modelo ou através de um método orientado por dados, também conhecido como "*data-driven*".

Os métodos baseados em modelos são fundamentados no pressuposto de que as edificações podem ser representadas a partir de modelos paramétricos. Cada edificação que estiver na nuvem de pontos é ajustada através de modelos predefinidos e os seus parâmetros são estimados.

Os modelos predefinidos podem ser modelos de edificações retangulares simples ou modelos poliédricos mais complexos. Esses últimos consideram os blocos de edificações como conjuntos de polígonos fechados com restrições de ortogonalidade nas bordas de vizinhança.

Segundo Tarsha-Kurdi et al. (2007b) a principal desvantagem do método baseado em modelo é a dependência do tipo da edificação predefinida existir na biblioteca de modelos. Essa abordagem considera as edificações complexas como uma combinação de telhados de formas mais simples.

Verma et al. (2006) modelaram uma classe de edificações que podem ser construídas a partir da união de tipos de telhados paramétricos mais simples. Com isso, os autores determinaram um grafo topológico como uma dupla estrutura de telhado de tal forma que cada superfície planar é representada por um vértice. E então as edificações são modeladas com um algoritmo que busca sub-grafos a fim de encontrar e combinar o conjunto de formas simples de telhados paramétricos.

Já Lafarge et al. (2008) estabeleceram uma biblioteca de blocos 3D de formas de telhados, incluindo monoplanos, multiplanos e curvilíneos com as variantes específicas de cada forma.

Huang et al. (2011) melhoraram uma abordagem similar permitindo a sobreposição das primitivas de telhados de tal forma que se possam alcançar reconstruções mais flexíveis, ou seja de formas diversificadas (Renslow 2012, p. 356).

Os métodos orientados por dados estão estreitamente relacionados à hipótese de que as edificações são formadas de fragmentos de planos. Desse modo, a extração de primitivas geométricas como as linhas e os planos a partir do conjunto de dados LiDAR é um passo fundamental para a maioria dos algoritmos de modelagem das edificações. A segmentação da nuvem de pontos LiDAR resulta em grupos de pontos com propriedades homogêneas, p.ex., os pontos que estão no mesmo plano do telhado. Essa decomposição permite a determinação de relações topológicas entre os componentes da edificação.

Segundo Tarsha-Kurdi et al. (2007a) apud Renslow (2012) os métodos baseados em modelos são mais rápidos do que os métodos orientados por dados porque fornecem modelos sem deformações visuais enquanto os métodos orientados por dados podem representar partes de edificações mais próximas de modelos poliédricos com a desvantagem de apresentarem deformações visuais e maior tempo de processamento.

Dentre os algoritmos existentes para segmentação da nuvem de pontos LiDAR serão apresentados os mais representativos.

Vosselman e Dijkman (2001) usaram o algoritmo da transformada de Hough para extrair pontos planares, p. ex., pontos que estão no mesmo plano, em telhados dos edifícios, e assim obtiveram as faces dos planos do telhado por fusão e expansão dos segmentos iniciais.

Tarsha-Kurdi et al. (2007a) usaram o algoritmo RANSAC estendido (RANdom SAmple Consensus) para segmentar os planos dos telhados.

Rottensteiner (2003) usou segmentação do crescimento de região com uma análise das variações do vetor normal do DSM para detectar os planos de telhados.

Alharthy e Bethel (2004) realizaram análise de superfície dos mínimos quadrados móveis com segmentação do crescimento de região para extrair as faces dos edifícios.

Dorninger e Nothegger (2007) agruparam as feições para definir os planos de regressão local dos pontos, a fim de definir um plano, seguido pela segmentação da região de crescimento.

Sampath e Shan (Sampath e Shan, 2007 e 2010) realizaram uma autoanálise "*eigen analysis*" na vizinhança de Voronoi dos pontos do telhado e agruparam os vetores normais da superfície para segmentar o plano do telhado.

Filin e Pfeifer (2006) apresentaram um algoritmo de segmentação na nuvem de pontos LiDAR usando agrupamento de feições com declividade adaptável pela vizinhança.

Kim e Shan (2011) apresentaram uma proposta do conjunto de nível multifásico para a modelagem da segmentação do telhado da edificação (Renslow 2012, p. 356).

Após a segmentação dos pontos planares, os métodos orientados por dados visam a determinação dos vértices, linhas de quebra, bordas, e segmentos juntamente com suas topologias a fim de realizar a reconstrução das edificações.

Sampath e Shan (2010) formaram uma matriz de adjacência baseada na distância medida entre os segmentos planares. Para regularizar o espaço ocupado pela base da edificação "*building footprints*", os autores desenvolveram uma estrutura baseada em mínimos quadrados (Sampath e Shan 2007).

Toshev et al. (2010) representaram edificações como uma árvore de partes volumétricas que são cobertas por trechos planares em sua arquitetura de análise.

Dorninger e Pfeifer (2008) geraram os contornos da edificação usando o αshapes, que é um algoritmo que gera formas derivadas da triangulação de Delaunay parametrizada por α, seguido de um algoritmo de generalização com base nos desvios nas direções angulares dos segmentos do polígono. A regularização é realizada aplicando paralelismo ou ortogonalidade.

Kim e Shan (2011) determinaram os pontos da estrutura do telhado identificando a intersecção dos segmentos de telhados não-paralelos. Os autores determinaram a intersecção de dois segmentos de linha aplicando o algoritmo αshape para traçar o limite seguido do algoritmo de simplificação de linhas de Douglas-Peucker a fim de extrair os pontos de canto. E então as linhas foram ajustadas para os pontos do limite entre esses pontos de cantos com o algoritmo RANSAC (Renslow 2012, p. 357).

Awrangjeb et al. (2013) realizaram a extração de telhados em 3D através da integração dos dados LiDAR e de ortofotos multiespectrais. Os autores utilizaram a altura do modelo digital de elevação para separar os dados brutos LiDAR em dois grupos: o primeiro grupo continha os pontos referentes ao solo e que constituíram uma máscara, e o segundo grupo continha os pontos que estavam acima do solo e que foram segmentados usando-se uma técnica de segmentação para encontrar linhas, com pelo menos 1 m de extensão, numa imagem em tons de cinza, a fim de extrair os planos do telhado. Esse método conseguiu extrair planos de até 1 m², mesmo com presença de vegetação colindante.

Li et al. (2013) apresentaram um método de extração automática de bordas pela fusão de dados LiDAR com imagens. Esse método é totalmente dirigido por dados e é adaptável para detectar diversas formas de edificações. As bordas iniciais foram extraídas de uma imagem usando-se um processo aperfeiçoado de detecção de bordas de Canny, restringido pela informação de borda derivada da nuvem de pontos LiDAR. As bordas finais puderam ser usadas para produção cartográfica em grande escala e para modelagem 3D com a informação de altura obtida do LiDAR.

Cheng et al. (2013) apresentaram um novo algoritmo para detecção automática de edificações a partir dos dados LiDAR, chamado algoritmo de Morfologia Matemática Iterativo Reverso (RIMM). Nesse método a iteração reversa faz com que os limiares possam ser determinados de uma maneira simples garantindo a aplicabilidade desse algoritmo em casos mais complexos. Numa região de teste de 2,8 milhões de pontos LiDAR, os valores médios dos erros de comissão e de omissão foram de 5,7% e 8,7%, respectivamente, conferindo confiabilidade ao algoritmo proposto.

Badawy et al. (2014) apresentaram uma rotina computacional para classificar os objetos comuns de uma cena urbana como edificações, veículos, vegetação e vias públicas a partir de uma varredura de baixa densidade de pontos (1,41 pontos/m²) sem o uso de imagens RGB. Os resultados mostraram que esse modelo proposto é eficiente e robusto para a classificação de objetos.

#### *3.5. Uma proposta de geração de modelo de cidade 3D*

Serão apresentados a seguir, dois trabalhos científicos publicados nas conferências XXII Congress ISPRS 2012 e Workshop ISPRS Laser Scanning 2011 e que podem ilustrar de forma adequada o uso e a aplicação dos dados LiDAR em extração de edificações.

A estrutura de dados 3D é capaz de modelar superfícies suspensas, como viadutos, e também, objetos abaixo da superfície, como túneis. Isso se deve ao fato dessa estrutura poder armazenar diversos valores de z no mesmo ponto x, y. Já a estrutura de dados 2,5D tem propriedades dimensionais entre as estruturas 2D e 3D, é mais simplificada, e por isso atribui apenas um único valor de z no espaço x, y. (Longley et al., 2013, p.220).

Os modelos de dados obtidos a partir do levantamento por varredura a laser aerotransportado, não são totalmente em 3D, pode-se dizer que são em 2,5D. Os ângulos de visada do sensor laser são ligeiramente oblíquos em direção à região externa da faixa laser. Com isso, pode haver pontos localizados nas fachadas das edificações, mas num padrão irregular. Além disso, os beirais dos telhados, os túneis, os viadutos e algumas outras estruturas que requerem a geometria 3D não podem ser claramente representados em dados obtidos por levantamentos aéreos. Para se obter modelos 3D completos de cidades é necessário um levantamento terrestre adicional.

A criação de modelos 3D a partir de nuvens de pontos é considerada uma tarefa complexa, e ainda não está totalmente automatizada. Para algumas aplicações, o modelo 2,5D atende às necessidades dos usuários pela facilidade da análise espacial. A desvantagem principal de modelos 2,5D é que estes não podem representar paredes verticais de forma clara (Lesparre e Gorte, 2012).

Nesse sentido, Lesparre e Gorte (2012) apresentam uma abordagem totalmente automática para gerar um modelo 2,5D com paredes verticais. O modelo 3D simplificado é útil em simulações e outras aplicações que não precisem de uma aparência visual perfeita.

A criação do modelo 2,5D proposto por esses autores ocorre em várias etapas. Após a geração de uma TIN inicial, é aplicada uma redução dos dados por meio da remoção progressiva dos pontos que são coplanares, dentro de uma tolerância, juntamente com os pontos vizinhos, aqueles que participam da triangulação. Com isso, a triangulação é adaptada.

A etapa seguinte funde os triângulos adjacentes em segmentos (faces poligonais planas), desde que todos os pontos participantes desses segmentos sejam coplanares, dentro de uma tolerância especificada. Dinamicamente, a estrutura topológica dos dados vértice-triângulo-segmento é mantida e os parâmetros do plano são armazenados como atributos dos segmentos. Além disso, as bordas entre segmentos tornam-se disponíveis. Os pontos são projetados nos seus respectivos planos, o que pode resultar em vértices de bordas com diferentes valores de z.

A última etapa distingue quais os segmentos devem ser interseccionados para obter bordas de segmentos alinhados. As paredes serão representadas por segmentos quase verticais, devendo ser ajustadas para paredes perfeitamente verticais.

Para chegar a essas paredes verticais, os autores propuseram estender a estrutura dos dados TIN usando o conceito da extrusão. Assim, o poliedro que é delimitado pela base de um edifício é gerado realizando uma translação vertical até a altura máxima desse edifício. Entretanto, o poliedro gerado não tem uma única altura, mais tarde ele é segmentado para representar a forma do telhado. Tudo isso é feito a partir da nuvem de pontos, não depende da informação dos mapas 2D, que são menos precisos, menos completos ou menos atualizados.

O produto final é um modelo de cidade gerado automaticamente, que combina realidade geométrica com um volume de dados compacto. Esse modelo é armazenado usando uma estrutura de dados 2,5D estendido, proporcionando uma topologia 2D para os elementos do modelo (plano do solo e do telhado) e permitindo paredes verticais separando esses elementos.

#### *3.5.1. Estrutura de Dados*

A nuvem de pontos LiDAR é o dado de entrada para o método proposto. Então é gerada a triangulação de Delaunay 2D por meio de software computacional.

Os dados foram estruturados no que os autores chamaram estrelas a fim de se ter melhor eficiência no processamento. Essas estrelas, figura 3.7, compreendem um vértice e todos os triângulos participantes desse vértice. Nessas estrelas, as coordenadas x e y do vértice central são armazenadas, mas a coordenada z não é.

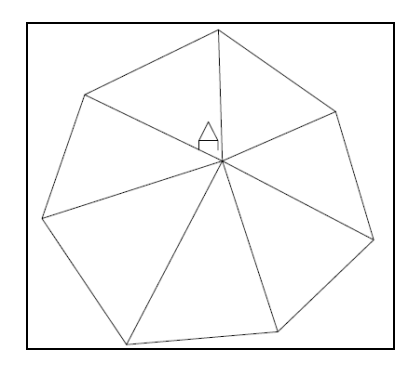

Figura 3.7: Ilustração de uma estrela. O vértice da estrela (ponto A) não armazena a coordenada z.

O conjunto de todos os triângulos que possuem esse vértice em comum é armazenado em sentido anti-horário. Para cada triângulo são armazenados o número dos vértices e o número de um segmento, que é único neste estágio – cada uma dessas entidades é armazenada individualmente. Posteriormente, cada segmento pode ser composto por vários triângulos, como ilustrado na figura 3.8. Os números dos triângulos de cada segmento são armazenados, juntamente com os coeficientes da equação do plano  $a, b \in \mathbb{C}$  daquele segmento, como mostra a tabela 3.1. No final, os segmentos devem corresponder a superfícies planas, como por exemplo, telhados. Está implícita a atribuição de uma altura a cada vértice. No entanto, um vértice participante de dois ou mais segmentos terá uma coordenada z diferente em cada segmento. Essa estrutura de dados permite, portanto, armazenar informações de paredes verticais.

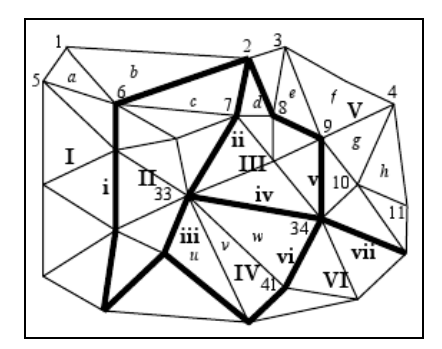

Figura 3.8: TIN Segmentado. 1,2,3,...: vértices; a,b,c,...: triângulos; I,II,III,...: segmentos; i,ii,iii,...: bordas. Fonte: Gorte (2002).

Tabela 3.1: Estruturas de armazenamento dos dados.

| Estrelas   | x, y, triângulo <sub>1</sub> ,, triângulo <sub>k</sub>                        |
|------------|-------------------------------------------------------------------------------|
| Triângulos | vértice <sub>1</sub> , vértice <sub>2</sub> , vértice <sub>3</sub> , segmento |
| Segmentos  | #vértices, #triângulos, $\alpha$ , $\beta$ , $\subset$                        |

A figura 3.9 representa uma edificação simples como uma TIN com paredes verticais. Os triângulos no telhado e no terreno são partes explícitas do modelo, assim como as linhas verticais que ligam as diferentes alturas do modelo que ocorrem em um ponto no plano do chão ou de outras estruturas. As linhas inclinadas nas paredes não fazem parte do modelo, mas são adicionadas pela renderização aplicada pelo software.

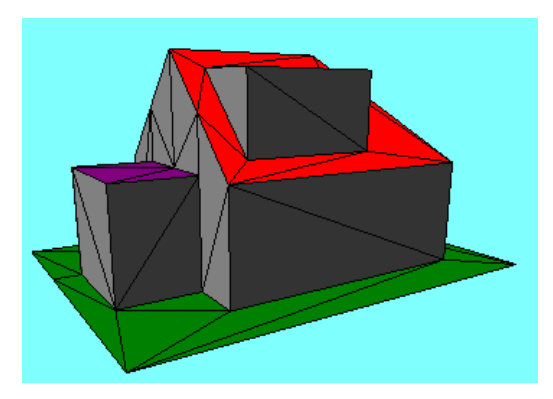

Figura 3.9: Edificação simples como um TIN – Fonte: Lesparre e Gorte (2012).

#### *3.5.2. Redução dos dados TIN*

A redução de dados acelera o pós-processamento dos modelos TIN. As estruturas de estrelas são usadas para remover vértices de faces que sejam coplanares com suas adjacentes. Os vértices são considerados coplanares quando não se afastam mais do que um determinado limiar de um plano, ajustado por mínimos quadrados, que abranja completamente seus vértices adjacentes. O limiar usado é, usualmente, pelo menos duas vezes o desvio padrão esperado do ruído de medição. Depois de retirado o vértice central, a estrutura de estrela é retriangulada, e estrelas vizinhas são atualizadas de acordo com essa nova triangulação.

Removendo cada vértice, que seja coplanar com os adjacentes, o número de triângulos resultantes reduz-se em função do número de triângulos incidentes nesse vértice, figura 3.10. É importante que não se removam todos os vértices que estejam dentro do limiar de coplanaridade de uma só vez, visto que, desta maneira os vértices de uma superfície ligeiramente curva seriam todos removidos. Por isso cada vértice deve ser removido de forma iterativa, em ordem decrescente da coplanaridade e assim não se removam vértices dos quais o vizinho tenha sido removido na mesma iteração.

Desta forma, no máximo, um terço dos vértices é removido em cada iteração (cada iteração pode remover até um vértice de cada triângulo). A iteração pára quando não houver mais vértices que estejam dentro do limiar.

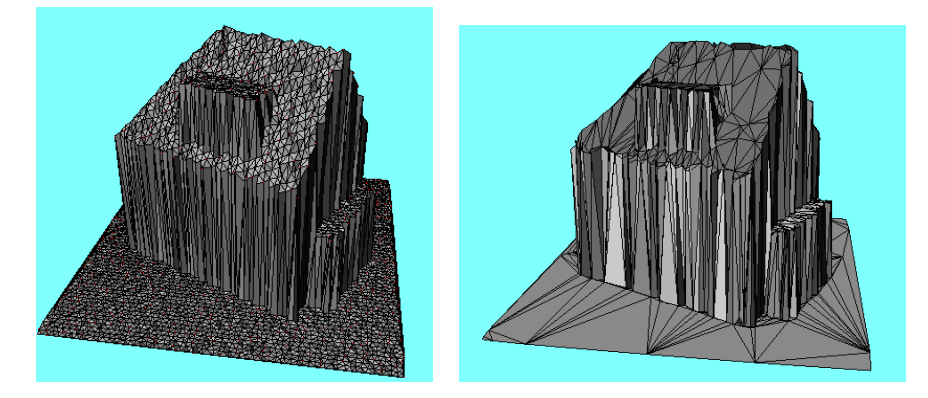

Figura 3.10: Triangulação inicial, à esquerda, e após a redução dos dados, à direita. Fonte: Lesparre e Gorte (2012).

Após a redução dos dados, a segmentação das estruturas TIN, recursivamente, agrupa os triângulos em segmentos planares definindo as bordas das edificações.

Os trabalhos de Geibel e Stilla (2000) e Gorte (2002) apud Lesparre e Gorte (2012) mostram em detalhes, em forma de algoritmos, o conceito de que dois segmentos são fundidos quando uma função de distância tem valor menor do que um limiar. A função de distância d(a,b) é o valor máximo das funções de distância d(a→b) e d(b→a), em que d(a→b) é o valor máximo de todas as distâncias entre os pontos de a até um plano do segmento b. Contudo, nesse método foi usada a distância perpendicular, em vez da distância vertical, por ser mais adequado para segmentar planos muito inclinados com relação à horizontal, incluindo telhados inclinados e paredes, isto porque a coplanaridade é medida com relação ao plano formado pelo triângulo (inclinado) e não com um plano horizontal.

Em alguns casos, todos os triângulos adjacentes a um vértice fundem-se e tornam-se parte de um mesmo segmento. Os vértices dos triângulos suprimidos são removidos e sua forma estelar é retriangulada.

A figura 3.11 apresenta a situação em que muitos vértices aparecem a uma altura diferente no segmento do qual eles fazem parte. Isso resulta nas bordas irregulares dos segmentos da parede.

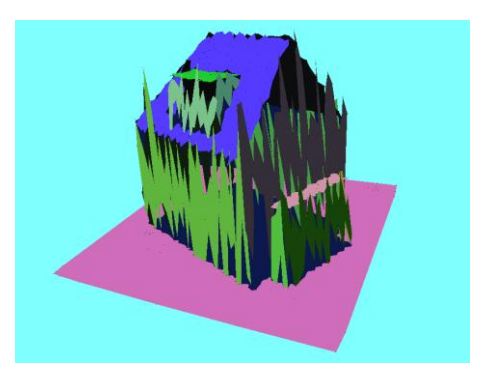

Figura 3.11: Resultado da segmentação do TIN – Fonte: Lesparre e Gorte (2012).

#### *3.5.4. Ajustamento dos segmentos*

Após a segmentação, os vértices sobre as bordas de dois ou mais segmentos terão alturas diferentes (numa mesma vertical) para cada segmento. Além disso, as paredes ainda estão ligeiramente inclinadas em vez de exatamente verticais. Essas inconsistências devem ser ajustadas, por exemplo, por estimativa dos mínimos quadrados. No trabalho que se está comentando o ajustamento não foi implementado. Contudo, chegaram-se às posições corretas dos vértices que pertencem a 2 ou 3 segmentos, interceptando as linhas que definem o plano desses segmentos, figura 3.12.

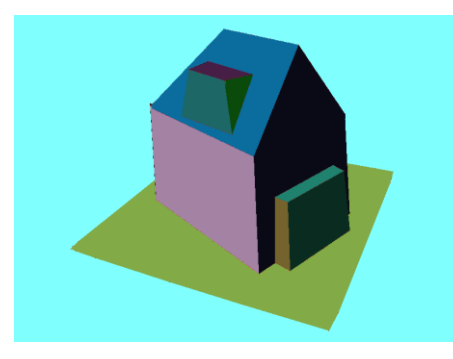

Figura 3.12: Resultado do ajustamento dos pontos na intersecção das linhas do TIN segmentado - Fonte: Lesparre e Gorte (2012).

#### *3.5.5. Avaliação do método*

O método descrito no trabalho que se está comentando foi aplicado a uma amostra de 13.949 pontos obtidos em um levantamento por varredura a laser aéreo numa nuvem de pontos de 70 por 20 metros em Wijhe, nos Países Baixos. Foi usado o limiar de 0,2 m para a redução dos dados a um mesmo plano e 0,5 m para a segmentação. O resultado disso foi uma TIN com 231 segmentos.

Esses autores chegaram à conclusão de que as árvores e outros tipos de vegetação não ficaram bem modelados, assim como alguns elementos isolados, espaços com lacunas de dados e pequenos objetos. No entanto, as formas básicas dos edifícios ficaram bem modeladas. As paredes ainda ficaram ligeiramente inclinadas e os vértices na intersecção de mais de dois segmentos não ficaram na melhor posição, o que pode ser aperfeiçoado através da aplicação de ajustamentos.

A redução de dados de 13.949 pontos para 231 segmentos conectados topologicamente facilita um processamento posterior dos dados para simulações ou outras aplicações.

### *3.6. Uma proposta de reconstrução automatizada de paredes*

Outra abordagem para reconstrução de paredes a partir de dados LiDAR aerotransportados é proposta por He et al. (2012). Segundo esses autores, a principal dificuldade para reconstrução de paredes se dá em função da baixa densidade de pontos ou quando a distribuição dos pontos é muito irregular em fachadas verticais. Segundo esses autores, até o momento, poucos e limitados esforços foram feitos para se chegar, de forma explícita, à construção de paredes a partir de dados laser aerotransportados.

Assim, a metodologia proposta por eles compreende três estágios. No primeiro, é aplicado o método de região de crescimento para determinar os segmentos. No segundo, é realizada a classificação dos segmentos para a identificação e locação automática dos pontos da parede. No terceiro, as paredes são reconstruídas, sendo que suas extensões e bordas são determinadas pela modelagem geométrica e topológica, definida pela estrutura do telhado.

As principais contribuições desse trabalho incluem a determinação do melhor range de busca e uma seleção robusta dos pontos de semente. Segundo os autores, a etapa da seleção dos pontos de sementes e a determinação do raio de busca são críticos, porque a seleção randômica dos pontos de sementes pode apresentar resultados incorretos ou segmentos demasiadamente pequenos.

Um range de busca muito grande pode escolher pontos fora dos segmentos considerados e, por outro lado, um range de busca muito pequeno pode perder pontos que pertencem ao segmento, particularmente quando a densidade da nuvem de pontos é baixa ou a distribuição dos pontos é muito irregular. A fim de evitar tais problemas, os autores desenvolveram um método para determinar, de forma adaptativa, a vizinhança de busca na nuvem de pontos. Dessa forma, o range de busca vai variar de acordo com a densidade e a distribuição local de pontos, aumentando com a baixa densidade.

A seleção de pontos-semente é determinada por meio de processo de análise por componentes principais (ACP, PCA em inglês). Apenas os pontos que apresentarem alta planaridade (pequeno afastamento do plano básico) numa área serão selecionados. A PCA é um procedimento matemático que utiliza uma transformação ortogonal para converter um conjunto de observações de variáveis possivelmente correlacionadas em um conjunto de valores de variáveis linearmente descorrelacionadas chamadas componentes principais. É uma técnica bastante conhecida e aplicada em Sensoriamento Remoto.

## *3.6.1. Algoritmo de busca por entornos adaptáveis*

O procedimento de busca por entornos adaptáveis, *"adaptive neighbourhood searching"*, através do método dos k-vizinhos mais próximos ou os vizinhos dentro de um raio fixado, ou a combinação de ambos, é geralmente utilizado para a busca de pontos próximos. O desempenho desse procedimento pode deixar a desejar caso a densidade dos pontos varie (Rutzinger apud He, 2012). No trabalho proposto por He, o método adaptável foi desenvolvido para acomodar as distribuições dos pontos e decidir pelos vizinhos apropriados.

Seja D =  $\{p_i | i \in [1,n]\}$ , toda a nuvem de pontos com n pontos, e  $p_c \in D$ , é o ponto cuja vizinhança será determinada. Primeiramente, um conjunto de pontos  $N_{k}$ , k-mais próximos de  $p_c$  é determinado. Então, a maior distância d<sub>max</sub> entre  $p_c$  e  $p_i$  em N<sup>k</sup> pode ser determinada entre seus k vizinhos.

$$
d_{\text{max}} = \text{arg max (distância (pi, pc)), i = 1, 2, ..., k} \qquad \qquad Eq. 3.2
$$

A extensão ideal da seleção da vizinhança r, escalada dinamicamente, é então definida como r =  $d_{max}$  / 3, (Pauly apud He, 2012), e assim os vizinhos de p<sub>c</sub> podem ser representados como:

$$
N = {p_j | p_j \in N_k, distância (p_j, p_c) < r} \tag{Eq. 3.3}
$$

Assim, a vizinhança N assegura a distribuição uniforme da vizinhança e a extensão ideal da busca. A figura 3.13 mostra quatro casos de determinação da vizinhança, um no chão, dois na parede e um no telhado. Os círculos tracejados representam o intervalo dos k pontos mais próximos. Os N pontos vizinhos determinados são mostrados em círculos sólidos. As densidades de pontos LiDAR no telhado e no solo são elevadas e a distribuição desses pontos mostra um padrão bastante regular. Portanto, os intervalos de busca de vizinhança no telhado e no solo são semelhantes e pequenos. Os pontos LiDAR das paredes são escassos e a distribuição varia de acordo com a linha de vôo e as direções da varredura, de modo a ter intervalos de vizinhança adaptados e maiores. Um fato interessante é observado na intersecção entre a parede e o solo, mostrado na parte inferior direita da figura. Os métodos dos k vizinhos mais próximos ou do raio fixado podem resultar numa grande quantidade de pontos no campo de pesquisa (círculo tracejado). Esse tipo de problema pode ser evitado na abordagem proposta pela área de busca adaptável (círculo sólido).

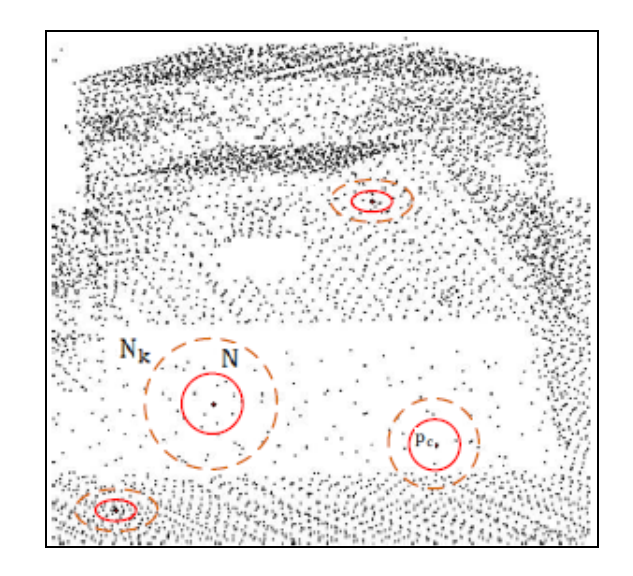

Figura 3.13: Determinação pela vizinhança. Fonte: He et al. (2012)

Um método que esses autores poderiam explorar são os vizinhos de Voronoi. A procura de pontos dentro de um certo raio tem o inconveniente de ter que estimar, para cada caso, o valor desse raio; e pode ser que não caia nenhum ponto dentro do círculo; que esses se apresentem em uma conformação geométrica desfavorável, etc. A utilização dos vizinhos de Voronoi conduz ao cálculo e definição automática dos vizinhos, em uma distribuição geometricamente otimizada no espaço (Cintra, 1985).

#### *3.6.2. Algoritmo da variação local da superfície*

A superfície de um plano pode ser estimada dentro da vizinhança determinada e sua planaridade pode ser avaliada pela PCA. A PCA de um conjunto de pontos LiDAR 3D produz os vetores principais (*v0*, *v1*, *v2*), descrevendo uma estrutura ortonormal, e os valores principais (*λ0*, *λ <sup>1</sup>*, *λ <sup>2</sup>*) com *λ0* < *λ <sup>1</sup>*< *λ <sup>2</sup>*. A decomposição da PCA de um conjunto de pontos LiDAR pode ser calculada pela decomposição em valores singulares (SVD – singular value decomposition) de uma matriz de covariância 3 x 3. A covariância de *X<sup>i</sup>* e *X<sup>j</sup>* é definida como:

$$
cov(X_i, X_j) = \frac{\sum_{i=1}^{n} (X_i - \mu_i) * (X_j - \mu_j)}{n-1}
$$
 Eq. 3.4

Onde μ*<sup>i</sup>* denotam a média de *Xi*, e n é o número dos pontos LiDAR na vizinhança.

Para pontos planares, a variância aparecerá somente em duas direções ortogonais depois da transformação por PCA. O *λ0* é zero. Assim, o índice local de variação de superfície com base nos valores principais (*Ilsv*) é definido como:

$$
I_{\text{lsv}}\left(p_i\right) = \lambda_0 / \left(\lambda_0 + \lambda_1 + \lambda_2\right)
$$
 Eq. 3.5

Considerando os erros de ruído e medição nos dados laser em questão, os pontos são considerados planares se *Ilsv* for menor que *T<sup>I</sup> lsv*, o qual é um limiar prédefinido no intervalo [0,1]. A seleção do limiar permite uma acomodação de diferentes níveis de erros de ruído e de medição de dados laser.

Um exemplo do processo PCA é dado na figura 3.14. A cena consiste em uma casa independente (C) com vegetação em seu lado direito (A). Os pontos correspondentes à vegetação tem superfície descontínua e aparecem em verde na figura (A); eles tendem a ser não planares. A terra nua é relativamente plana e os pontos na sua superfície, indicados em vermelho na figura (B), são determinados como planares. O telhado da casa é constituído por vários planos unidos por cumes, em verde, na região (C). Enquanto a maioria dos pontos do telhado são planos inclinados, os pontos de cumeeira, mostrados na figura (C), não são. Eles se diferenciam com sucesso dos pontos planares pelo processo PCA.

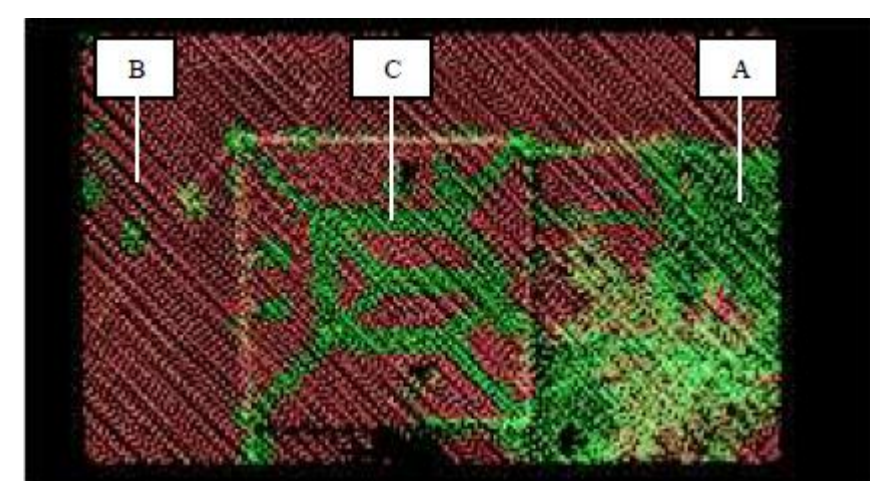

Figura 3.14: Resultado do processo PCA de pontos LiDAR. Fonte: He et al. (2012)

Pontos de amostra são então selecionados a partir dos pontos determinados no mesmo plano. No entanto, nem todos os pontos planares são candidatos adequados. Por exemplo, um ponto de vegetação com apenas alguns poucos pontos vizinhos pode ter um valor muito baixo de *Ilsv*. A fim de evitar tais pontos de vegetação, apenas os pontos planares com um determinado tamanho de vizinhança são considerados como pontos amostrais válidos.

#### *3.6.3. Região de crescimento para segmentação*

As coordenadas de um ponto amostral, juntamente com a normal à superfície local (*v0* determinado no processo de PCA) definem o plano inicial. Em

seguida, a vizinhança do ponto amostral é examinada e as distâncias dos pontos vizinhos ao plano são computadas. Um ponto vizinho é considerado pertencente ao plano se a sua distância a esse plano for menor do que um limiar de tolerância prédefinido (*Td*). Depois disso, os parâmetros do plano são refinados e o processo de busca e crescimento continua a partir desse ponto. Este procedimento só vai parar quando as distâncias de todos os vizinhos ao plano sejam maiores que *Td*. Tal processo iterativo acumulará pontos para a construção do plano. Em algumas regiões como telhados de duas águas, os pontos são segmentados em excesso por vários segmentos. Em tal caso, a direção normal do ponto segmentado em excesso é utilizada para comparar com os outros segmentos, e então agrupam-se os segmentos mais homogêneos.

#### *3.6.4. Classificação do segmento*

Os segmentos detectados são submetidos à classificação para que as características dos objetos como telhados, paredes, e superfície do solo sejam diferenciados dentro da nuvem de pontos LiDAR. Em primeiro lugar, as paredes são identificadas com base nos vetores de segmentos normais aos triângulos (DTIN) formados a partir dos pontos de entrada. Como as paredes são verticais, a componente Z do vetor normal é nula. Os segmentos restantes serão processados para detectar os telhados e as superfícies do solo. O conhecimento básico usado na classificação é que os telhados estão acima do solo e se conectam com ele através de paredes verticais, e como o laser basicamente não coleta dados na parede, vai haver uma diferença de altura entre o segmento da cobertura e o segmento terrestre. Essa diferença de altura, entre esses dois segmentos, é definida como a menor distância entre os dois grupos de nuvem de pontos. A classificação é então realizada através do seguinte algoritmo.

a. Os segmentos são classificados na ordem do maior para o menor e armazenados em uma lista.

b. O maior segmento na lista é selecionado e seus vizinhos são coletados.
c. Se este segmento tem uma parede vertical vizinha e o segmento está sobre a parede, ele é classificado como telhado. Além disso, se uma parede vertical não aparece na vizinhança, mas esse segmento apresenta uma distância de altura significativa em comparação com os seus vizinhos, ele voltará a ser classificado como telhado. O segmento é então removido da lista e o segundo passo é repetido. Se o segmento mais alto tem uma diferença de altura pequena (abaixo de um limiar estabelecido) com seus vizinhos, funde-se este segmento com seus vizinhos e atualiza-se a lista. Em seguida, repete-se a partir do segundo passo.

d. O procedimento acima é repetido iterativamente até que todos os segmentos de telhado e os segmentos de parede estejam identificados.

e. Os segmentos restantes são tomados como sendo da superfície do solo.

#### *3.6.5. Reconstrução das paredes*

Com os segmentos de parede extraídos, a reconstrução de paredes é simples. Vale a pena notar que alguns pontos referentes à parede não podem ser coletados nos segmentos da parede, devido à distribuição esparsa e o padrão irregular de iluminação LiDAR em paredes de edifícios. Uma vez que as paredes estão entre o telhado e solo, estes pontos referentes à parede podem ser localizados a partir da vizinhança da beira do telhado. Os pontos da parede são então ajustados de modo a formar um plano utilizando a técnica dos mínimos quadrados móveis (Levin, 2003 apud He, 2012). Essa técnica tem como objetivo reconstruir uma superfície a partir de um conjunto de pontos de amostragem por meio do cálculo da média ponderada dos mínimos quadrados em torno do ponto pretendido.

No entanto, o limite do plano da parede geralmente não é definido pelos pontos LiDAR, uma vez que, os pontos da parede são escassos, e raramente são localizados nos cantos ou contornos da parede. As bordas e as características dos cantos podem ser determinadas por modelagem topológica e geométrica utilizando a informação sobre a estrutura do telhado.

Primeiramente posiciona-se o segmento de telhado que está localizado sobre o plano da parede. O plano horizontal que passa pela borda do telhado é, na verdade, o segmento do beiral do telhado. A intersecção dos beirais com o plano da parede ajustado define o contorno superior da parede. Os cantos da parede são geralmente localizados sob a cumeeira e a intersecção do plano da parede.

# *3.6.6. Áreas de teste para esse algoritmo*

Os algoritmos desenvolvidos pelos autores foram testados em conjuntos de dados para diferentes cenas urbanas na Europa e na Austrália. A seguir são apresentados os resultados da aplicação em duas áreas testes nesses continentes. A primeira área de teste está localizada em Enschede, na Holanda. A cena é plana e o cenário é típico das cidades européias e inclui edifícios residenciais baixos, bem como ruas e árvores. Os dados foram adquiridos com 20 pontos/m². Essa elevada densidade da nuvem de pontos foi obtida pela fusão de vários vôos, o que introduziu inconsistência no conjunto de dados.

O segundo local de teste é parte do campus da Universidade de Melbourne, na Austrália. Os pontos foram coletados com uma taxa de 4 a 5 pontos/m². A cena contém edifícios maiores. Devido à baixa densidade da nuvem de pontos, poucas paredes de edificações foram iluminadas pelo sensor LiDAR nesse local de teste.

O fator de escala para a etapa da busca por entornos adaptáveis é essencialmente dependente da seleção inicial dos K pontos mais próximos. Devido ao fator de escala final ser três vezes menor do que o fator de escala inicial, a região da busca é nove vezes menor do que a inicial. O k inicial foi estimado com base na densidade de pontos e na inspeção visual para os conjuntos de dados dos dois locais de teste e, foi selecionado empiricamente como 90 e 40.

Em um cenário ideal, o índice de variação local da superfície (*Ilsv*) deve ser zero para um ponto do plano. Assim, um pequeno valor pode ser atribuído como o limiar. A figura 3.15 mostra os resultados de uma parte do conjunto de dados com valores de limiares de 0,005; 0,010; 0,015 e 0,020 respectivamente. Foi possível ver que muitos pontos do telhado foram classificados incorretamente com 0,005 e 0,010. Isto ocorreu porque a nuvem de pontos era uma fusão de várias aquisições com algumas discrepâncias (de até 6 cm por inspeção manual). Tais dados apresentam melhor qualidade com um valor maior do limiar, como se mostra nos resultados utilizando 0,015 e 0,020 como limiares. No entanto, o resultado do valor de 0,020 conduziu a erros de classificação de pontos como sendo de vegetação baixa (tipo gramado). Assim, o limiar ideal no teste relatado foi definido como 0,015.

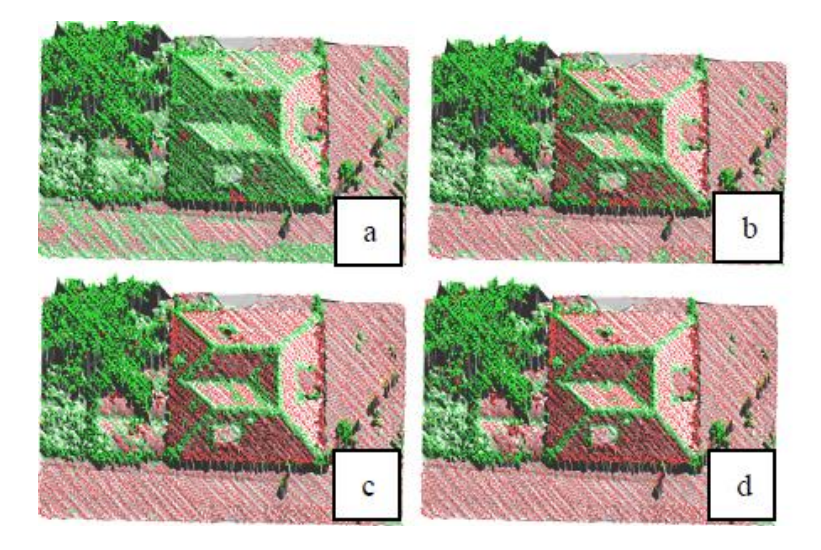

Figura 3.15: Pontos em vermelho indicam pontos planares enquanto os verdes, pontos não planares. Na figura estão ilustrados os resultados obtidos usando limiar de 0,005 (a), 0,010 (b), 0,015 (c) e 0,020 (d) para o índice de variação local da superfície (*Ilsv*). Fonte: He et al. (2012)

## *3.6.7. Controle de qualidade e verificação desses testes*

Para definir um valor adequado do limiar de tolerância (*Td*) para a etapa de geração do segmento, quatro amostras de treinamento de superfície plana foram selecionadas a partir do conjunto de dados em Enschede. Os desvios padrão destes quatro locais foram calculados e apresentados na tabela 3.2.

| Local                                             |      |           |     |
|---------------------------------------------------|------|-----------|-----|
| Desvio padrão (m)   0,053   0,032   0,046   0,064 |      |           |     |
| Número de pontos                                  | 1446 | 2462 2711 | 804 |

Tabela 3.2: Amostras de Treinamento

Os locais 1 e 4 foram capturados em várias linhas de vôo e, portanto, tem desvio padrão maior. Um intervalo de confiança de 2σ foi definido como tolerância. Tomando o tamanho da amostra e o RMS em consideração, o valor da tolerância (*Td*) para os dados em Enschede foi ajustado em 0,09 m. Um procedimento similar foi aplicado ao conjunto de dados em Melbourne, e foram selecionados, como a variação local de superfície ideal (*Ilsv*) e a tolerância da distância dos pontos vizinhos ao plano (*Td*), os valores de 0,02 e 0,10 m, respectivamente.

Para a verificação do resultado da extração foram realizados testes de exatidão e de integridade delineando-se manualmente fachadas de edificações a partir da nuvem de pontos. Foi determinada uma área de influência das fachadas de referência para avaliar a exatidão e a integridade, como mostra a tabela 3.3. O índice de exatidão foi calculado como o comprimento das linhas extraídas dentro da área de influência, dividido pelo comprimento de todas as linhas extraídas. O índice de integridade foi definido como o comprimento das linhas extraídas dentro da área de influência, dividido pelo comprimento das linhas de referência. A largura da área de influência foi considerada como 40 cm, que se acredita ser a posição verdadeira da fachada da parede.

| Area de teste |      | 2    |  |  |
|---------------|------|------|--|--|
| Exatidão      | 0,75 | 0,65 |  |  |
| Integridade   | 0,62 | 0,32 |  |  |

Tabela 3.3: Exatidão e integridade da experiência.

Os conjuntos de dados foram processados com os métodos descritos. Uma porção dos dados brutos da nuvem de pontos em Enschede é mostrada na figura 3.16. Os pontos amostrais foram extraídos e os segmentos foram codificados por cores. Pode-se ver que os telhados dos edifícios foram extraídos com êxito como segmentos planares, enquanto os pontos referentes à vegetação foram classificados como não-planares e mostrados em branco na figura. Como o local em Enschede é bastante plano, a superfície do solo foi agrupada em grandes manchas planas, em geral na cor verde claro, mas também em outras tonalidades dessa cor.

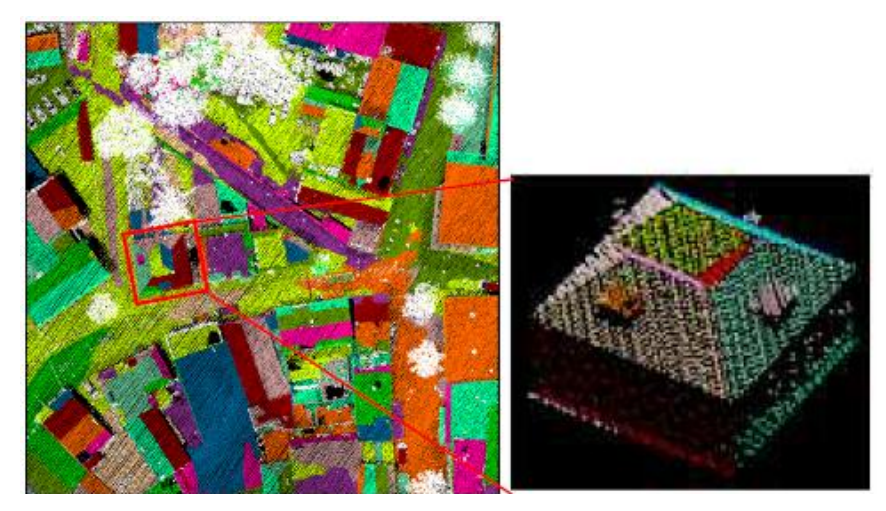

Figura 3.16: Resultado da segmentação em Enschede. Fonte: He et al. (2012)

As paredes detectadas são apresentadas na figura 3.17. À esquerda, são mostradas as paredes em 2D, enquanto à direita são mostradas as fachadas em 3D. Existem algumas lacunas nas fachadas das paredes. Isto é causado pela falta dos pontos LiDAR. Também foi constatado que foram detectadas pequenas fachadas em áreas onde o que existe é vegetação. Estas falsas extrações podem ser removidas facilmente devido às suas dimensões serem pequenas.

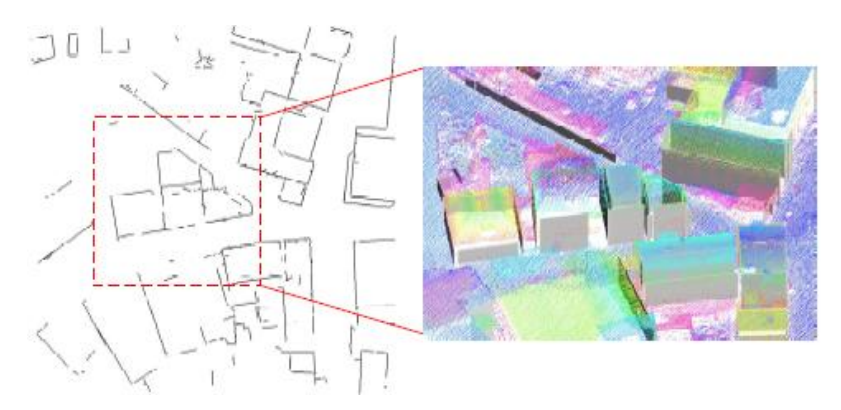

Figura 3.17: Fachadas das paredes extraídas em Enschede, com a ampliação de uma edificação à direita. Fonte: He et al. (2012)

Finalmente, as paredes das fachadas foram modeladas usando-se a informação das estruturas dos telhados das edificações. Os segmentos dos telhados, os beirais e as cumeeiras foram examinados para determinar os cantos e a extensão da parede. Na figura 3.18 pode-se ver, para 3 edificações diferentes, em (a) a nuvem de pontos das edificações originais. Em (b) as bordas iniciais das paredes que foram derivadas dos pontos das paredes detectados, destacando-se que essas bordas extraídas inicialmente estavam incompletas e incorretas. Depois da modelagem utilizando a informação da estrutura de construção do telhado, os contornos das paredes e dos cantos foram definidos em (c). Os modelos em 3D completos dos edifícios são mostrados em (d), e as paredes das fachadas são representadas em forma cúbica.

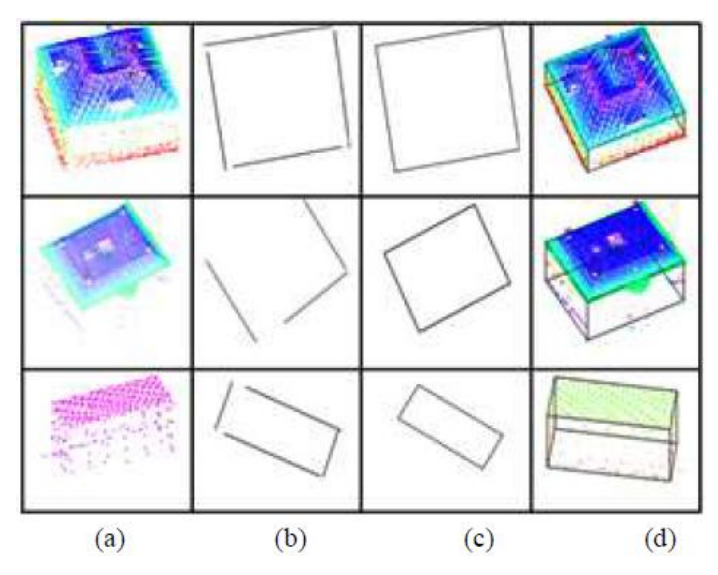

Figura 3.18: Detecção de edificações em formato cúbico. Fonte: He et al. (2012)

O desempenho da reconstrução das paredes para os dados em Melbourne é mostrado na figura 3.19. Os algoritmos funcionaram igualmente bem, mesmo considerando que a densidade de pontos foi menor do que nos dados de Enschede. Em (a), apresentam-se os dados brutos. Como nos casos anteriores, em (b) os pontos planares são representados em vermelho, (pontos referentes ao telhado e pontos referentes ao solo) e os pontos não planares, em verde, (pontos referentes à vegetação e pontos referentes às cumeeiras). Os segmentos planares, incluindo fachadas de telhados e superfícies do solo foram obtidas por crescimento de regiões utilizando os pontos de amostras planares, gerando a imagem (c). Apesar de apenas um pequeno número de paredes serem iluminadas pelo sensor LiDAR, devido ao padrão de vôo, estas paredes foram extraídas com êxito, como se vê em (d).

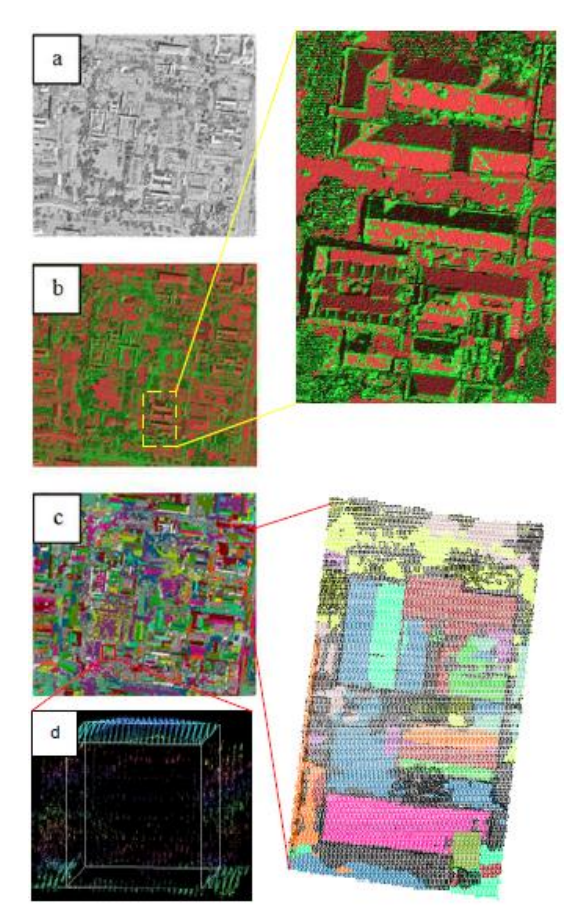

Figura 3.19: Resultado do campus de Melbourne. Fonte: He et al. (2012)

Há paredes que não podem ser reconstruídas a partir da nuvem de pontos LiDAR, e isso ocorre devido ao fato de não serem vistas pelo sensor LiDAR. Com a diminuição dos custos do levantamento LiDAR aerotransportado, a varredura oblíqua para obtenção de uma densa cobertura da nuvem de pontos pode ser uma boa ferramenta no futuro.

# **4. Software de processamento dos dados LiDAR**

Este capítulo inicia a parte prática da presente dissertação, que tem por objetivo não só mostrar uma aplicação, mas também ajudar a compreender melhor alguns conceitos e sentir na prática as dificuldades de realizar a segmentação.

Nesse sentido, pareceu interessante descrever um programa que realiza essa tarefa, por dois motivos: por constituir parte dos materiais e métodos, e por ajudar a visualizar na prática como se estabelecem limiares, coisa que está envolvida em todas as implementações de algoritmos.

Optou-se pelo TerraScan, por estar disponível na empresa BASE Aerofotogrametria e Projetos S.A., que disponibilizou a imagem e o uso do programa para a parte prática desta dissertação.

Por outro lado, como se verá, para compreender as funções implementadas e as opções do programa, bem como os limiares e parâmetros que solicita é de fundamental importância conhecer a teoria em que se baseia e que foram apresentados no presente texto.

O TerraScan é um software para o processamento de pontos de varredura LiDAR (aerotransportado e móvel) desenvolvido pela empresa Terrasolid Ltd., sediada na Finlândia. Ele é um dos aplicativos da família Terra. A família Terra é constituída por vários aplicativos para a engenharia civil e que são integrados com o software MicroStation (Terrasolid Ltd., 2013).

O software TerraScan lê arquivo do formato LAS e pode ser usado para manipular grande quantidade de pontos. Suas ferramentas permitem extrair linhas de transmissão, planícies de inundação, rodovias, áreas de florestas e modelos de cidade 3D. O ambiente em que está integrado permite o uso para manipulação, visualização, rotulagem e desenho.

Há dois aplicativos que trabalham em conjunto com o TerraScan, o TerraModeler e o TerraPhoto.

O TerraModeler cria modelos de superfície do terreno por triangulação. Nele podem ser criados modelos de terreno, de diversas camadas de terreno ou modelos de superfície. Os modelos podem ser criados com base em elementos gráficos ou arquivos de texto XYZ.

Já o TerraPhoto retifica fotografias digitais tomadas durante a varredura a laser, produzindo ortoimagens retificadas. Para isso usa essa fotografias digitais e o modelo digital do terreno, no processo que é conhecido como mono-restituição (a partir de uma única imagem e não a partir do par estereoscópico).

# *4.1. Ferramentas do software TerraScan*

Nessa seção serão apresentadas as principais ferramentas do software TerraScan, extraídas do TerraScan User's Guide (Terrasolid Ltd., 2013).

Isso ilustra, na prática, o que pode ser feito com uma massa de dados ALS. Como se verá, em alguns casos, são implementadas funções e tarefas não descritas em nenhum algoritmo ou trabalho de pesquisa.

Como em qualquer projeto, é necessário definir o sistema de projeção, o que é feito através da ferramenta *Projection system*, figura 4.1.

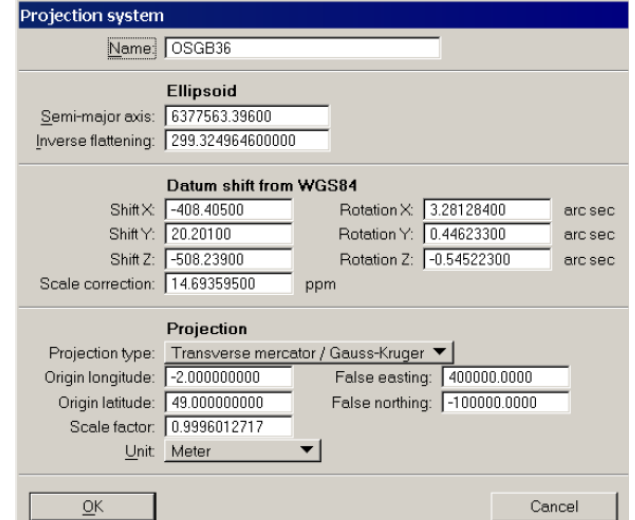

Figura 4.1: Ferramenta que define o sistema de projeção.

Pode-se notar que se trata de dados meramente ilustrativos e não os da presente parte prática.

Quando carregado, a pequena barra do menu principal do TerraScan aparece como na tela: figura 4.2.

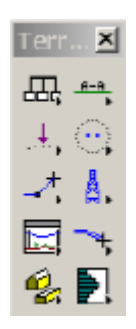

Figura 4.2: Barra do menu principal do TerraScan.

As funcionalidades da caixa de ferramentas geral, figura 4.3, são usadas para definir as configurações do usuário, definir as classes dos pontos (o que representam), definir os blocos do projeto, transferir pontos e obter ajuda online, como descrito na tabela 4.1.

| al<br>.er<br>$\overline{\phantom{0}}$ |    |
|---------------------------------------|----|
|                                       | Λ١ |

Figura 4.3: Caixa de ferramenta geral.

Tabela 4.1: Funcionalidades do menu geral.

|   | Altera as Configurações do usuário                            |
|---|---------------------------------------------------------------|
|   | Define o Sistema de coordenadas                               |
|   | Define as classes dos pontos e o desenho da simbologia        |
|   | Define o Projeto                                              |
|   | Visualiza a <i>trajetória</i> da varredura e o caminho do vôo |
|   | Carrega os pontos da varredura aerotransportada               |
|   | Carrega os pontos de varredura terrestre                      |
|   | Visualiza informações sobre o TerraScan                       |
| 7 | Visualiza <i>ajuda</i> on-line                                |

As funcionalidades da caixa de ferramentas visualização laser, figura 4.4, são usadas para criar e gerenciar as vistas de seção, criar vôos por meio de animações e atualizar distância por coloração, como descrito na tabela 4.2.

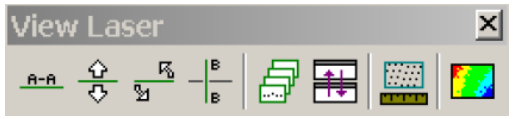

Figura 4.4: Caixa de ferramenta visualização laser

Tabela 4.2: Funcionalidades do menu visualização laser.

| $A - A$ | Rotaciona a vista para mostrar a seção transversal 3D          |
|---------|----------------------------------------------------------------|
|         | Avanca ou retrocede na vista da secão                          |
|         | Rotaciona a vista da seção em torno do seu centro              |
| в       | Corta a seção perpendicularmente a partir da vista             |
|         | Exibição de trechos ao longo do percurso e das seções          |
|         | Define a sincronização automática de pontos de vistas          |
|         | Mede a <i>densidade</i> dos pontos                             |
|         | Recalcula a distância (altitude) em cores e atualiza as vistas |

As funcionalidades da caixa de ferramentas de desenho, figura 4.5, são usadas para posicionar elementos de acordo com os pontos laser e para ajustar elementos lineares, como descrito na tabela 4.3.

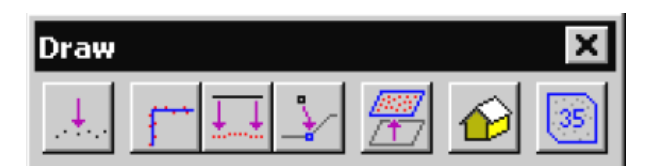

Figura 4.5: Menu de desenho

Tabela 4.3: Funcionalidades do menu de desenho.

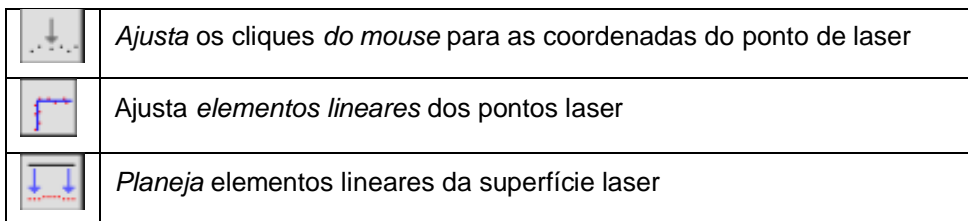

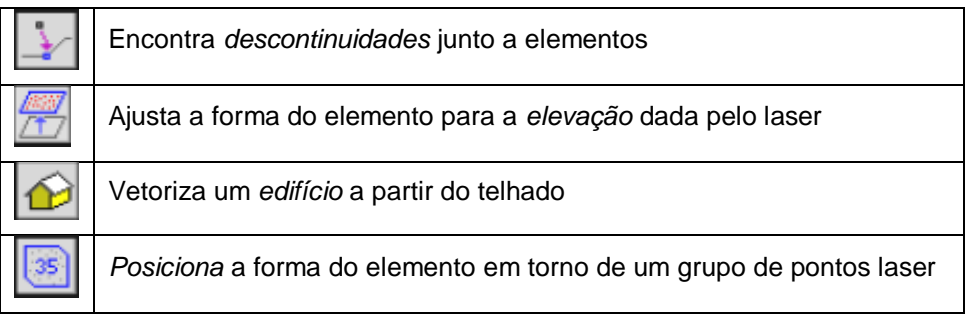

As funcionalidades na caixa de ferramentas de modelagem, figura 4.6, são usadas para criar um modelo de superfície editável, para classificar os pontos laser manualmente e atualizar o modelo de superfície, como descrito na tabela 4.4.

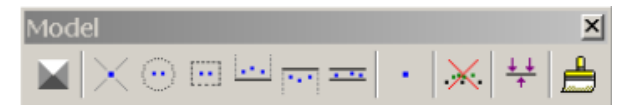

Figura 4.6: Menu de modelagem.

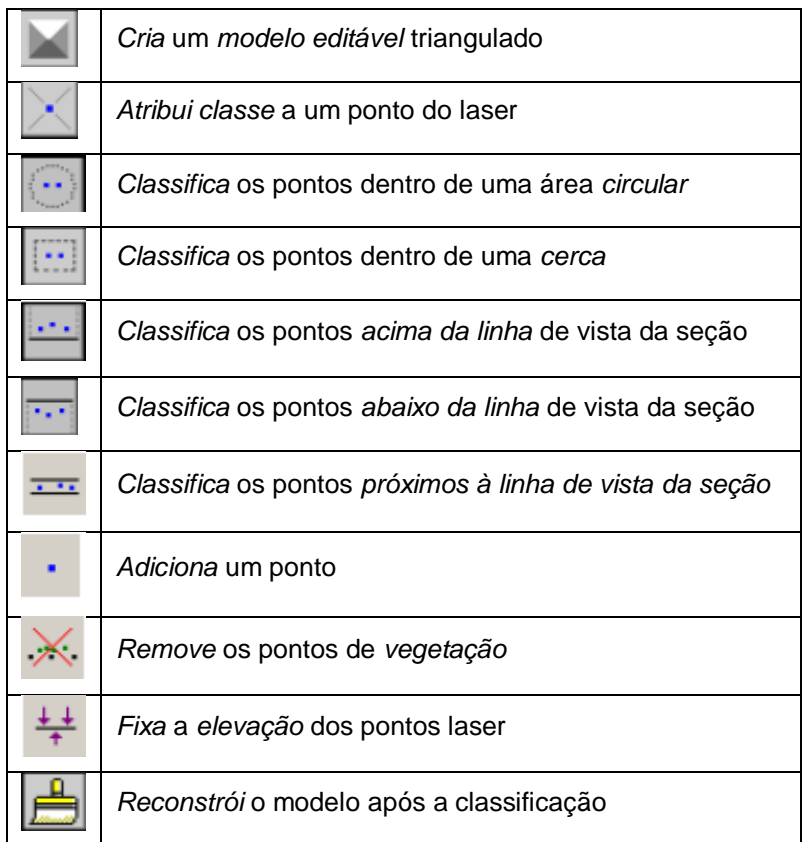

Tabela 4.4: Funcionalidades do menu de modelagem.

As funcionalidades da caixa de ferramenta de vetorização de linha de transmissão, figura 4.7, são usadas para posicionar uma linha de energia no eixo, detectar fios automaticamente, colocar catenárias automaticamente, e validar atributos para os fios, como descrito na tabela 4.5.

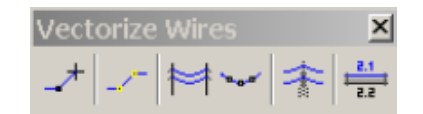

Figura 4.7: Menu de vetorização de linhas de energia.

Tabela 4.5: Tabela funcionalidades do menu de vetorização de linhas de energia.

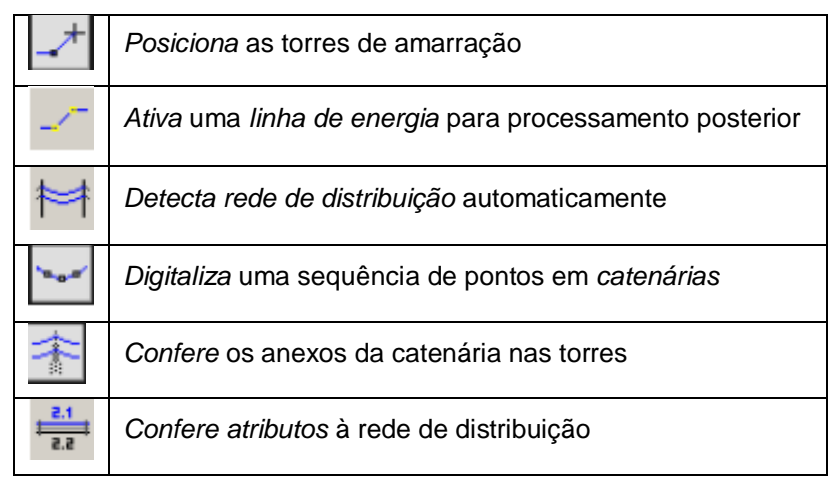

As funcionalidades da caixa de ferramentas de vetorização de torres, figura 4.8, são usadas para posicionar e manipular torres, cruzamentos e anexos, como descrito na tabela 4.6.

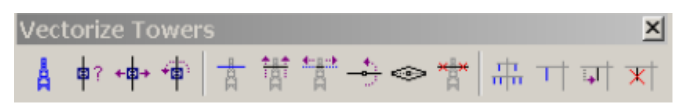

Figura 4.8: Menu de vetorização de torres.

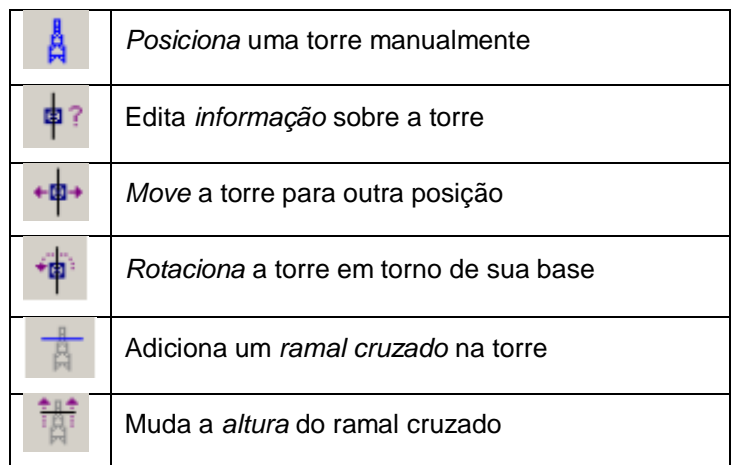

Tabela 4.6: Funcionalidades do menu de vetorização de torres.

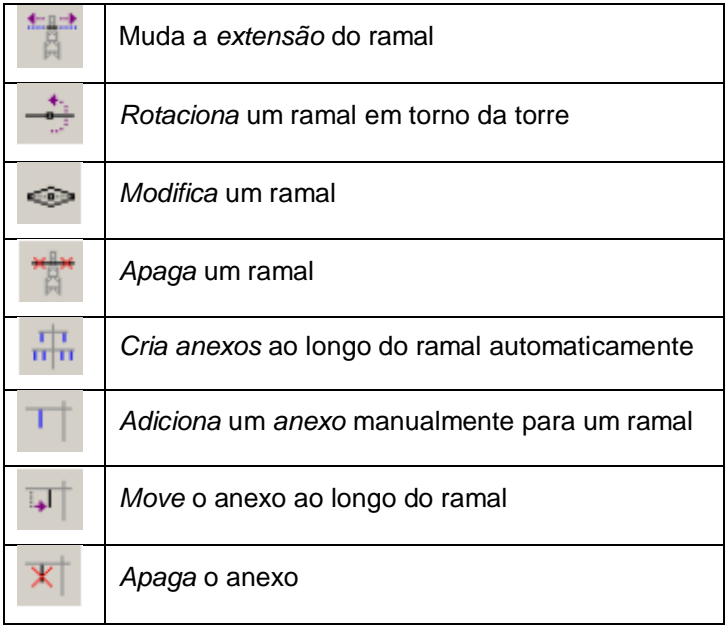

As funcionalidades da caixa de ferramentas de visualização de linha de força, figura 4.9, são usadas para visualizar a distância entre as torres, classificá-las, encontrar objetos perigosos, criar coberturas entre as torres, e exportar as catenárias e as torres para um arquivo de texto, como descrito na tabela 4.7.

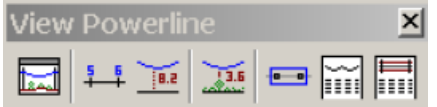

Figura 4.9: Menu de visualização da rede elétrica

| Visualizar espaços das torres como perfis e seções        |
|-----------------------------------------------------------|
| Rotular as torres ao longo de uma linha de alta tensão    |
| Rotular a <i>altura</i> do chão à <i>catenária</i>        |
| Encontrar objetos próximos às catenárias                  |
| Criar <i>topos</i> entre as duas torres                   |
| <i>Exporta</i> as <i>catenárias</i> como arquivo de texto |
| <i>Exporta</i> as <i>torres</i> como arquivo de texto     |

Tabela 4.7: Tabela funcionalidades do menu de visualização da rede elétrica.

As funcionalidades da caixa de ferramentas ferrovia, figura 4.10, são usadas para posicionar as linhas nos eixos das ferrovias e para ajustar os pontos classificados, como descrito na tabela 4.8.

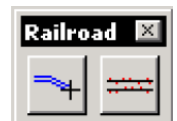

Figura 4.10: Menu ferrovias

| Tabela 4.8: Funcionalidades do menu ferrovias. |
|------------------------------------------------|
| Alinha o eixo da ferrovia                      |
| Ajusta os pontos laser para o eixo da ferrovia |

A ferramenta vetorizar edifícios, figura 4.11, cria modelos 3D de edifícios a partir de dados laser. Os pontos laser precisam ser classificados na seguinte sequência: primeiramente, os pontos referentes ao solo, depois pontos referentes à vegetação baixa, média, alta, e por último os pontos referentes aos telhados das construções. Se imagens de alta resolução estiverem disponíveis, elas auxiliarão a vetorização precisa das bordas das construções.

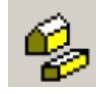

Figura 4.11: Ferramenta vetorizar edifícios

# **5. Aplicação Prática: classificação de uma área urbana**

A área de estudo, mostrada na figura 5.1, compreende 0,701852 Km², e situase no município de São Paulo, abrangendo trecho do Rio Pinheiros, trecho da Rodovia Raposo Tavares e uma área residencial com expressiva presença arbórea.

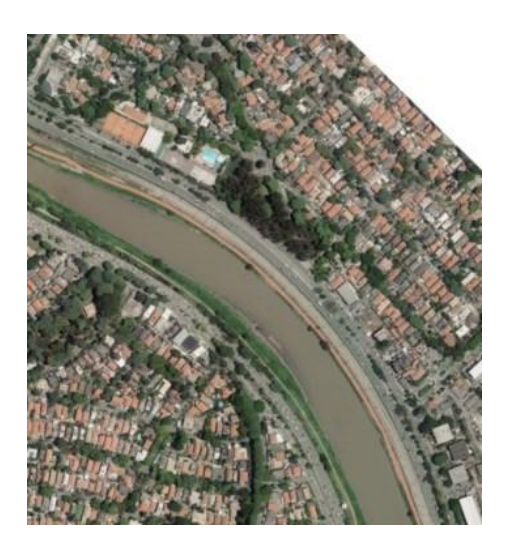

Figura 5.1: Área de estudo

## *5.1. Informações sobre o levantamento ALS*

A varredura a laser foi realizada pela empresa BASE Aerofotogrametria e Projetos S. A. no trecho da Rodovia Raposo Tavares, BR-270, com 25 quilômetros lineares de extensão (Km 9 ao 34).

A cobertura aerofotogramétrica colorida (RGB), com GSD de 0,30 m, utilizou a câmara aerofotogramétrica Leica RCD105 – Digital Frame Camera e teve como sistema de referência o WGS84. A restituição aerofotogramétrica foi realizada na escala 1:5000.

O perfilamento a laser utilizou a tecnologia LiDAR, sensor Leica ALS60 – Airborne Laser Scanner, com captação e processamento em Multi Pulso no Ar (MPIA). A versão obtida do arquivo LAS foi a 1.2.

A densidade dos pontos obtidos no levantamento foi de 1,5 pontos por m², com abertura angular de aproximadamente 42º e frequência de pulso conveniente para obtenção de curvas com equidistância de 1 metro.

O sistema contou com equipamento inercial capaz de obter os ângulos de giros residuais, com uma precisão de 0,005º e o sistema de posicionamento GPS de dupla frequência, com desvio padrão médio de 0,15 m.

Foram usados os seguintes softwares: GrafNav 8.2 para o processamento de dados da trajetória da aeronave; IPAS Pro para o processamento dos dados laser; ALS Pos Processing para a geração das nuvens de pontos; e TerraScan: para a classificação dos pontos e geração de um MDT.

## *5.2. Classificação realizada no software TerraScan*

Para realizar a classificação da nuvem de pontos LiDAR no software TerraScan foi utilizada a sequência de operações apresentada na figura 5.2. Para essa tarefa foi utilizado um computador com processador I7, HD de 2.93 GHz, memória RAM de 8 GB e placa de vídeo de 1024 MB.

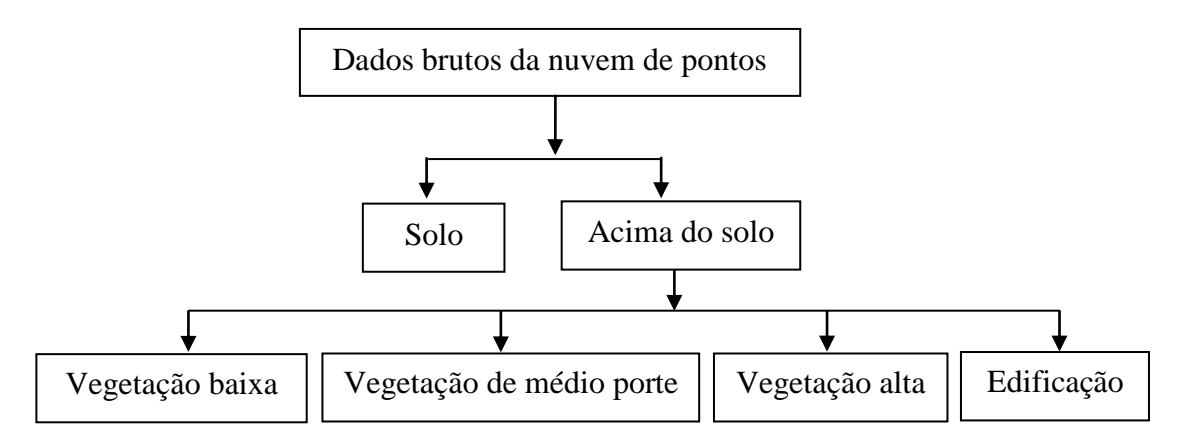

Figura 5.2: Esquema de classificação hierárquica para extração automática de edificações.

A primeira operação a ser feita foi a classificação do solo a partir dos dados brutos. A tela da figura 5.3, apresenta os parâmetros de configuração utilizados pela ferramenta Classify do software TerraScan. Esses parâmetros foram definidos automaticamente pelo software.

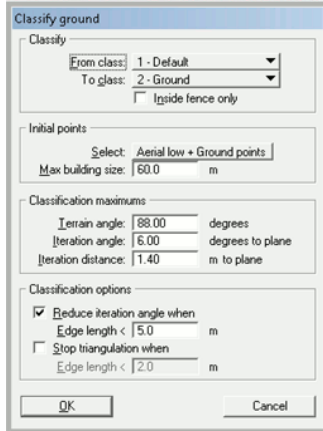

Figura 5.3: Parâmetros de configuração para a classe Solo.

O resultado da classificação do solo é mostrado na figura 5.4.

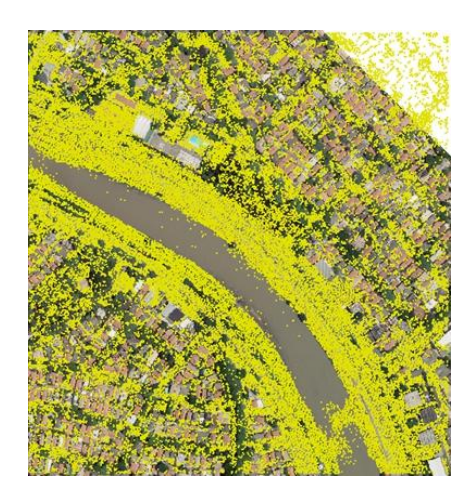

Figura 5.4: Resultado para a classe Solo, pontos em amarelo.

Para classificar a vegetação baixa foram usados os parâmetros apresentados na figura 5.5. A partir da classe Solo (1 - Default), a vegetação baixa foi classificada como tendo a partir de 0,10 m até 1 m de altura.

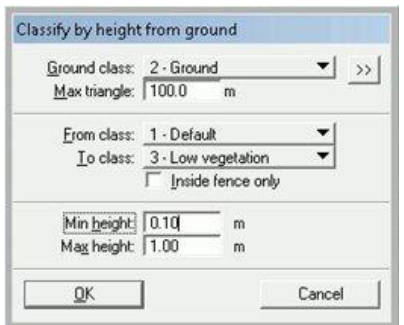

Figura 5.5: Parâmetros de configuração para a classe Vegetação Baixa.

O resultado da classificação da Vegetação Baixa é mostrado na figura 5.6.

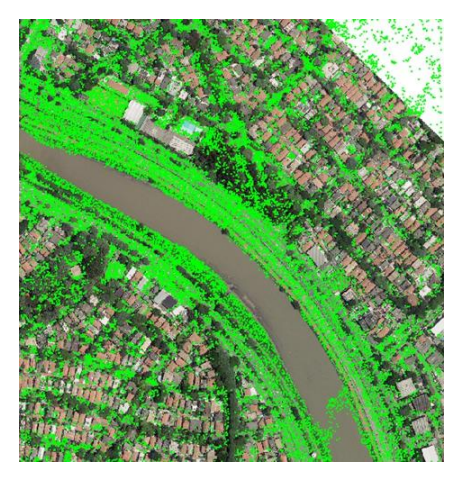

Figura 5.6: Resultado para a classe Vegetação Baixa, pontos em verde.

O passo seguinte foi classificar a vegetação de médio porte de modo similar à classificação anterior. A partir da classe Vegetação Baixa, a classe Vegetação de Médio Porte foi classificada como tendo a partir de 1 m até 2,50 m de altura. O resultado da classe Vegetação de Médio Porte é mostrado na figura 5.7.

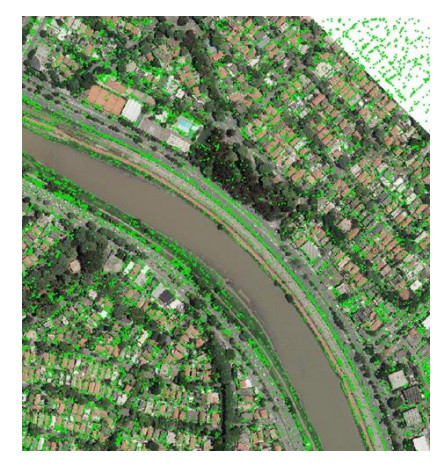

Figura 5.7: Resultado para a classe Vegetação de Médio Porte, pontos em verde escuro.

A operação seguinte foi classificar a vegetação alta de modo similar às classificações anteriores. A partir da classe Vegetação de Médio Porte, a classe Vegetação Alta foi classificada como tendo a partir de 2,5 m de altura. O resultado da classe Vegetação Alta é mostrado na figura 5.8.

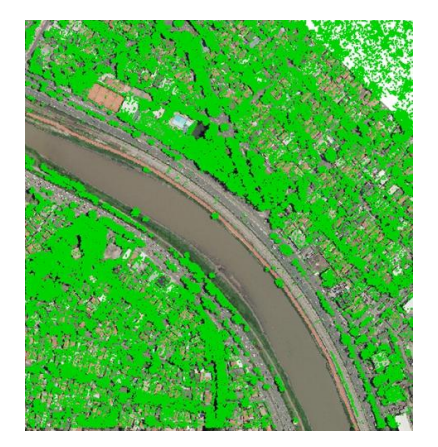

Figura 5.8: Resultado para a classe Vegetação Alta, pontos em verde.

Depois da etapa de classificar a cobertura vegetal, passa-se para a etapa de classificar as edificações. Para isso foram fornecidos ao programa os parâmetros apresentados na figura 5.9. A partir da classe Vegetação Alta, foram classificadas as edificações que tinham mais de 10 m² de área. Esse valor foi adotado para que até pequenas construções fossem abrangidas na classificação, mas ele pode ser alterado para comparações.

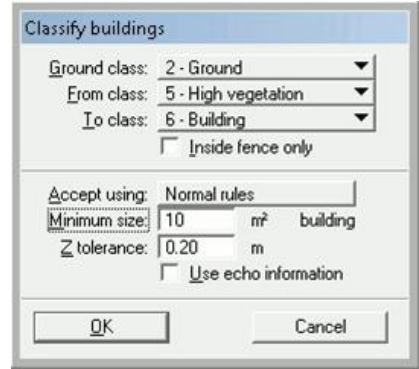

Figura 5.9: Parâmetros de configuração para a classe Edificações.

O resultado da classificação das Edificações é mostrado na figura 5.10.

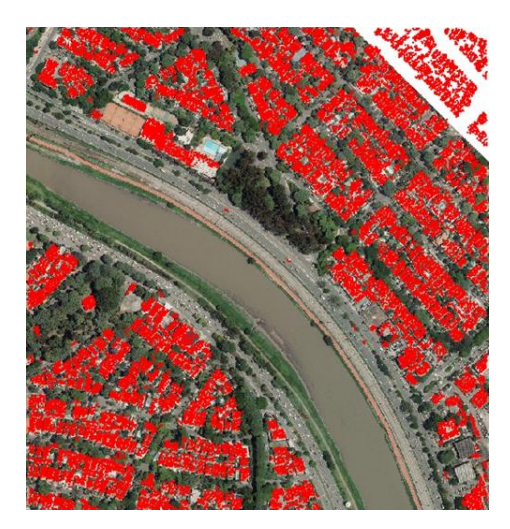

Figura 5.10: Resultado para a classe Edificações, pontos em vermelho.

Para criar curvas de nível e posteriormente gerar os modelos 3D é necessário habilitar os aplicativos TerraModeler e TerraPhoto. A sequência de operações utilizadas para a geração de curvas de nível é apresentada na figura 5.11. As funções referentes ao menu de apresentação das superfícies estão descritas na tabela 5.1.

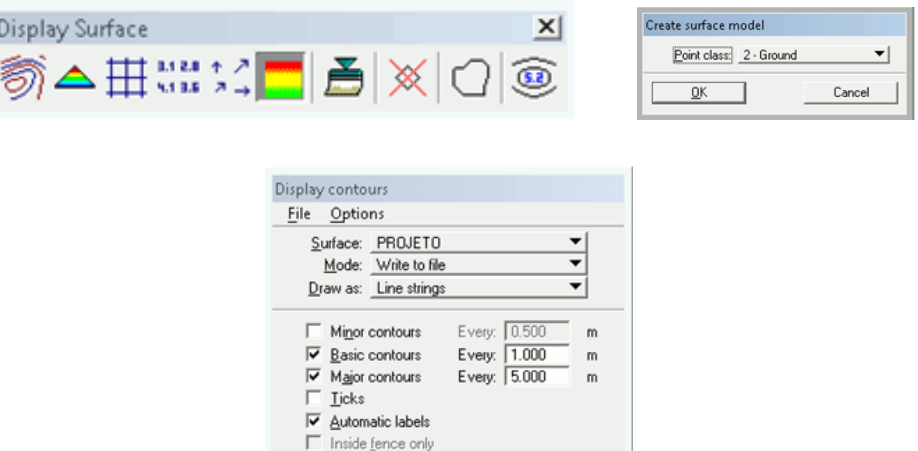

Figura 5.11: Ferramentas e funções utilizadas para gerar as curvas de nível.

F Place legend  $QK$ 

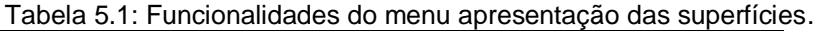

Cancel |

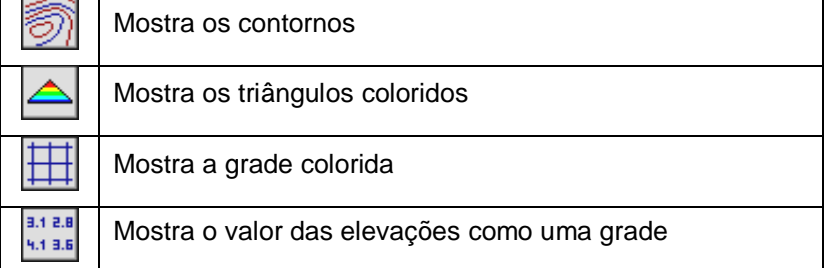

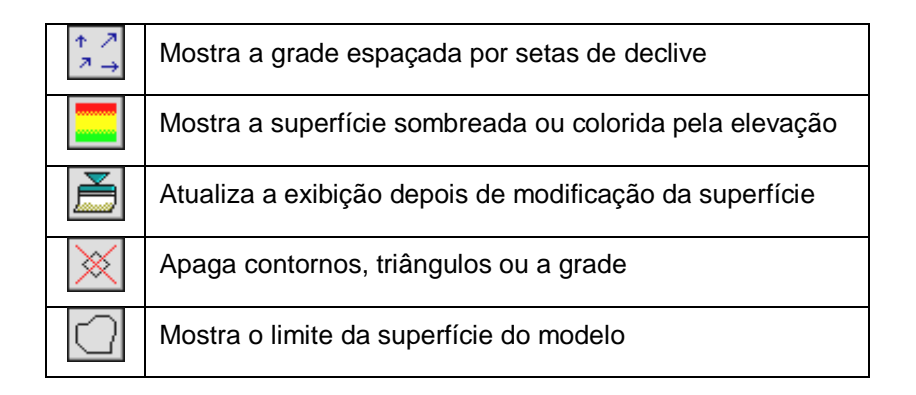

O resultado da operação é mostrado logo abaixo na figura 5.12. As curvas mestras (equidistância de 5 m) aparecem na cor vermelha e as curvas de 1 m de equidistância aparecem na cor amarela.

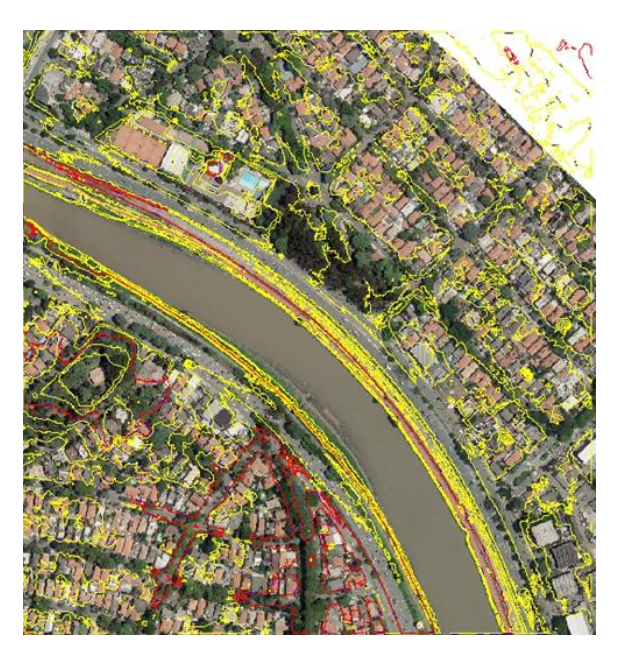

Figura 5.12: Curvas de nível geradas.

Para a criação dos modelos 3D de edificações foi usada a ferramenta "*Vectorize buildings*" com os parâmetros apresentados na figura 5.13. Para que fossem criadas edificações, a área mínima delas devia ser de 10 m², com detalhes de no mínimo 2,50 m² de área e com um espaçamento máximo de 2 m entre cada edificação. Pontos que estivessem até 0,15 m sobre um plano base seriam considerados como coplanares, podendo ter um acréscimo de 0,20 m para planos horizontais. Uma imagem foi requerida para ajustar as bordas das edificações, e então, nesse trabalho foi usada uma ortofoto.

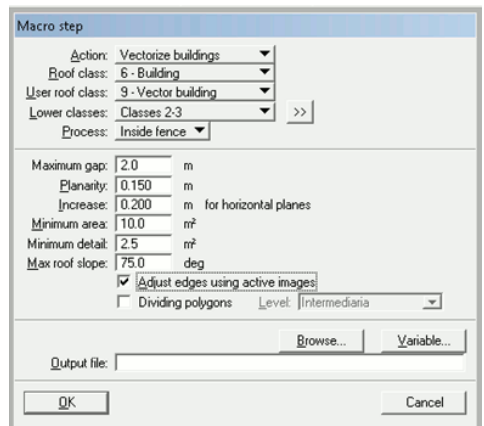

Figura 5.13: Função utilizada para gerar as edificações em 3D.

 O resultado da operação é apresentado na figura 5.14. Ao ser renderizado, pode-se observar as edificações em 3D da área de estudo na figura 5.15.

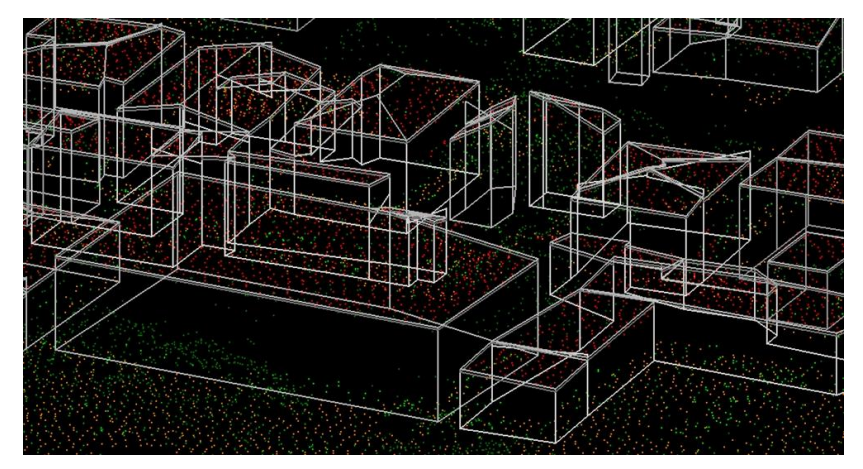

Figura 5.14: Modelo vetorial das edificações em 3D.

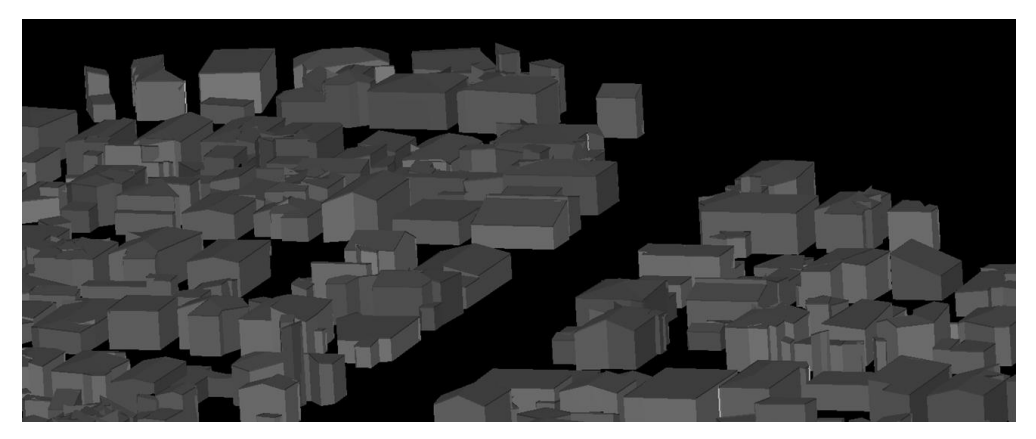

Figura 5.15: Modelo renderizado das edificações em 3D.

# *5.3. Segmentação das edificações a partir da malha TIN*

O software ArcGIS 10.1 foi utilizado para realizar uma análise da declividade da nuvem de pontos a partir da malha TIN. A figura 5.16 apresenta a ferramenta para se chegar à malha TIN, que é mostrada na figura 5.17.

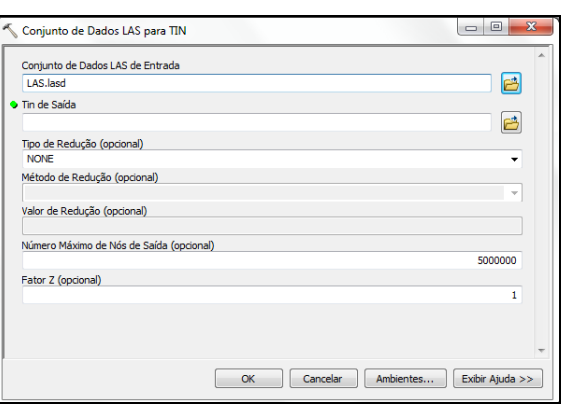

Figura 5.16: Ferramenta para converter o conjunto de dados LAS para uma TIN.

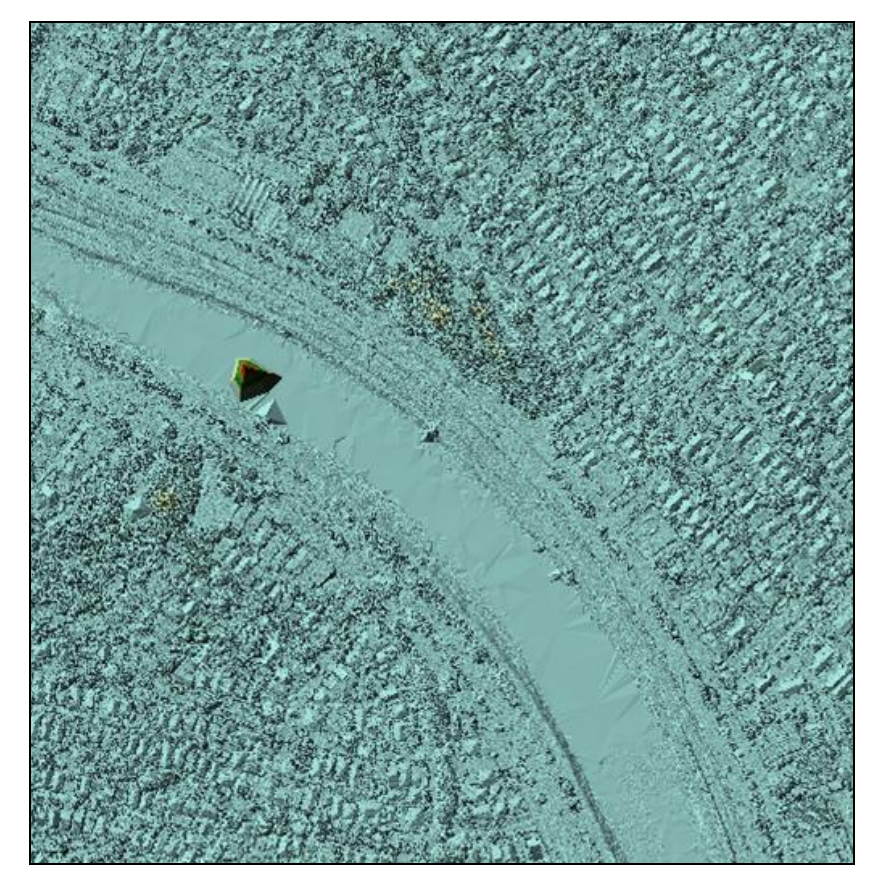

Figura 5.17: Malha TIN.

Na TIN gerada havia 6 vértices que correspondiam a altitudes erradas causadas pela refletância dos sinais de retorno (até mesmo um pássaro pode causar um sinal de retorno LiDAR). Essas altitudes correspondiam aos valores: 893,23; 917,91; 949,62; 1003,4; 1034,59; 1057,95 m, numa região em que a altitude média é de uns 720 m e o valor máximo das copas das árvores não passa de 760 m. Esses vértices tiveram que ser removidos da TIN a fim de se obter uma malha livre de erros grosseiros. As figuras 5.18 e 5.19 mostram dois vértices que tiveram que ser removidos da TIN. As cores, associadas a diferentes intervalos de curva de nível constituem um facilitador de identificação desses pontos.

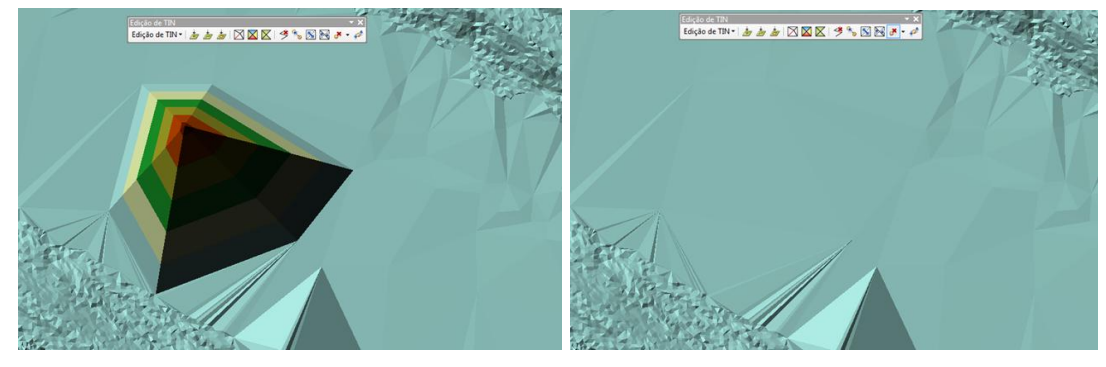

Figura 5.18: Antes e depois da remoção do vértice correspondente à altitude de 893,23 m, que caiu sobre o Rio Pinheiros.

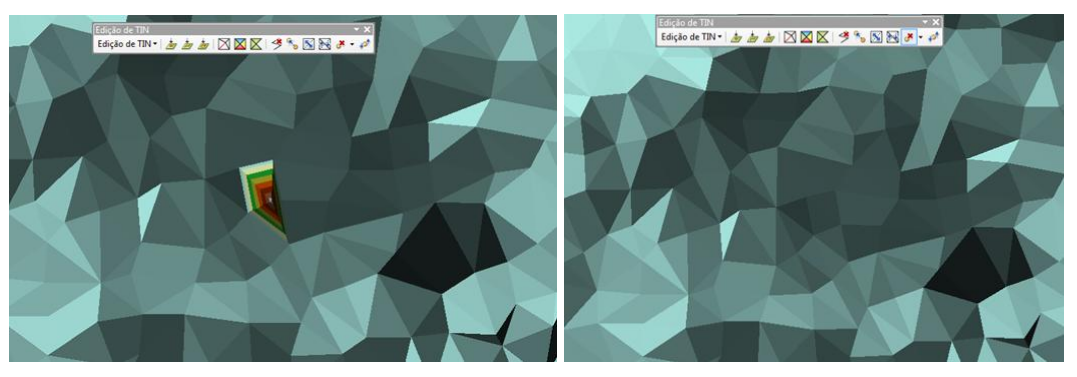

Figura 5.19: Antes e depois da remoção do vértice correspondente à altitude de 1003,40 m que caiu sobre o telhado de uma edificação.

Os outros quatro vértices caíram sobre área de vegetação densa.

Souza (2009) determinou um limite prático para a declividade de uma TIN para diferentes tipos de edificação: (A) baixa com topo plano: valor recomendado de 72º; (B) alta com topo plano: valor recomendado de 81º; (C) edificação baixa com topo não-plano: valor recomendado de 68º, figura 5.20. Utilizando-se os pontos classificados como solo e como edificações, foi criada uma nova TIN, e, com base

nos parâmetros orientativos de declividade, foram determinados os triângulos dessa TIN com declividades superiores a esses limiares.

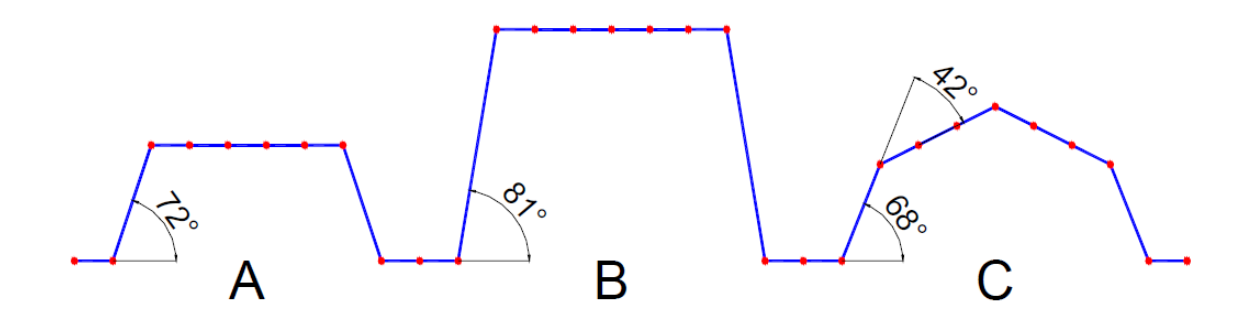

Figura 5.20: Perfil representando diferentes tipos de edificações e suas declividades. (A): edificação baixa com topo plano, declividade de 72º; (B): edificação alta com topo plano, declividade de 81º; e (C): edificação baixa com topo não-plano, declividade de 68°. Fonte: Souza (2009).

O resultado fornecido pelo programa pode ser visto na figura 5.21, com os triângulos de declividade superior a 72º, (na cor amarela – caso C), sobrepostos aos triângulos de declividade superior a 68º, (na cor vermelha – caso A). O caso B não foi utilizado porque, na área de estudo, a existência de edificações baixas foi predominante.

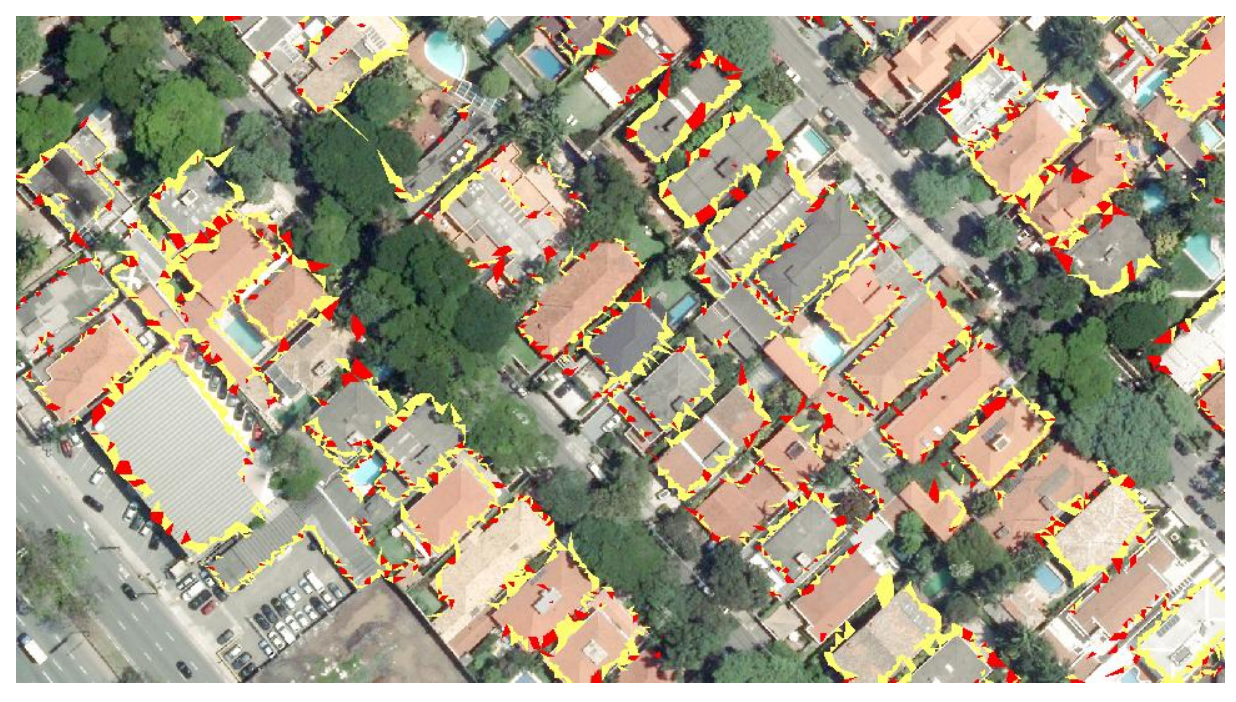

Figura 5.21: Resultado da análise da declividade superior a 68º (cor vermelha), e superior a 72º (cor amarela).

Na análise da declividade, as edificações não foram bem identificadas individualmente, mas conseguiu-se segmentar regiões de bordas, que podem delimitar os contornos das edificações. Há um predomínio maior da ocorrência da declividade superior a 68º comparada a de 72º, já que a primeira define melhor as bordas dos telhados, principalmente das edificações baixas e de topos não-planos, como é o caso dessa área de estudo. Como o padrão da varredura foi irregular algumas paredes não foram iluminadas pelo LiDAR e outras receberam vários pulsos produzindo muitos vértices na TIN.

As pesquisas futuras poderiam testar alguns algoritmos de refinamento, aqueles que adicionam vértices na TIN, e algoritmos de decimação, aqueles que removem os vértices iterativamente.

A tabela 5.2 apresenta as etapas do processamento da nuvem de pontos LiDAR, discutidos nesse capítulo, e o tempo que cada etapa levou. O tempo de processamento apresentado aqui se refere ao tempo gasto por um analista com pleno domínio dos softwares para a área de estudo que foi de 0,701852 Km².

| Etapa do processamento                         | Tempo       |
|------------------------------------------------|-------------|
| 1. Classificação da nuvem de pontos e extração | 2 a 3 horas |
| de edificações utilizando o TerraScan          |             |
| 2. Análise de Declividade para segmentação das | 1 a 2 horas |
| bordas das edificações utilizando o ArcGIS     |             |

Tabela 5.2: Tempo de processamento da nuvem de pontos LiDAR.

Fazendo um balanço, o presente capítulo mostrou que é possível extrair informações estratificadas da nuvem de pontos LiDAR, como solo, cobertura vegetal, edificações e até mesmo obter um produto cartográfico em 3D, caso se tenha acesso a um software robusto como o TerraScan. A análise de declividade a partir da malha TIN mostrou que é possível segmentar bordas de edificações, sendo esta uma das ênfases das pesquisas científicas internacionais. O próximo passo é avaliar a qualidade cartográfica dos produtos obtidos, coisa que se fará no próximo capítulo.

# **6. Avaliação do produto: Qualidade da classificação, e controle de qualidade do posicionamento e da altimetria.**

Neste capítulo serão discutidos os resultados da classificação, bem como o controle de qualidade do posicionamento e da altimetria em relação ao modelo de referência.

# *6.1. Qualidade da classificação*

Os vetores correspondentes às edificações extraídos pelo Software TerraScan foram comparados com um arquivo vetorial das bordas das edificações proveniente da aerofotogrametria executada pelo Consórcio Cidade de São Paulo (CONCIDADE) na escala 1:1000, editado no ano de 2006 e disponibilizado em 2013 (este será o modelo de referência).

A seguir são apresentadas algumas figuras com uma comparação visual entre o produto que está sendo testado e o produto de referência.

A figura 6.1 apresenta uma amostra dessa comparação visual, as linhas em amarelo são produto da aerofotogrametria, e as linhas em preto são produto do processamento pelo TerraScan. Como se pode ver as bordas de algumas edificações foram determinadas com boa acurácia, incluindo a linha de cumeeira de telhados; outras bordas se distanciaram da posição do modelo de referência.

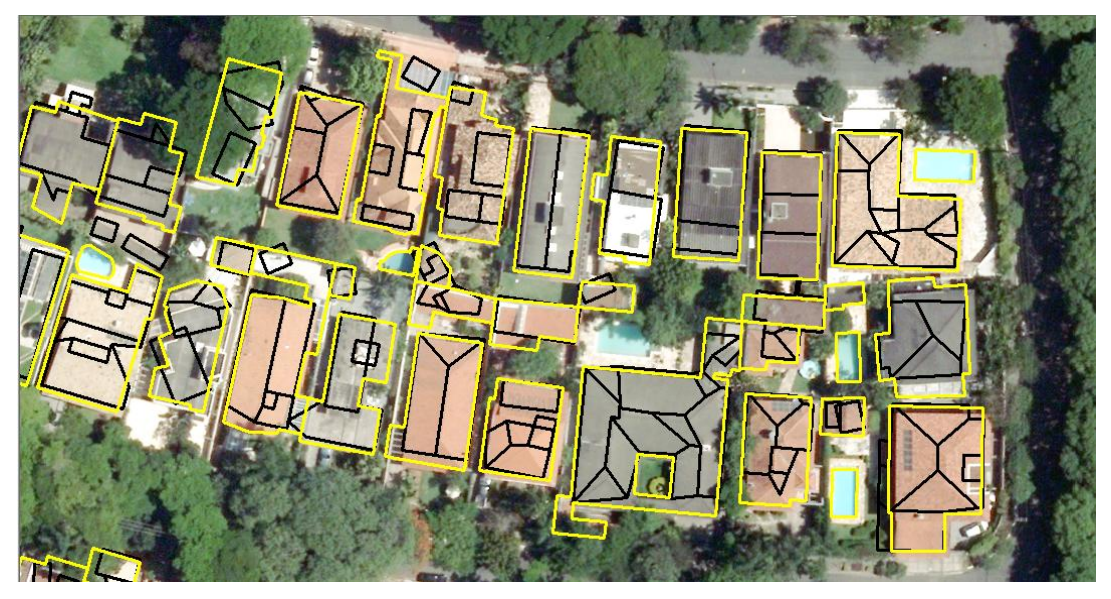

Figura 6.1: Comparação visual das bordas das edificações.

A figura 6.2 mostra os pontos LiDAR classificados como edificações pelo TerraScan (na cor avermelhada) juntamente com os vetores (em amarelo) correspondentes ao modelo de referência.

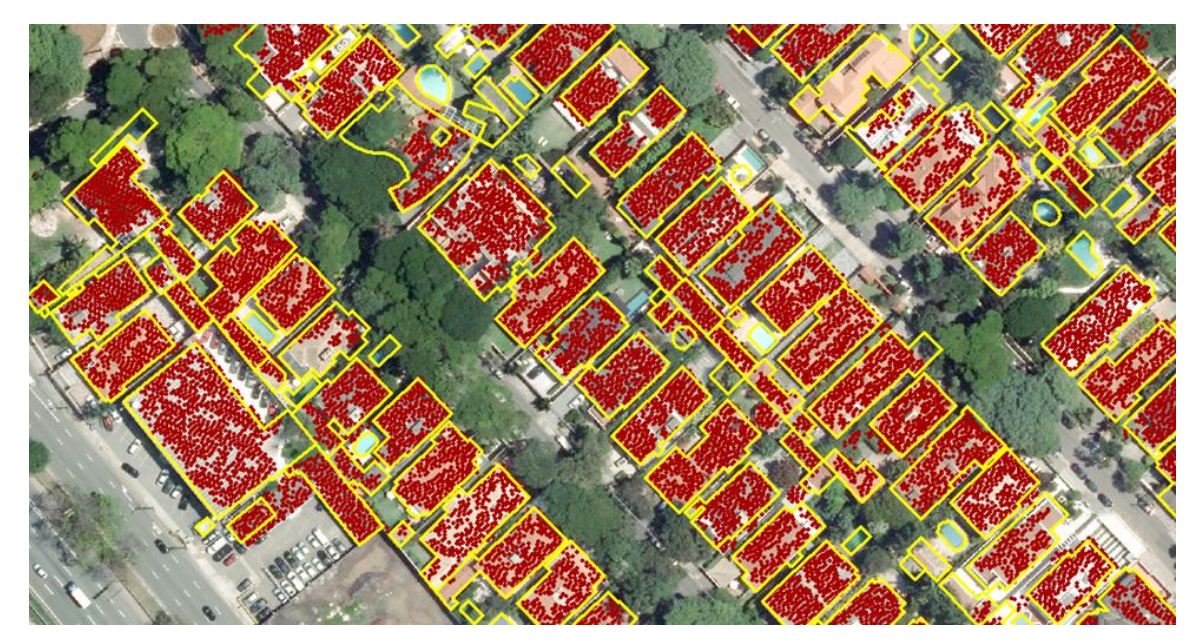

Figura 6.2: Pontos classificados como edificações (em vermelho) e vetores de referência (em amarelo).

A figura 6.3 mostra a tela de classificação do arquivo LAS no ArcGIS 10.1, e é complementada pela figura 6.4. A partir de uma consulta às propriedades do arquivo LAS, são apresentadas as informações referentes aos códigos de classificação, aos

retornos LiDAR, e aos sinalizadores disponíveis para uso, segundo o padrão ASPRS, versão 1.2. É importante salientar que somente a partir da versão 1.3 é que o arquivo LAS passou a ter a propriedade *full-waveform*.

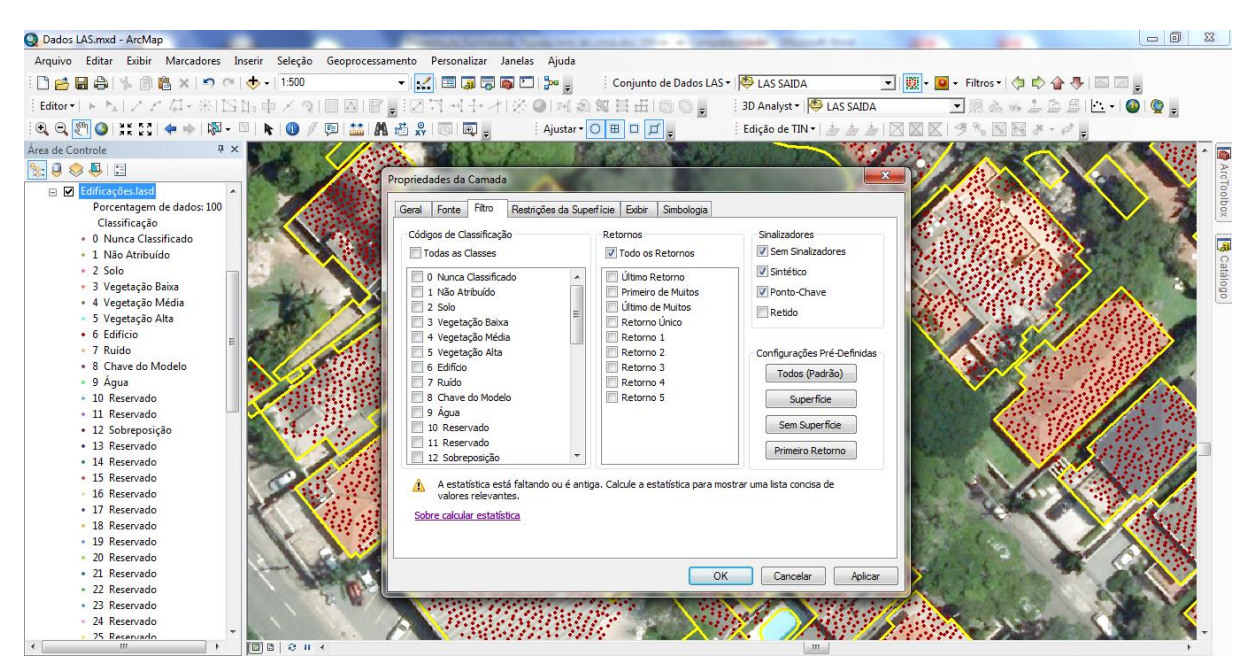

Figura 6.3: Códigos de classificação do arquivo LAS.

Usando a ferramenta de identificação sobre um ponto LiDAR, ou seja, selecionando um ponto, é mostrada a caixa de diálogo, figura 6.4, com informações provenientes do levantamento LiDAR.

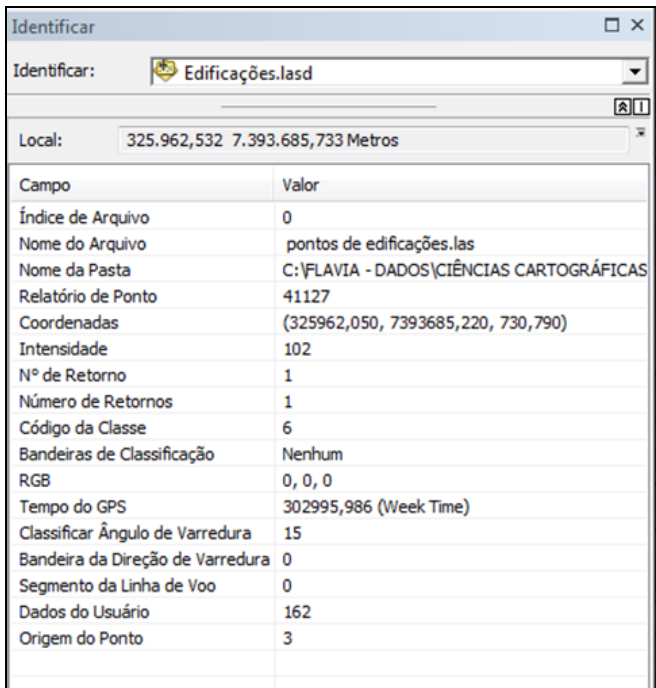

Figura 6.4: Informações do ponto LiDAR.

### *6.2. Controle de qualidade do posicionamento*

A área da pesquisa compreende 1024 polígonos (retângulos, em sua maioria) correspondentes as edificações determinadas pelo TerraScan. Desse conjunto, foram selecionados os 100 polígonos para o controle de qualidade planimétrico, mostrados na figura 6.5.

O controle de qualidade planimétrico foi realizado por meio de comparação com o modelo de referência, realizando medições "manuais" sobre a base, medindo o "deslocamento" de feições. Quando o modelo de referência ultrapassava o polígono avaliado, então essa diferença foi considerada como um delta positivo, e no caso contrário, um delta negativo. O critério adotado para determinar o delta foi a distância mais afastada da face do polígono avaliado, na direção leste-oeste (ΔE) e norte-sul (ΔN).

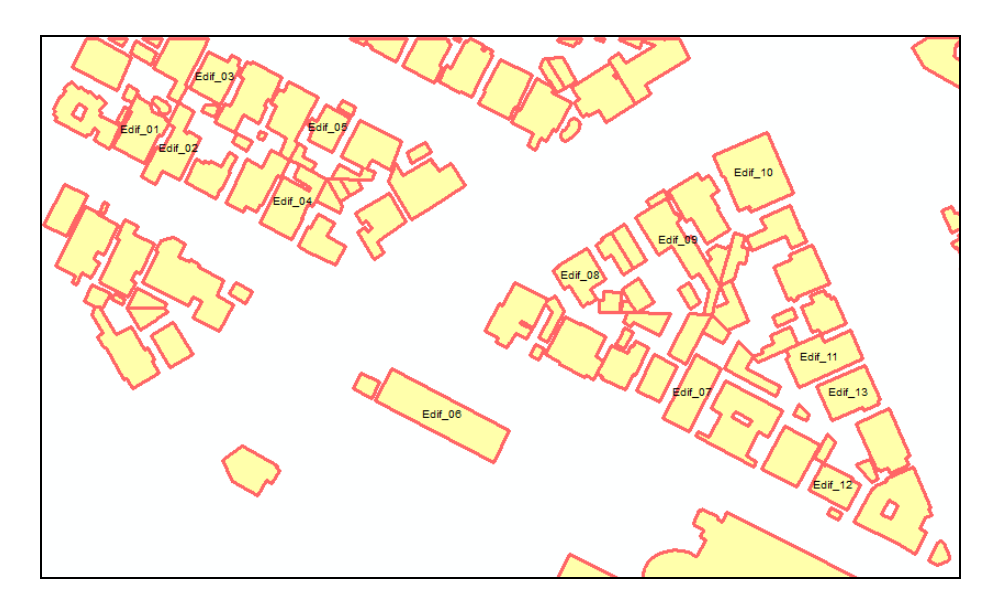

Figura 6.5: Identificação de algumas edificações para o controle de qualidade.

Os deltas determinados nos 100 polígonos selecionados são apresentados na tabela 6.1.

Tabela 6.1: Valores das diferenças entre as edificações determinadas pelo TerraScan e as edificações de referência:

|          | $\Delta E$ (m) | $\Delta N$ (m) |                 | $\Delta E$ (m) | $\Delta N$ (m) |
|----------|----------------|----------------|-----------------|----------------|----------------|
| Edif. 01 | 0.95           | 1,31           | <b>Edif. 52</b> | 0.38           | 1,09           |
| Edif. 02 | 1,58           | 0,39           | <b>Edif. 53</b> | 0.67           | 1,11           |

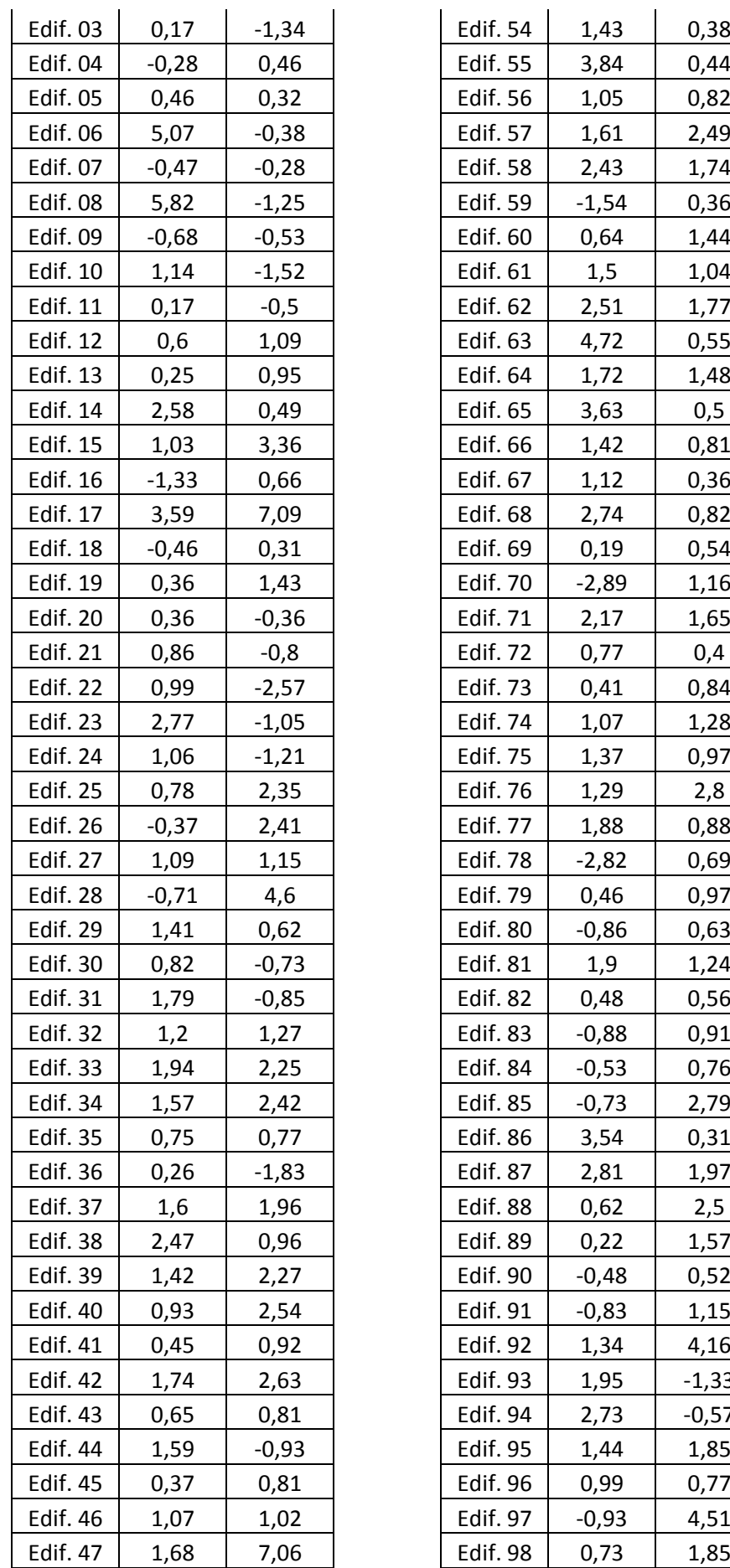

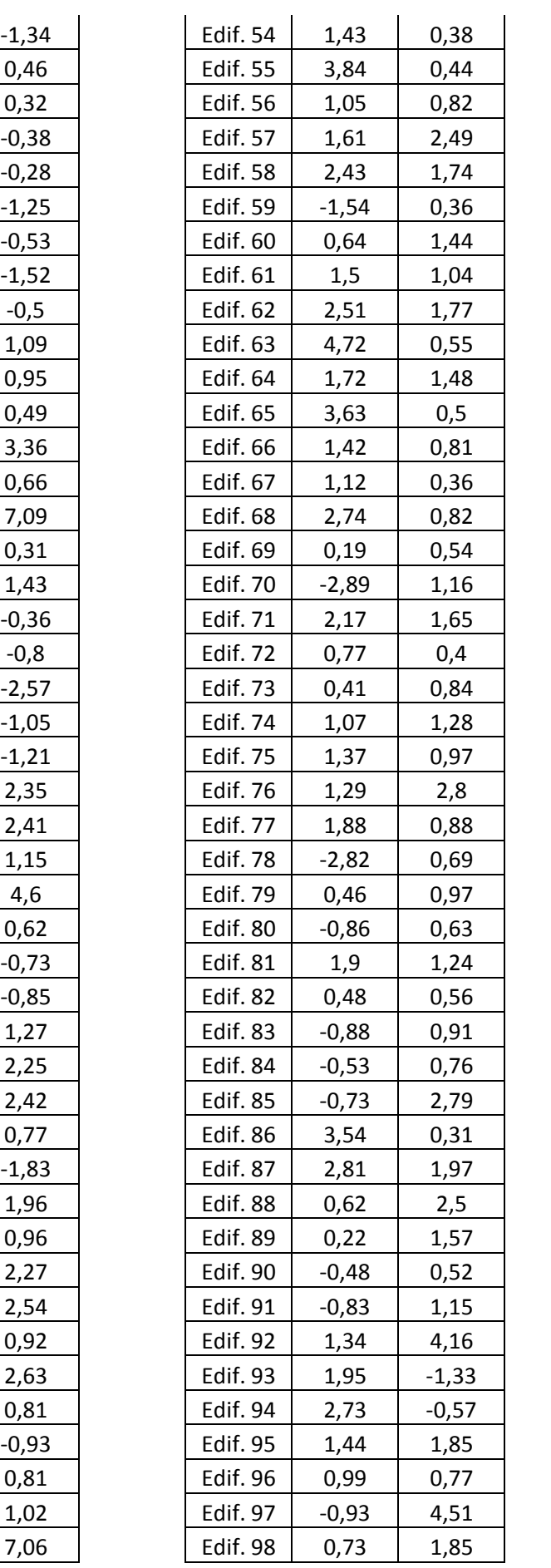

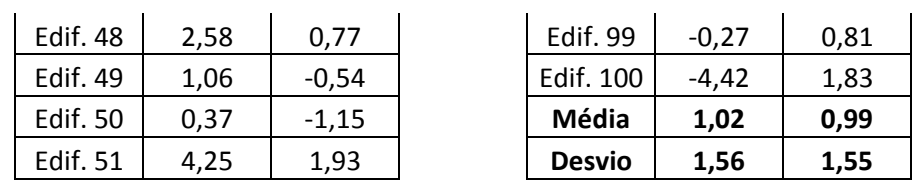

Seguiu-se com uma análise da estatística descritiva e os respectivos histogramas das componentes ΔE e ΔN dos polígonos avaliados, (com o auxílio do Excel) mostrados na figura 6.6.

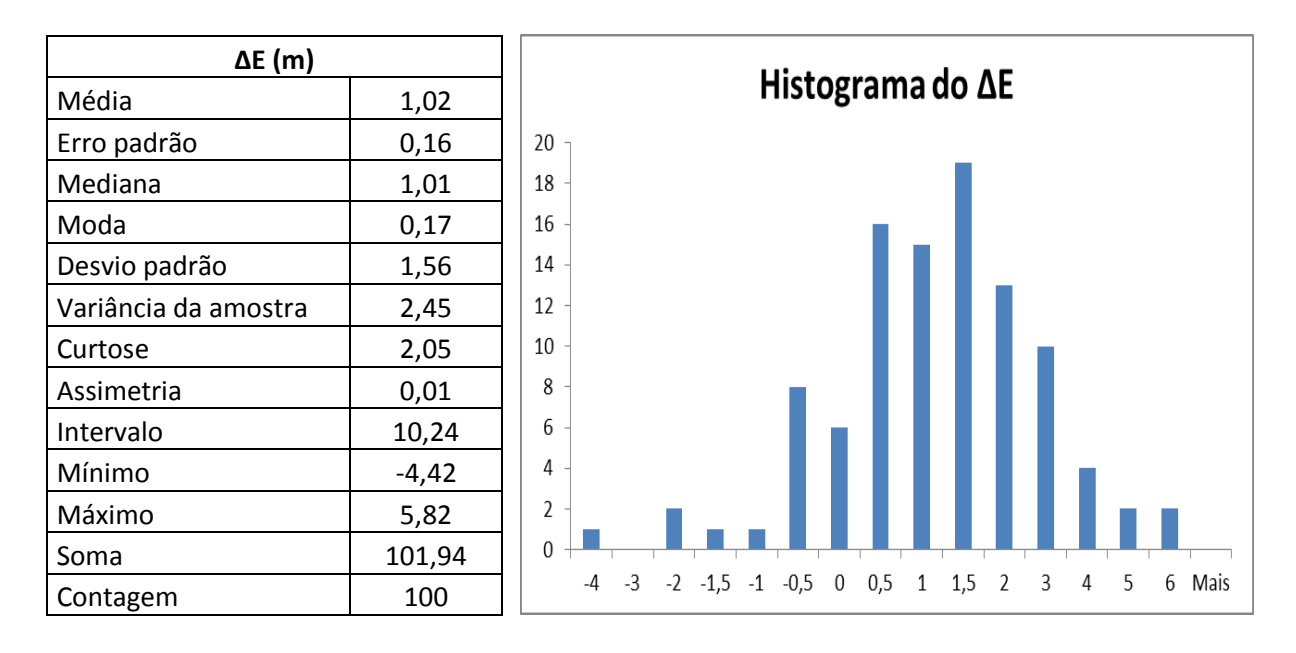

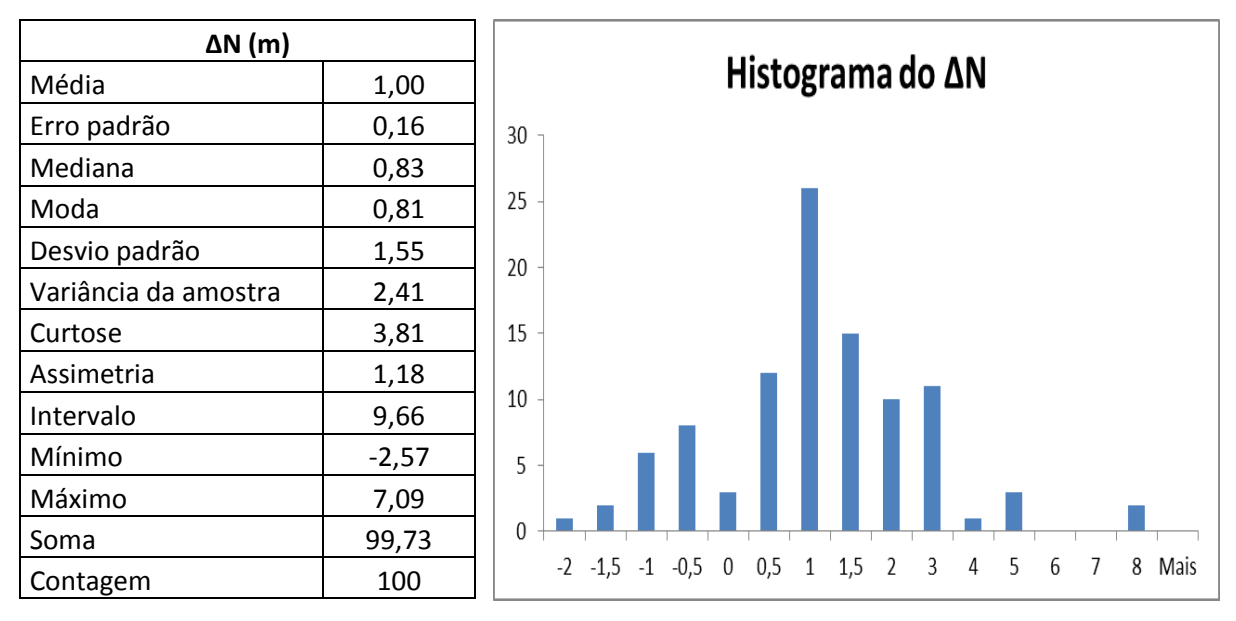

Figura 6.6: Estatística descritiva e histogramas das componentes ΔE e ΔN.

Pela tabela da estatística descritiva, o valor da média, que representa o erro sistemático, foi de 1,02 m para o ΔE, e de 1,00 m para o ΔN. Em resumo, esses valores indicam que há uma tendência de deslocamento posicional de 1,00 m nessas componentes, ainda que ocorram alguns erros de maior magnitude, como 6 e 8 m, nas componentes, como se pode ver pelos histogramas.

Já o desvio padrão, que representa a precisão dos dados, foi de 1,56 m para o ΔE, e de 1,55 m para o ΔN. Esses valores são considerados elevados porque as edificações, que foram objeto desse estudo, têm entre 10 a 30 metros tanto na largura (componente E) quanto no comprimento (componente N). Portanto, a precisão do ΔE e do ΔN ficou entre 5% a 15% do valor total de cada componente da edificação. No entanto, isso pode não ser significativo (e, portanto aceitável) quando o que se pretende não é, principalmente, a precisão de posicionamento, mas uma identificação de edificações e a posição aproximada de seu centro ou testada; e para outras aplicações que necessitam mais da função de representação do que da de posicionamento das feições, por exemplo, a identificação automática do padrão de construção do bairro.

Pelo histograma, percebe-se que tanto o ΔE como o ΔN dos polígonos avaliados tem maior frequência entre os valores de 0,50 m e 3,00 m. A seguir serão realizados alguns testes para verificar a qualidade do produto. A metodologia seguiu as normas brasileira e americana de acordo com Nero (2005) e Souza (2009).

#### **a) Teste de tendência**

Depois de encontrar a média dos erros e o desvio padrão para cada componente ΔE e ΔN, foi realizado um teste de tendência, para confirmar a significância do erro sistemático.

O teste de tendência baseado na distribuição normal, pois n é maior que 32, tem a seguinte definição:

# H0:  $\Delta X = 0$ , hipótese nula

Essa hipótese será verdadeira se: |*Z*x| < *Z*n-1,α/2, e então o produto está livre de tendências no eixo examinado (ΔE, ΔN).

Onde  $Z_{n-1,q/2}$  representa o valor crítico, que vem tabelado para n e α ou pode ser calculado.

## H1:  $\Delta X \neq 0$ , hipótese alternativa

Será verdadeira, rejeitando-se H0, se  $|Z_x| \geq Z_{n-1,\alpha/2}$ , e então o produto apresenta tendência no eixo X examinado.

O cálculo de  $Z_{x}$ é definido como:

$$
Z_{E} = \frac{\overline{\Delta E}}{\overline{S}_{E}} * \sqrt{n} \quad \text{(coordenada Este)} \qquad Eq. 6.1
$$
\n
$$
Z_{N} = \frac{\overline{\Delta N}}{\overline{S}_{N}} * \sqrt{n} \quad \text{(coordenada Norte)} \qquad Eq. 6.2
$$

Onde  $\Delta E$  e  $\Delta N$  são respectivamente, as médias das discrepâncias em Este e Norte, e S<sub>E</sub> e S<sub>N</sub> são os desvios padrão em Este e Norte. Os valores de Z<sub>crítico</sub> são tabelados em função do número de amostras (n) e do grau de significância (α), considerando 90%. Esse teste foi aplicado em Nero (2005) e Souza (2009). Fazendo os cálculos obtém-se:

 $Z_{n-1,α/2} = 1,66$ 

$$
Z_{E}=6,53
$$

$$
Z_N = 6,45
$$

Portanto:  $|Z_{E}| > Z_{n-1, \alpha/2}$ , existe erro sistemático na coordenada E.

 $|Z_N| > Z_{n-1,\alpha/2}$ , existe erro sistemático na coordenada N.

Esse erro pode ser eliminado subtraindo de cada valor o erro sistemático da respectiva coordenada. A decisão de eliminar ou não vai depender da escala e da aplicação. No caso concreto como visto esse erro sistemático situa-se na casa de 1 m.

### **b) Teste de qualidade cartográfica segundo a norma brasileira**

O Decreto Federal 89.817, de 20 de junho de 1984, determina que somente 10% (dez por cento) das medidas tomadas no produto cartográfico avaliado, quando testados no terreno, ou nesse caso, por meio de um produto de referência, poderão apresentar erro superior ao padrão de exatidão cartográfica estabelecido, que atualmente é o PEC-PCD. Os valores limites em função da escala encontram-se na tabela 6.2.

|             |                    | 1:1.000    |      | 1:2.000    |      |            | 1:5.000<br>1:10.000 |            |       | 1:25.000   |       | 1:50.000   |       | 1:100.000  |       | 1:250.000  |        |
|-------------|--------------------|------------|------|------------|------|------------|---------------------|------------|-------|------------|-------|------------|-------|------------|-------|------------|--------|
| $PEC^{(1)}$ | PEC-<br><b>PCD</b> | <b>PEC</b> | EP   | <b>PEC</b> | EP   | <b>PEC</b> | <b>EP</b>           | <b>PEC</b> | EP    | <b>PEC</b> | EP    | <b>PEC</b> | ЕP    | <b>PEC</b> | ЕP    | <b>PEC</b> | EP     |
|             |                    | (m)        | (m)  | (m)        | (m)  | (m)        | (m)                 | (m)        | (m)   | (m)        | (m)   | (m)        | (m)   | (m)        | (m)   | (m)        | (m)    |
|             | $A^{(2)}$          | 0.28       | 0.17 | 0.56       | 0,34 | .40        | 0.85                | 2,80       | 70. ا | 0.00       | 4,25  | 14,00      | 8,51  | 28,00      | 17,02 | 70,00      | 42,55  |
| A           | $B^{(1)}$          | 0.50       | 0.30 | .00        | 0.60 | 2,50       | .50                 | 5,00       | 3,00  | 12.50      | .50   | 25.00      | 15.00 | 50.00      | 30.00 | 125.00     | 75,00  |
| В           | $C^{(1)}$          | 0.80       | 0,50 | .60        | .00  | 4,00       | 2,50                | 8,00       | 5,00  | 20.00      | 12.50 | 40.00      | 25,00 | 80,00      | 50,00 | 200,00     | 125,00 |
| С           | $D^{(1)}$          | 00.        | 0.60 | 2,00       | .20  | 5,00       | 3.00                | 10.00      | 6.00  | 25.00      | 15.00 | 50.00      | 30,00 | 100.00     | 60.00 | 250.00     | 150,00 |

Tabela 6.2: Padrão de Exatidão Cartográfica da Planimetria dos Produtos Cartográficos Digitais (Fonte: CONCAR – ET-ADGV).

Onde:

PEC = Padrão de Exatidão Cartográfica

PEC-PCD = Padrão de Exatidão Cartográfica dos Produtos Cartográficos Digitais

EP = Erro Padrão ou Desvio Padrão

(1) Valores determinados, ou adaptados, com base nos valores do PEC Planimétrico previstos no Decreto Federal 89.817, de 20 de junho de 1984.

(2) Produtos Cartográficos Digitais, baseado nos valores utilizados pelo *Ordnance Survey* e *National Joint Utilities Group* do Reino Unido, no qual a Exatidão Cartográfica = 0,28 mm na escala do produto cartográfico e EP = 0,17 mm na escala do produto cartográfico (Fonte: CONCAR – ET-ADGV).

Com essa finalidade foi realizado um teste da qualidade cartográfica, segundo o padrão brasileiro, como apresentado na tabela 6.3.

| rabela 6.5. Teste da Qualidade Carlografica para o PEC-PCD. |               |                |      |    |                        |                         |  |  |  |
|-------------------------------------------------------------|---------------|----------------|------|----|------------------------|-------------------------|--|--|--|
| <b>Escala</b>                                               | <b>Classe</b> | <b>PEC-PCD</b> |      |    | % > 10%<br>(reprovada) | Aprovado /<br>Reprovado |  |  |  |
| 1/                                                          |               | (mm)           | (m)  | ΔΕ | ΔΝ                     |                         |  |  |  |
|                                                             | A             | 0,28           | 0,28 | 92 | 99                     | <b>Reprovado</b>        |  |  |  |
| 1.000                                                       | B             | 0,50           | 0,50 | 75 | 84                     | <b>Reprovado</b>        |  |  |  |
|                                                             | С             | 0,80           | 0,80 | 65 | 67                     | <b>Reprovado</b>        |  |  |  |
|                                                             | D             | 1,00           | 1,00 | 55 | 51                     | <b>Reprovado</b>        |  |  |  |
|                                                             | A             | 0,28           | 0,56 | 77 | 78                     | <b>Reprovado</b>        |  |  |  |
| 2.000                                                       | B             | 0,50           | 1,00 | 55 | 51                     | <b>Reprovado</b>        |  |  |  |
|                                                             | С             | 0,80           | 1,60 | 30 | 28                     | <b>Reprovado</b>        |  |  |  |
|                                                             | D             | 1,00           | 2,00 | 21 | 18                     | <b>Reprovado</b>        |  |  |  |
|                                                             | A             | 0,28           | 1,40 | 41 | 33                     | <b>Reprovado</b>        |  |  |  |
| 5.000                                                       | B             | 0,50           | 2,50 | 18 | 11                     | <b>Reprovado</b>        |  |  |  |
|                                                             | C             | 0,80           | 4,00 | 5  | 5                      | Aprovado                |  |  |  |
|                                                             | D             | 1,00           | 5,00 | 2  | 2                      | Aprovado                |  |  |  |
| 10.000                                                      | A             | 0,28           | 2,80 | 12 | 6                      | <b>Reprovado</b>        |  |  |  |

Tabela 6.3: Teste da Qualidade Cartográfica para o PEC-PCD.
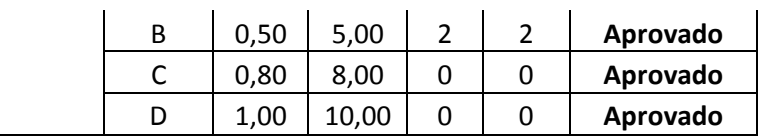

Nessa avaliação, o produto foi aprovado para as classes C e D, na escala 1:5.000, e para as classes B, C e D na escala 1:10.000.

O produto mostra-se adequado para mapeamento de edificações tendo em vista a rapidez do seu processamento, em relação à restituição aerofotogramétrica. Ele pode ser indicado para atualização ou complementação de mapeamentos urbanos anteriores, até mesmo para escalas cadastrais, tendo em conta suas limitações geométricas. Pode ser também um produto de apoio para a classificação de imagens de Sensoriamento Remoto.

Contudo, há variáveis adicionais que devem ser consideradas na avaliação geométrica desse produto, como a densidade da varredura dos pontos que foi de 1,5 pontos/m<sup>2</sup> e que poderia ter uma densidade maior, e o fato de que essas edificações foram determinadas por um programa de pós-processamento de pontos LiDAR de forma automática, sem intervenção humana, tratamento ou edição que pudesse melhorar o resultado. São pontos para pesquisas futuras.

## *6.3. Controle de qualidade da altimetria*

Tendo em conta que se trata de uma grande massa de dados (mais de duzentos e cinquenta e quatro mil), ficaria difícil aplicar o método de controle tradicional, ponto a ponto. E, por outro lado, considerou-se que a informação altimétrica é muito importante e que valeria a pena testar todos os pontos e não uma certa amostra. Então, optou-se por desenvolver uma metodologia própria para o presente trabalho, aplicável a qualquer conjunto de dados. Análises estatísticas de todos os pontos em conjunto exigiriam o uso de um programa mais poderoso, o que demandaria também aprendizado e estenderia a presente pesquisa. Optou-se então por desenvolver uma metodologia que permitisse o uso do Excel, que, com suas limitações, está ao alcance de muitas pessoas.

O controle altimétrico foi realizado da seguinte forma: no ArcGIS 10.1, o intervalo entre duas curvas de nível consecutivas foi convertido para polígono, figura 6.7, e então, em cada um desses polígonos, foram selecionados todos os pontos, classificados como "solo" pelo TerraScan, compreendidos dentro dele, a fim de encontrar aqueles com maiores problemas, por exemplo, aqueles com cotas abaixo do menor valor e acima do maior.

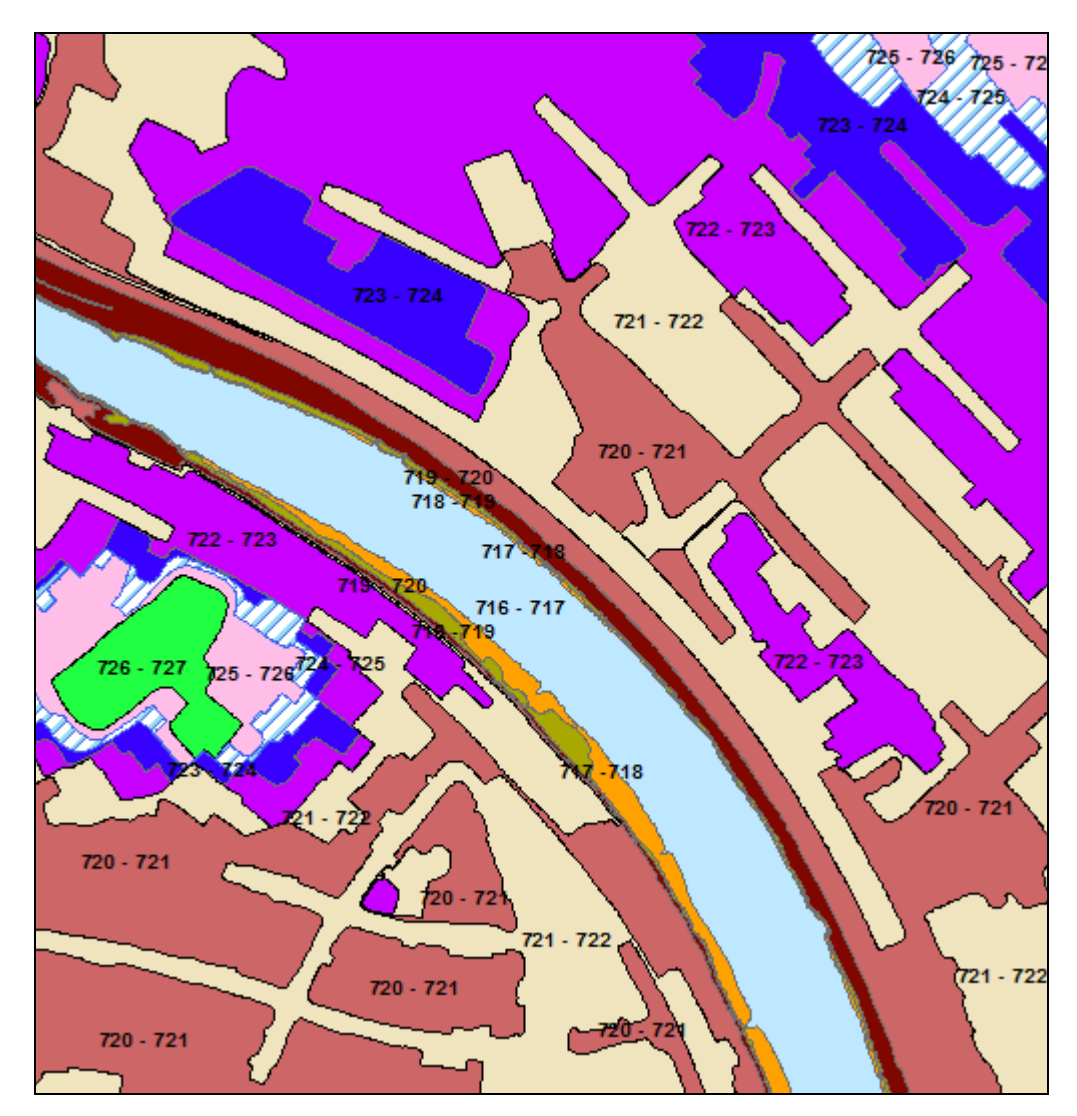

Figura 6.7: Polígonos criados a partir de duas curvas de nível consecutivas.

Para cada polígono, isto é, para o conjunto de pontos internos a ele, realizouse a estatística descritiva e construíram-se os respectivos histogramas da componente ΔH, com o auxílio do Excel, considerando faixas variando de 5 em 5 cm a 50 em 50 cm. Isso é apresentado nas figuras de 6.8 a 6.18, que mostram na esquerda, a estatística, e na direita, o respectivo histograma.

A análise da figura 6.8 requer certo cuidado já que esse polígono compreende a região do Rio Pinheiros e suas margens. Apesar da quantidade, não se trata de dados de elevação aleatórios, entre 716 m e 717 m, pois a altimetria está correlacionada com a pendência (declividade) do terreno. Em se tratando de uma declividade uniforme, seria de esperar, aí sim, que a média se situasse na casa dos 716,5 m. Assim, a média de 716,24 m não significa um valor deslocado do previsto (716,5 m), mas pode dever-se a um terreno que, em sua maior parte (área) é constituído por uma zona mais baixa, próxima da cota inferior e alguns pontos (cauda da direita) com cotas maiores.

O desvio padrão, relativamente pequeno (0,09 m ou 9 cm) significa uma grande concentração de valores em torno da média, reforçando a ideia de uma zona mais ou menos plana em torno da média. A curtose (que numa curva normal deveria estar no intervalo entre -0,5 e 0,5) apresentou um valor bastante elevado (41,10: dados ou curva leptocúrtica), isso também fornece indicação no mesmo sentido, de muitos valores em torno da média. A assimetria (que numa curva normal deveria estar no intervalo entre -0,5 e 0,5) também elevada (4,28) quantifica o que se vê no gráfico: uma quantidade de pontos na cauda da esquerda maior do que a da direita, e extendendo-se para longe da média.

O que se pode afirmar é que os pontos com cota acima de 717, até o máximo de 717,79 m podem estar com erro, já que todos os pontos dentro do quadrilátero deveriam estar na faixa 716-717. A contagem desses pontos resultou em 224, que representa 0,04% do total dentro desse polígono, tabela 6.8. Ou seja, deve-se contar com uma certa quantidade de pontos classificada erroneamente do ponto de vista da altimetria, coisa que pode não ser significativa para uma série de aplicações.

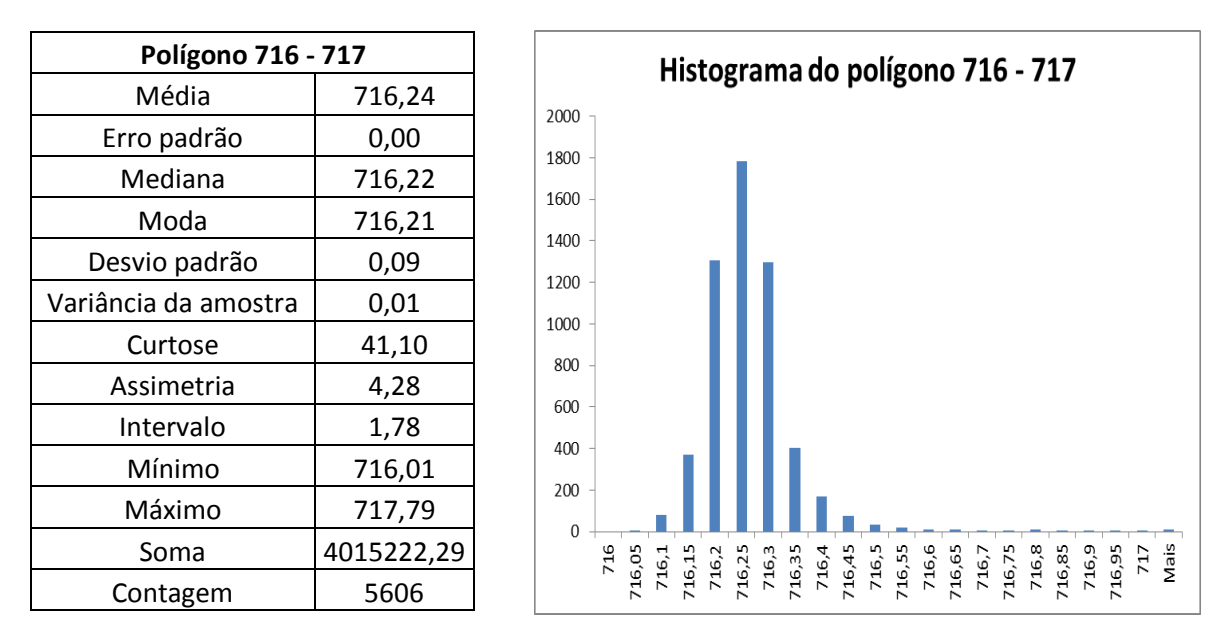

Figura 6.8: Estatística descritiva e histograma da componente ΔH para o polígono 716-717.

Realizando uma análise semelhante à anterior, à vista do histograma e do gráfico, figura 6.9, verifica-se que há uma distribuição um tanto fora do comum: uma grandíssima concentração de pontos, 62,18% do total, abaixo do valor mínimo (717 m), é como se houvesse um patamar de pontos, quase plano, em cota um pouco abaixo de 717 m. A própria média está fora do intervalo entre as curvas (717-718). Esse polígono corresponde a uma faixa estreita às margens do Rio Pinheiros. Se o terreno fosse uniformemente inclinado, a média seria 717,5 m. O valor da média do conjunto de pontos (716,58 m) pode significar um erro sistemático em torno de um metro.

| Polígono 717 - 718   |            | Histograma do polígono 717 - 718                                                                                                    |  |  |  |  |  |  |  |  |
|----------------------|------------|----------------------------------------------------------------------------------------------------|--|--|--|--|--|--|--|--|
| Média                | 716,58     | 1800                                                                                                    |  |  |  |  |  |  |  |  |
| Erro padrão          | 0,01       |                                                                                                    |  |  |  |  |  |  |  |  |
| Mediana              | 716,40     | 1600                                                                                                    |  |  |  |  |  |  |  |  |
| Moda                 | 716,28     | 1400                                                                                                    |  |  |  |  |  |  |  |  |
| Desvio padrão        | 0,48       | 1200                                                                                                    |  |  |  |  |  |  |  |  |
| Variância da amostra | 0,23       | 1000                                                                                                    |  |  |  |  |  |  |  |  |
| Curtose              | 3,25       | 800                                                                                                    |  |  |  |  |  |  |  |  |
| Assimetria           | 1,86       | 600                                                                                                    |  |  |  |  |  |  |  |  |
| Intervalo            | 2,83       | 400                                                                                                    |  |  |  |  |  |  |  |  |
| Mínimo               | 716,02     | 200                                                                                                    |  |  |  |  |  |  |  |  |
| Máximo               | 718,85     |                                                                                                    |  |  |  |  |  |  |  |  |
| Soma                 | 3781395,05 | $\Omega$<br>Nais<br>16,02<br>ĹÓ.<br>$2^{2}$<br>$\ddot{2}$<br>č,<br>$\omega$<br>é                                                                                     |  |  |  |  |  |  |  |  |
| Contagem             | 5277       | 718,85<br>716,32<br>716,62<br>716,47<br>716,77<br>716,92<br>716,17<br>718,12<br>718,42<br>718,72<br>717,97<br>718,57<br>718,27<br>717<br>717<br>Ħ<br>717<br>Ħ<br>717 |  |  |  |  |  |  |  |  |

Figura 6.9: Estatística descritiva e histograma da componente ΔH para o polígono 717-718.

No polígono 718-719, figura 6.10, ocorreu fato semelhante ao caso anterior, já que 76,58% dos pontos tiveram cotas inferiores ao intervalo 718 m a 719 m. Esse polígono corresponde a uma segunda faixa estreita às margens do Rio Pinheiros O comportamento desse histograma mostra dois picos de frequência: um maior em torno de 716,60 m e outro menor em torno de 718 m, com ocorrência de 2,76% dos pontos acima de 719 m.

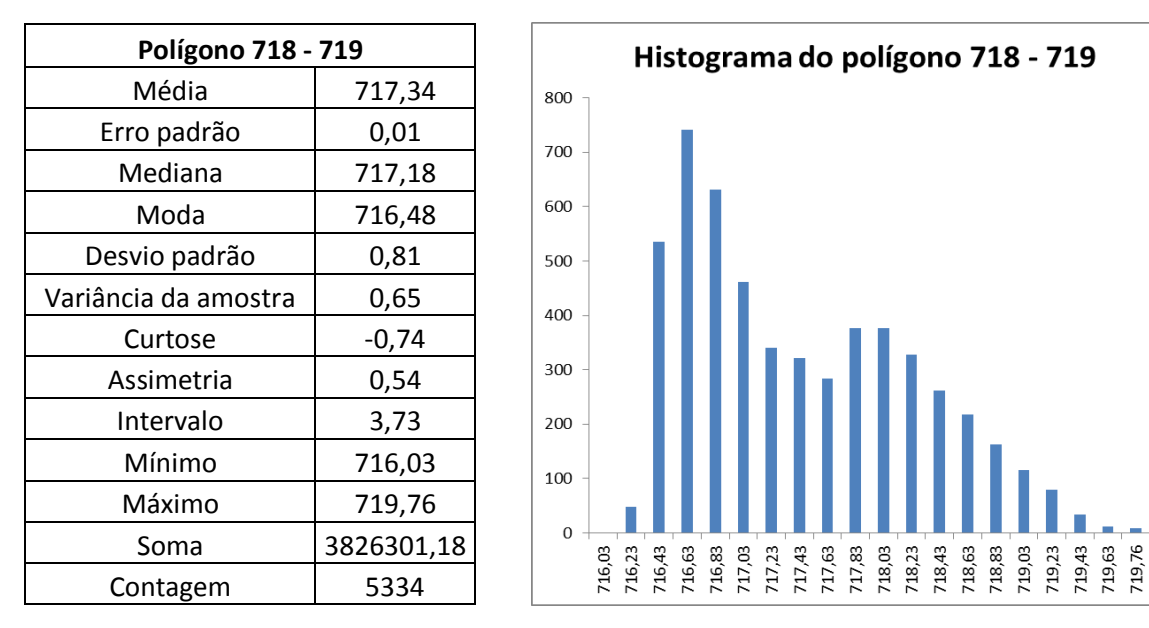

Figura 6.10: Estatística descritiva e histograma da componente ΔH para o polígono 718-719.

O polígono 719-720, figura 6.11, apresenta assimetria negativa (ou à direita) e curva leptocúrtica com média em torno de 719,11 (as frequências dos pontos são bem maiores no intervalo 719 m a 720 m). Nele, 38,56% dos pontos estão com cotas abaixo do intervalo 719 m a 720 m e apenas 3,66% dos pontos estão com cotas acima dele.

Nais

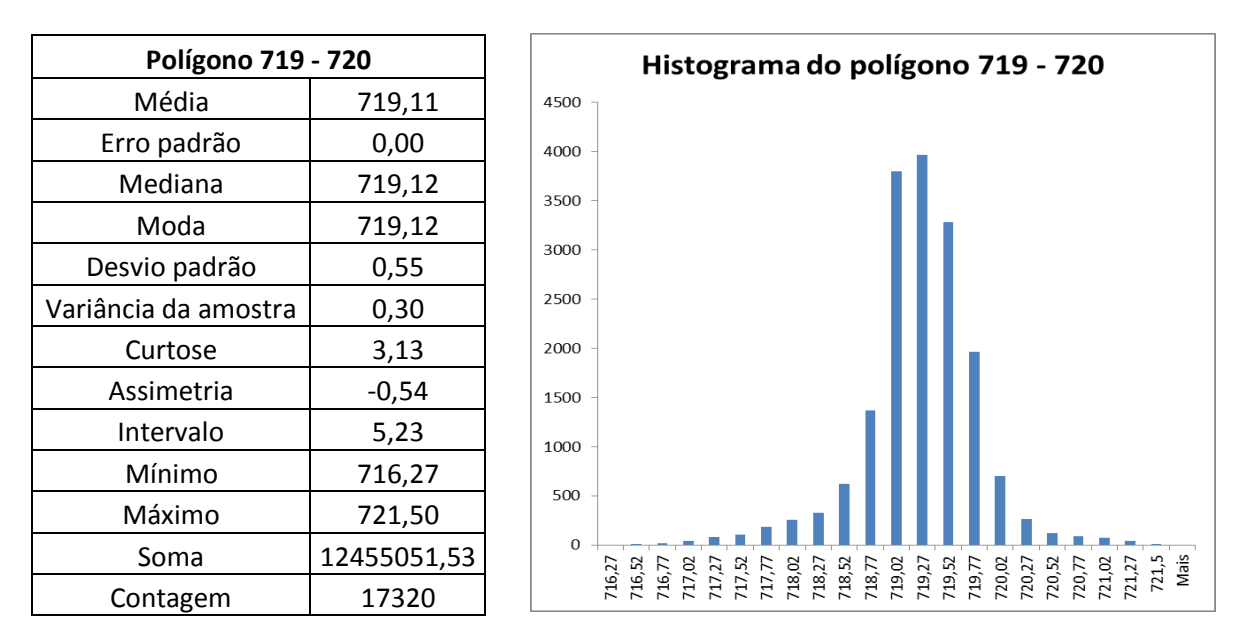

Figura 6.11: Estatística descritiva e histograma da componente ΔH para o polígono 719-720.

O polígono 720-721, figura 6.12, tem comportamento similar ao anterior, com uma curva leptocúrtica (a grande maioria dos pontos em torno da média: 720,66 m), mas aqui a média se aproxima da média hipotética (720,50 m). O valor da assimetria negativa (-0,76) indica baixa frequência dos pontos na cauda da direita do histograma.

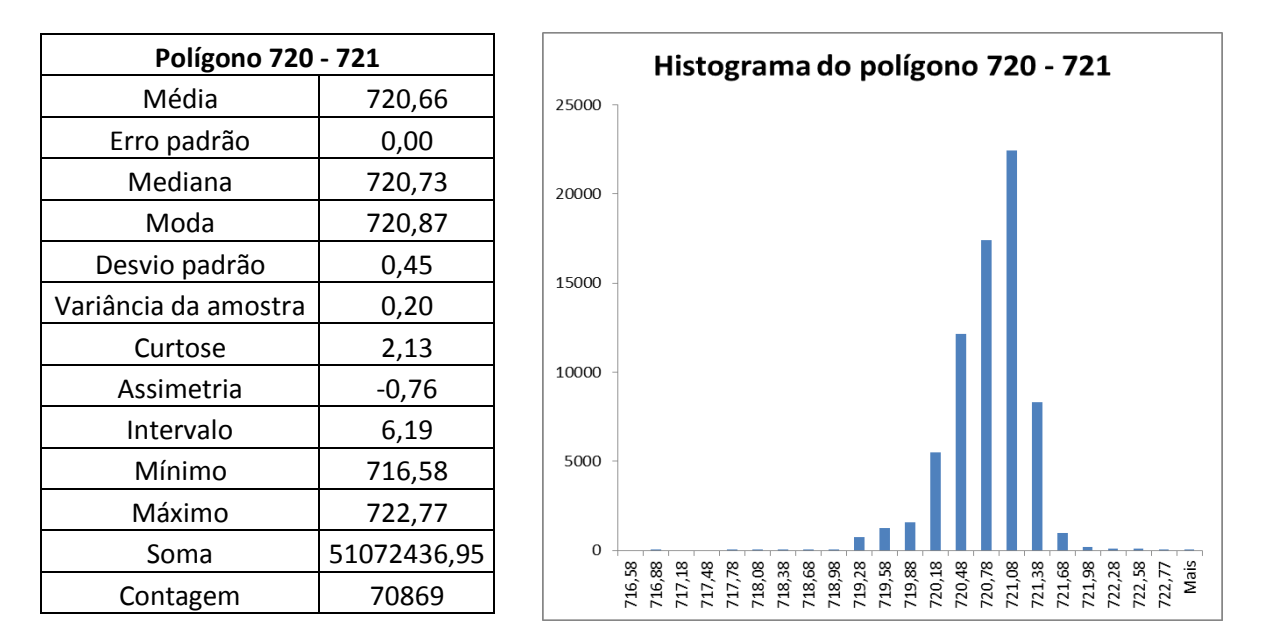

Figura 6.12: Estatística descritiva e histograma da componente ΔH para o polígono 720-721.

O polígono 721-722, figura 6.13, apresentou 31,21% dos pontos com cotas abaixo do intervalo 721 m a 722 m e 6,07% dos pontos com cotas acima desse intervalo.

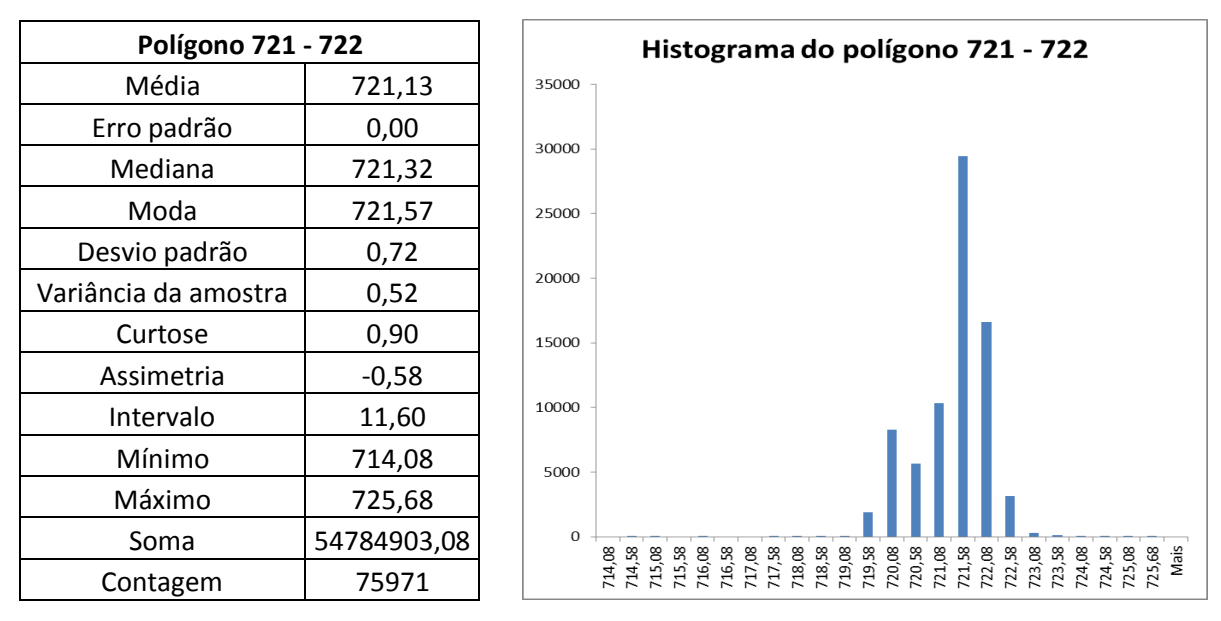

Figura 6.13: Estatística descritiva e histograma da componente ΔH para o polígono 721-722.

O histograma do polígono 722-723, figura 6.14, teve comportamento similar ao caso anterior, com as maiores frequências em torno da média (722,19 m).

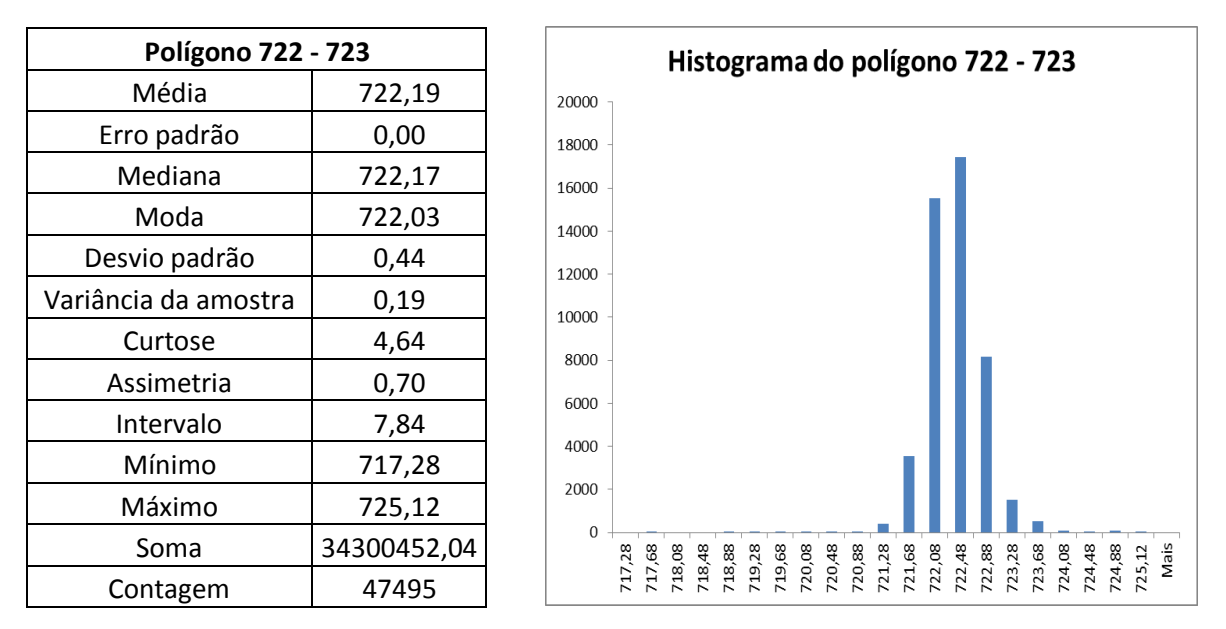

Figura 6.14: Estatística descritiva e histograma da componente ΔH para o polígono 722-723.

O polígono 723-724, figura 6.15, teve a frequência dos pontos bem mais distribuída ao longo do intervalo. Apesar da média estatística ser de 723,16 m a maior frequência dos pontos foi em torno de 723,50 m.

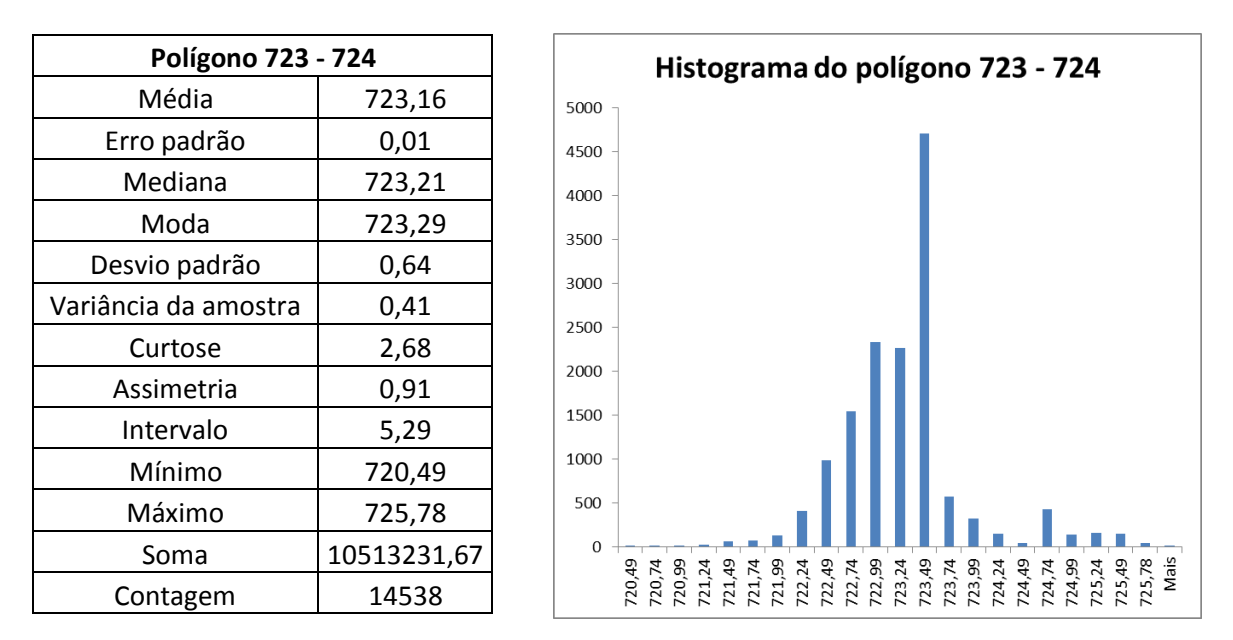

Figura 6.15: Estatística descritiva e histograma da componente ΔH para o polígono 723-724.

O polígono 724-725, figura 6.16, apresentou 54,72% dos pontos com cotas abaixo do intervalo 724 m a 725 m (a média estatística foi de 724,02 m). O baixo valor da curtose mostra uma grande dispersão (maior do que a normal) das frequências dos pontos.

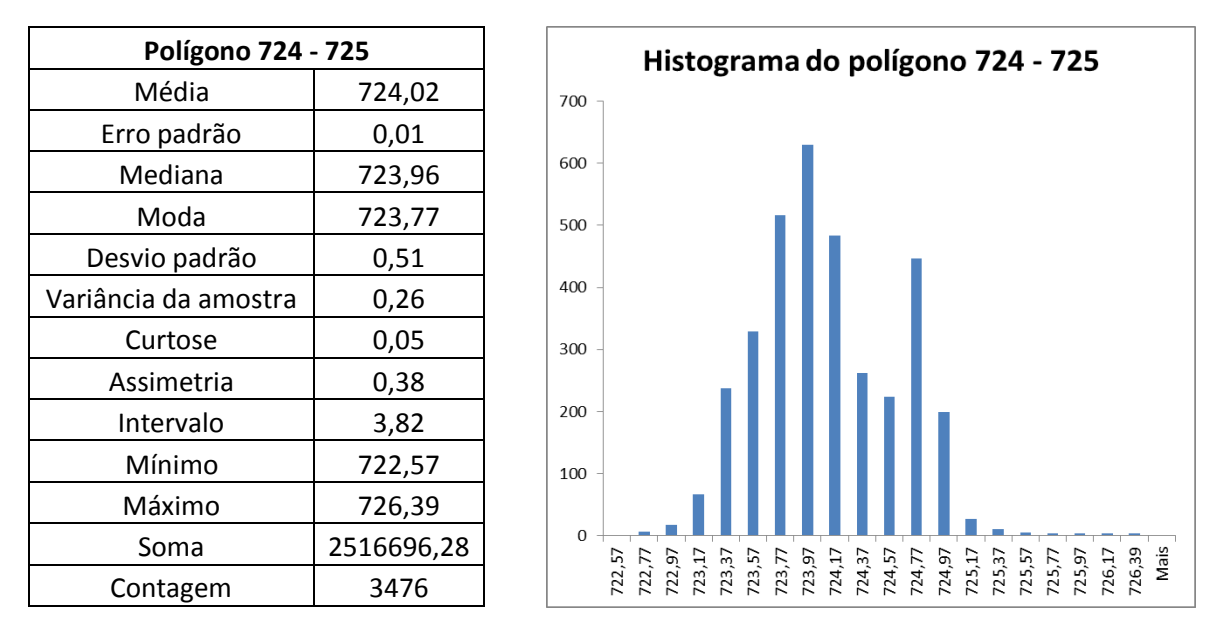

Figura 6.16: Estatística descritiva e histograma da componente ΔH para o polígono 724-725.

O polígono 725-726, figura 6.17, apresentou 41,83% dos pontos com cotas abaixo do intervalo 725 m a 726 m, e 12,05% dos pontos com cotas acima desse intervalo.

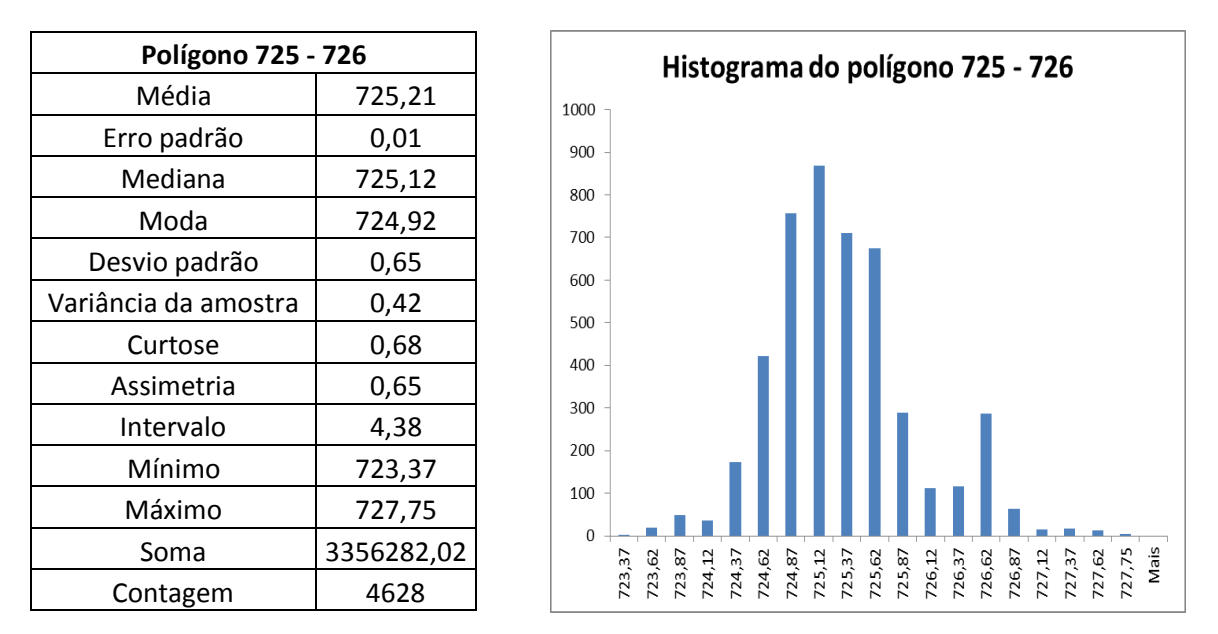

Figura 6.17: Estatística descritiva e histograma da componente ΔH para o polígono 725-726.

O histograma do polígono 726-727, figura 6.18, teve um comportamento bem diferente dos casos anteriores. Esse polígono compreende a área da Praça Monteiro Lobato. Apesar da média estatística do polígono ser de 726,52 m, esse foi o polígono que apresentou o maior desvio padrão (0,92 m). Além disso, 27,20% dos pontos tiveram cotas abaixo do intervalo 726 m a 727 m, mas 40,81% dos pontos tiveram cotas acima desse intervalo.

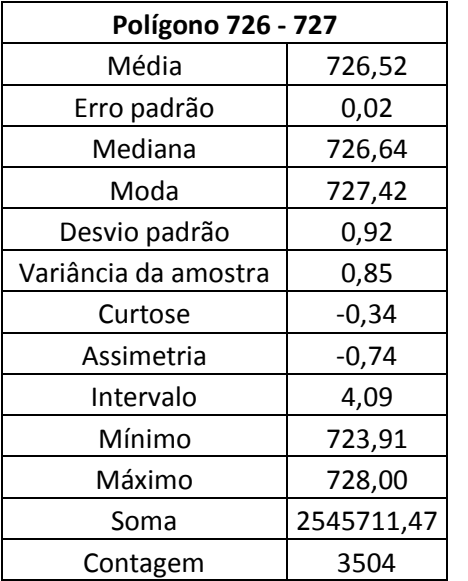

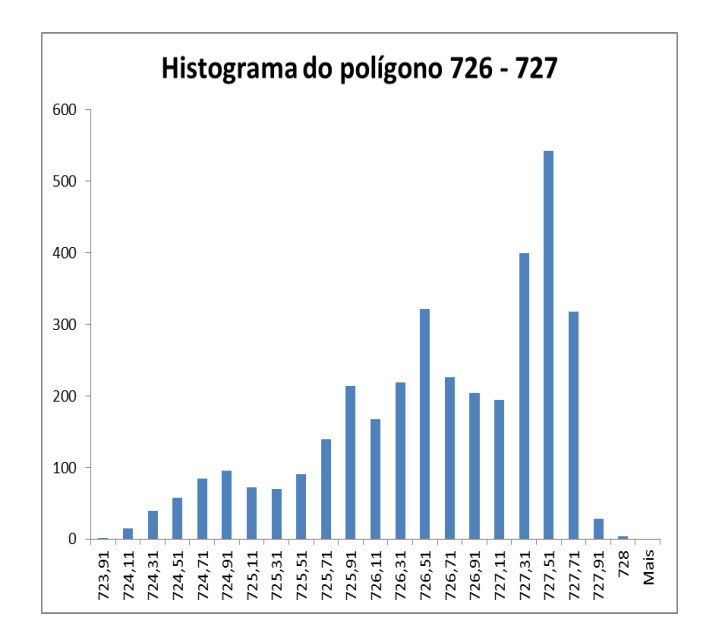

Figura 6.18: Estatística descritiva e histograma da componente ΔH para o polígono 726-727.

Para resumir os resultados encontrados foram montadas as tabelas 6.4 e 6.5. Na primeira delas, a primeira linha se refere aos polígonos criados entre duas curvas de nível consecutivas, nomeados pelos seus valores de elevação mínimo – máximo (em metros). Segue-se uma linha com o número total de pontos LiDAR compreendidos em cada polígono, na terceira linha estão os valores de elevação mínimos, na quarta linha estão os valores de elevação máximos, na quinta linha os valores de elevação médios de cada conjunto de pontos, e na sexta linha a diferença entre a elevação média do polígono e a média do conjunto de pontos. Por último, encontram-se os desvios padrão (em metros) para cada conjunto de pontos.

Embora o valor do desvio padrão possa parecer razoável, numa primeira vista, eles não refletem bem o que está ocorrendo. São mais significativas as linhas que trazem os valores mínimo e máximo, bem como a linha que mostra a diferença entre a elevação média do polígono e a média do conjunto de pontos.

| Polígonos ref. intervalos das curvas de nível  | 716-717 | 717-718 | 718-719 | 719-720 | 720-721 | 721-722 | 722-723 | 723-724 | 724-725 | 725-726 | 726-727 |
|------------------------------------------------|---------|---------|---------|---------|---------|---------|---------|---------|---------|---------|---------|
| Nº total de pontos no polígono                 | 5.606   | 5.277   | 5.334   | 17.320  | 70.869  | 75.971  | 47.495  | 14.538  | 3.476   | 4.628   | 3.504   |
| Valor de elevação mínimo do conjunto de pontos | 716.01  | 716.02  | 716.03  | 716.27  | 716.58  | 714.08  | 717.28  | 720.49  | 722.57  | 723.37  | 723,9   |
| Valor de elevação máximo do conjunto de pontos | 717.79  | 718.84  | 719.76  | 721.5   | 722.77  | 725.67  | 725.11  | 725.78  | 726.39  | 727.75  | 728     |
| Valor médio do conjunto de pontos (I)          | 716.23  | 716.58  | 717.34  | 719.11  | 720.65  | 721.13  | 722.19  | 723.15  | 724.02  | 725.21  | 726.51  |
| Elevação média do polígono (II)                | 716,50  | 717.50  | 718.50  | 719.50  | 720.50  | 721,50  | 722.50  | 723,50  | 724.50  | 725,50  | 726,50  |
| Diferença entre (II) e (I)                     | 0,27    | 0.92    | 1.16    | 0.39    | $-0,15$ | 0.37    | 0,31    | 0.35    | 0.48    | 0.29    | $-0,01$ |
| Desvio padrão do conjunto de pontos            | 0.09    | 0.47    | 0.80    | 0.55    | 0,45    | 0.72    | 0.44    | 0.64    | 0.51    | 0.65    | 0,92    |

Tabela 6.4: Valores referentes à altimetria do conjunto de pontos LiDAR.

Então, para obter elementos mais significativos foi realizada uma análise das porcentagens dos pontos fora do intervalo em que deveriam estar e fora de determinados múltiplos, como se explica melhor a seguir, comentando a tabela 6.5. Parte-se do princípio que, numa amostra totalmente isenta de erros, todos os pontos deveriam situar-se no intervalo de 0,5 m abaixo e acima da média do polígono. Assim, foram criados intervalos de 1,5, 1,0 e 0,5 m, abaixo e acima da média, e foram contados os pontos de cada intervalo. Assim, nessa tabela, as três primeiras linhas indicam, respectivamente: a) a identificação do polígono, b) a elevação média do polígono (teórica) e c) o número total de pontos em cada polígono. As demais linhas indicam as porcentagens de pontos nos intervalos indicados.

| a) Polígonos - intervalos das curvas de nível              | 716-717 | 717-718 | 718-719 | 719-720 | 720-721 | 721-722 | 722-723 | 723-724 | 724-725 | 725-726 | 726-727 |
|------------------------------------------------------------|---------|---------|---------|---------|---------|---------|---------|---------|---------|---------|---------|
| b) Elevação média do polígono (m)                          | 716.50  | 717.50  | 718.50  | 719.50  | 720.50  | 721,50  | 722,50  | 723,50  | 724,50  | 725,50  | 726,50  |
| c) Total de pontos                                         | 5.606   | 5.277   | 5.334   | 17.320  | 70.869  | 75.971  | 47.495  | 14.538  | 3.476   | 4.628   | 3.504   |
| d) Pontos com $\Delta H \le -1.5$ m                        | 0,00%   | 0,00%   | 44,69%  | 3,96%   | 0,06%   | 11.84%  | 0,47%   | 2,04%   | 0,75%   | 1,79%   | 9,53%   |
| e) Pontos no intervalo -1 m $\leq \Delta H <$ -1,5 m       | 0,00%   | 62,18%  | 14,92%  | 5,43%   | 2,44%   | 8,03%   | 2,58%   | 9,86%   | 15,05%  | 8,41%   | 5,51%   |
|                                                            |         |         |         |         |         |         |         |         |         |         |         |
| f) Pontos no intervalo -0,5 m $\leq \Delta H <$ -1 m       | 0,00%   | 22,51%  | 16,91%  | 29,17%  | 4,67%   | 11,34%  | 31,60%  | 27,07%  | 38,92%  | 31,63%  | 12,16%  |
| q) Pontos no intervalo -0,5 m $< \Delta H < 0.5$ m (média) | 99,82%  | 13,15%  | 20,72%  | 57,78%  | 71,29%  | 62,72%  | 61,98%  | 53,38%  | 43,81%  | 46,12%  | 31,99%  |
| h) Pontos no intervalo $0.5$ m $\leq \Delta H < 1$ m       | 0.14%   | 1,71%   | 2,42%   | 2,33%   | 20,41%  | 5,26%   | 2,75%   | 1,33%   | 1,04%   | 6,09%   | 30,14%  |
| i) Pontos no intervalo 1 m $\leq \Delta H < 1.5$ m         | 0,04%   | 0,45%   | 0,34%   | 0,98%   | 0,84%   | 0,46%   | 0,28%   | 3,90%   | 0,20%   | 5,12%   | 10,64%  |
| i) Pontos com $\Delta H \ge 1.5$ m                         | 0,00%   | 0,00%   | 0,00%   | 0,35%   | 0,29%   | 0,35%   | 0,34%   | 2,42%   | 0,23%   | 0,84%   | 0,03%   |
| k) Maior ΔH do conjunto de dados (m)                       | 1,78    | 2,83    | 3,73    | 5,23    | 6,19    | 11,60   | 7,84    | 5,29    | 3,82    | 4,38    | 4,09    |

Tabela 6.5: Análise do conjunto de pontos em relação à elevação média dos polígonos.

O esperado era que a linha "g" contivesse 100% dos pontos. Certa porcentagem passando (linhas "f" e "h") é uma margem de erro em função da tecnologia. As linhas "e" e "i" são um sinal de alerta laranja e as linhas "d" e "j" um sinal vermelho: a soma "e" com "d" ou "i" com "j" é uma medida do problema. O usuário tem que saber isso.

Não se está classificando o produto altimétrico em classes A, B, C e D da norma brasileira porque essa norma prevê o cálculo do erro ponto a ponto, o que não é exequível com essa quantidade de dados. No entanto, a tabela 6.5 é um bom indicativo da qualidade do produto. Poderia ser pensado em estabelecer classes a partir dessa tabela.

Para ilustrar, e não justificar, foram tomados exemplos como os que seguem. Nos polígonos 717-718 e 718-719, nos quais houve uma maior porcentagem do total de pontos com elevação inferior à média, 84,69% e 76,52 respectivamente, o terreno é bastante irregular já que se trata das margens do rio Pinheiros. Isso fica claro na figura 6.19.

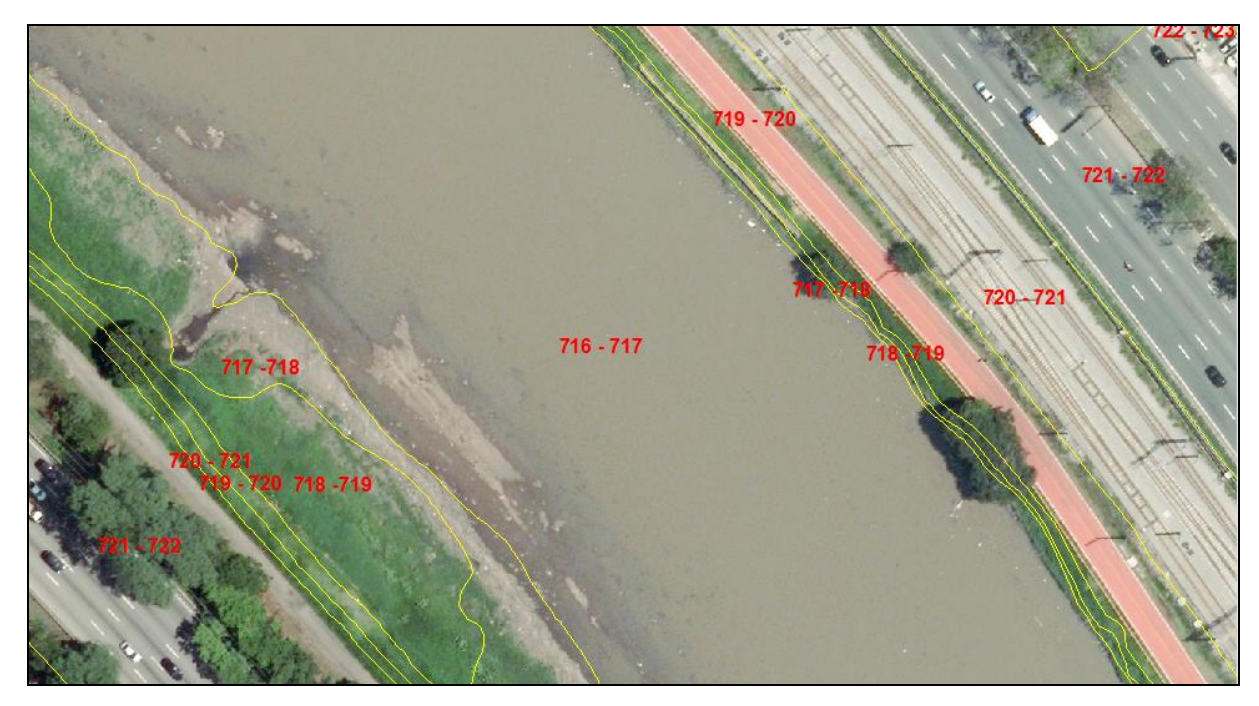

Figura 6.19: Localização dos polígonos onde ocorreu maior porcentagem de elevação inferior à média.

No polígono 721-722, onde 31,21% do total dos pontos teve elevação inferior à média sendo que 11,84% do total de pontos (8995) teve discrepância inferior a 1,5 m da média do polígono (721,50 m), e 8,03% do total de pontos (6100), teve elevação entre 1 a 1,5 m inferior à média. Pela ortofoto, figura 6.20, deduz-se que o nível da pavimentação era mais baixo do que o valor da elevação média do polígono. Isso pode representar a hipótese do patamar, apresentada acima.

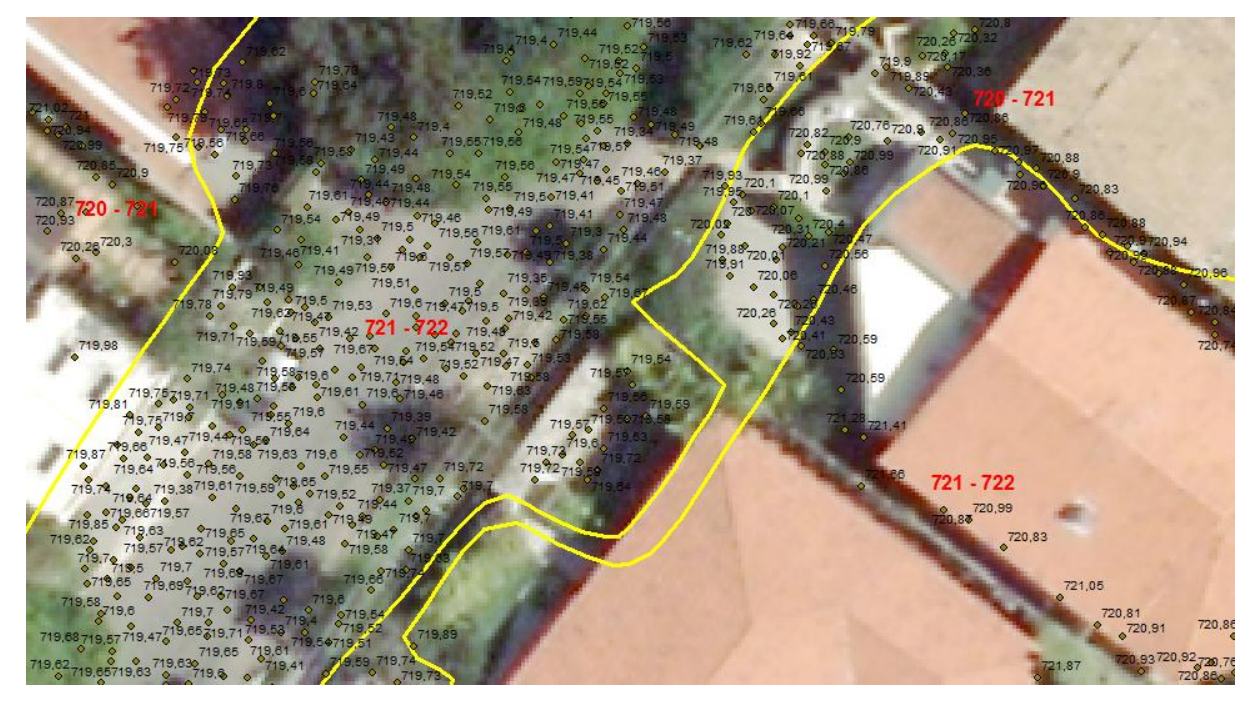

Figura 6.20: Localização do polígono 721-722.

A área desse estudo localizou-se numa região densamente urbanizada, onde houve modificações do terreno natural para implantação dos lotes residenciais, das vias públicas e de ajardinamentos e onde foram plantadas muitas árvores. Os objetos típicos da paisagem urbana exigem certa uniformidade do terreno, o que frequentemente é feito por meio de obras de corte e aterro, criando platôs que satisfaçam as condições da arquitetura e da engenharia. Isso explica, em parte, os patamares das cotas acima ou abaixo da elevação média do terreno. Se essa mesma metodologia fosse aplicada em uma região de terreno natural onde, na maioria dos casos, o terreno é mais uniformemente acidentado, possivelmente as estatísticas mostrariam um quadro de valores com maiores frequências próximas da média.

## **7. Conclusões**

As pesquisas mostraram que os primeiros sistemas LiDAR aerotransportados surgiram em torno de 1993 e desenvolveram-se nestes vinte anos, com um aumento substancial nos últimos quatro anos 2011-2014 com muitos artigos em congressos e revistas focadas nessa área. Há muitas pesquisas em pleno desenvolvimento sobre esse tema. No momento do fechamento do presente trabalho foram incorporados artigos relevantes de um congresso internacional. Do que foi apresentado no presente trabalho podemos apontar como conclusão algumas tendências:

- Os sensores LiDAR aerotransportados estão mapeando faixas com largura maior com ganho de produtividade.
- A segmentação da nuvem de pontos LiDAR proporciona o agrupamento de pontos com propriedades semelhantes, como por exemplo, pontos que estiverem no mesmo plano.
- Alguns agrupamentos de pontos dão origem a *grids* 3D chamados de *voxel*, que servem para representar objetos no espaço 3D.
- Muitos pesquisadores tem utilizado a tecnologia LiDAR para melhorar o modelo digital de elevação sob densas florestas.

Ficou constatado também na prática que o LiDAR, mesmo com densidade baixa (1,5 pontos/m²) proporcionou ganho de informação referente à vegetação devido à capacidade de penetração dos pulsos laser no meio dos ramos, galhos e folhagem até alcançar o solo.

A extração de feições mostrou-se viável na prática, principalmente na classificação de vegetação, extração de edificações e extração do solo nu.

Para a extração de edificações foram e continuam sendo desenvolvidos muitos algoritmos, alguns já foram implementados em diversos programas como o TerraScan e o ArcGIS 10.1, utilizados no presente trabalho, apresentando bons resultados segundo a avaliação realizada.

Em todos esses programas torna-se importante a fixação de limiares de corte, que o programa deixa a critério do usuário, por exemplo:

- Para retirar pontos espúrios (picos), fixa-se um valor máximo de cota para a região;
- Para detectar bordas, realiza-se uma análise de declividade;

 Para extrair edificações, define-se uma área mínima em que deve existir uma construção.

As operações automáticas realizadas pelos softwares necessitam da interação do usuário para realizar o controle de qualidade visual, e também para estabelecer uma metodologia de controle de qualidade posicional, que é uma importante ferramenta para que cada usuário verifique a aplicabilidade ou não dessa tecnologia aos problemas concretos de sua área.

Na área teste conseguiu-se identificar bem: terreno, vegetação de três substratos (baixa, média e alta) e edificações.

A extração de edificações, de forma automática, pelo programa TerraScan mostrou-se satisfatória atendendo as normas de precisão cartográfica para escalas menores que 1:5.000, na classe C em planimetria. Em altimetria foi montada uma tabela que permite examinar a qualidade do produto em função da média do intervalo das curvas de nível (abaixo e acima dos valores limites). Pode ser também um produto de apoio para a classificação de imagens de Sensoriamento Remoto. Em futuras pesquisas, poderia ser testada uma varredura com densidade de pontos superior a 2 pontos/m² (e até o limite da tecnologia) e outros parâmetros de processamento dos pontos LiDAR, como o que define o tamanho mínimo das edificações, ou que define um limiar para que o agrupamento dos pontos seja considerado como um único plano.

A precisão altimétrica dos pontos LiDAR, apesar de não ter sido testada ponto a ponto, também se mostrou satisfatória comparada ao produto cartográfico de referência, no teste que fizemos comparando com as curvas de nível.

## **REFERÊNCIAS**

ALHARTHY, A.; BETHEL, J., 2002. Heuristic filtering and 3D feature extraction from lidar data, **International Archives of the Photogrammetry, Remote Sensing and Spatial Information Sciences**, 34(PART 3/A): 29-34.

\_\_\_\_\_\_. 2004. Detailed building reconstruction from airborne laser data using a moving surface method, **International Archives of the Photogrammetry, Remote Sensing and Spatial Information Sciences**, 34(PART B3): 213-218.

American Society for Photogrammetry and Remote Sensing (ASPRS) 2013. Disponível em: [http://www.asprs.org](http://www.asprs.org/) Acesso em: 06/08/2013.

AWRANGJEB, M.; ZHANG, C.; FRASER, C.S. 2013. Automatic extraction of building roofs using LIDAR data and multispectral imagery. **ISPRS Journal of Photogrammetry and Remote Sensing** 83, pp.1–18.

AXELSSON, P. DEM generation from laser scanner data using adaptative TIN models. **International Archives of Photogrammetry and Remote Sensing,** 33(B4/1;PART 4): 111-118, 2000.

BADAWY, H. M. et al. Automatic classification of coarse density LiDAR data in urban area. **International Archives of Photogrammetry, Remote Sensing and Spatial Information Sciences**, vol. XL-5, p. 77-81, 2014.

BIENERT, A. et al. A voxel-based technique to estimate the volume of trees from terrestrial laser scanner data. **International Archives of Photogrammetry, Remote Sensing and Spatial Information Sciences**, vol. XL-5, p. 101-106, 2014.

BO, Z. et al. A new effective way on vegetation monitoring using multi-spectral canopy LIDAR. **International Archives of Photogrammetry, Remote Sensing and Spatial Information Sciences**, vol. 39, part B1, p. 83-85, 2012.

BOTELHO, M. F.; SCHOENINGER, E. R.; CENTENO, J. A. S. **[Comparação dos](http://people.ufpr.br/~centeno/publications/download/2005/SBSR_731_m.pdf)  [resultados de interpoladores vizinho mais próximo e inverso de uma distância](http://people.ufpr.br/~centeno/publications/download/2005/SBSR_731_m.pdf)  [no cálculo de volume a partir de dados do laser scanner.](http://people.ufpr.br/~centeno/publications/download/2005/SBSR_731_m.pdf)** XII SIMPÓSIO BRASILEIRO DE SENSORIAMENTO REMOTO - SBSR, 2005, Goiânia. Anais do XII Simpósio Brasileiro de Sensoriamento Remoto - SBSR. 2005. p. 731-736.

BRASIL. Decreto-Lei nº 243, de 28 de fevereiro de 1967. Fixa as Diretrizes e Bases da Cartografia Brasileira e dá outras providências. Diário Oficial da República Federativa do Brasil, Seção I, Parte I, Brasília, 28 fev e retificado no de 09 mar. 1967.

CALTRANS 2013. Disponível em: [http://www.dot.ca.gov](http://www.dot.ca.gov/) Acesso em: 10/09/2013.

CHENG, L. et al. Building region derivation from LiDAR data using a reversed iterative mathematic morphological algorithm. **Optics Communications**, Vol. 286, January 2013, P. 244–250.

CINTRA, J. P. **Modelagem digital de terrenos**. 1985. Tese (Doutorado) – Escola Politécnica da Universidade de São Paulo, São Paulo, 1985, 285p.

CONCAR - Comissão Nacional de Cartografia. **Especificação Técnica para a Aquisição de Dados Geoespaciais Vetoriais** (**ET-ADGV v.2**).

CRUZ, C. B. M.; BARROS, R. S.; RABACO, L. M. L. Planialtimetric accuracy evaluation of digital surface model (DSM) and digital terrain model (DTM) obtained from aerial survey with LiDAR. **International Archives of the Photogrammetry, Remote Sensing and Spatial Information Sciences**, vol. 39, part B1, pp. 45-48, 2012.

DORNINGER, P.; NOTHEGGER, C., 2007. 3D segmentation of unstructured point clouds for modelling, **International Archives of the Photogrammetry, Remote Sensing and Spatial Information Sciences**, 35(3/W49A): 191-196.

DORNINGER, P.; PFEIFER, N. A Comprehensive Automated 3D Approach for Building Extraction, Reconstruction, and Regularization from Airborne Laser Scanning Point Clouds. **Sensors,** v. 8, n. 11, p. 7323-7343, Nov 2008. ISSN 1424- 8220.

ESRI 2013. Disponível em: [http://resources.arcgis.com](http://resources.arcgis.com/) Acesso em 27/08/2013.

ESTEIO Engenharia e Aerolevantamentos S. A. 2013. Disponível em: [http://www.esteio.com.br](http://www.esteio.com.br/) Acesso em 20/09/2013.

FILIN, S.; PFEIFER, N. Segmentation of airborne laser scanning data using a slope adaptive neighborhood. **ISPRS Journal of Photogrammetry and Remote Sensing,**  v. 60, n. 2, p. 71-80, Apr 2006. ISSN 0924-2716.

GATZIOLIS, D.; ANDERSEN, H. A guide to LiDAR data acquisition and processing for the forests of the pacific northwest. **USDA Forest Service – General Technical Report** PNW-GTR, (768), 1-32. 2008.

GEIBEL, R.; STILLA, U. Segmentation of Laser Altimeter Data for Building Reconstruction: Different Procedures and Comparison. **International Archives of Photogrammetry and Remote Sensing**, vol. 33, part B3, pp. 326-334, 2000.

GIM INTERNATIONAL 2013. Disponível em: <http://www.gim-international.com/> Acesso em: 20/08/2013.

GORTE, B.G.H., 2002. Segmentation of TIN-Structured Surface Models, **Joint Conference on Geo-spatial Theory, Processing and Applications**, Ottawa, Canada, 8 - 12 July.

GRUEN, A.; ZHANG, L. Sensor Modeling for Aerial Mobile Mapping with Three-Line-Scanner (TLS) Imagery. **ISPRS Commission II Symposium Integrated System for Spatial Data Production, Custodian and Decision Support**. Xian, China, 2002.

HE, Y.; ZHANG, C.; AWRANGJEB, M.; FRASER, C. S. Automated reconstruction of walls from airbone LiDAR data for complete 3D building modelling. **International Archives of the Photogrammetry, Remote Sensing and Spatial Information Sciences**, Volume 39, part B2, p.115-120, 2012.

HÖFLE, B.; HOLLAUS, M. Urban vegetation detection using high density fullwaveform airborne LiDAR data - combination of object-based image and point cloud analysis. **ISPRS TC VII Symposium – 100 Years ISPRS**. IAPRS, Vol. XXXVIII, Part 7B, p. 281-286, 2010.

HOUGH, P. V. C., 1962. Method and means for recognizing complex patterns, Google Patents.

HU, B., GUMEROV, D.; WANG, J. G. An integrated approach to accurate DEM generation using airborne full waveform LiDAR data. **International Archives of the Photogrammetry, Remote Sensing and Spatial Information Sciences**, vol. 38, part 5/W12, pp. 237-241, 2011.

HUANG, H.; BRENNER, C.; SESTER, M., 2011. 3D Building roof reconstruction from point clouds via generative models, **Proceedings of the 19th ACM SIGSPATIAL International Conference on Advances in Geographic Information Systems**, pp. 16-24.

HUG, C.; WEHR, A., 1997. Detecting and identifying topographic objects in imaging laser altimeter data, **International Archives of the Photogrammetry and Remote Sensing**, 32(3-4W2):19-26.

HUI-YING, L.; YU-JUN, X.; YI-NAN, L. Hierarchical algorithm in DTM generation and automatic extraction of road from LiDAR data. **International Archives of the Photogrammetry, Remote Sensing and Spatial Information Sciences**, Vol. 39, Part B3, p.133-136, 2012.

HYYPPA, J. Feasibility for estimation of single tree characteristics using laser scanner. **Igarss 2000: IEEE 2000 International Geoscience and Remote Sensing Symposium, Vol I - Vi, Proceedings**, p. 981-983, 2000 2000.

HYYPPA, J.; INKINEN, M. Detecting and estimating attributes for single trees using laser scanner. **The Photogrammetry Journal of Finland**, 16:27-42. 1999.

JENSEN, J. R. **Sensoriamento Remoto do Ambiente: Uma perspectiva em recursos terrestres**. Tradução da 2. ed. São José dos Campos, Ed. Parêntese, 2009. 598p.

KERSTING, J.; CENTENO, J. A. S.; MACHADO, A. M. L.; PEDRO, P. C. Filtragem de modelos digitais de superfície derivados da varredura a laser usando a triangulação de Delaunay. In: **Simpósio de Ciências Geodésicas e Tecnologias da Geoinformação – SIMGEO 2004**, Recife. Anais do I Simpósio de Ciências Geodésicas e Tecnologias da Geoinformação – SIMGEO. Recife: 2004. v.1, p. 1-10.

KIM, K.; SHAN, J. Building roof modeling from airborne laser scanning data based on level set approach. **ISPRS Journal of Photogrammetry and Remote Sensing,** v. 66, n. 4, p. 484-497, Jul 2011. ISSN 0924-2716.

KRAUS, K.; PFEIFER, N. Determination of terrain models in wooded areas with airborne laser scanner data. **ISPRS Journal of Photogrammetry and Remote Sensing,** v. 53, n. 4, p. 193-203, Aug 1998. ISSN 0924-2716.

LAFARGE, F. et al. Automatic building extraction from DEMs using an object approach and application to the 3D-city modeling. **ISPRS Journal of Photogrammetry and Remote Sensing,** v. 63, n. 3, p. 365-381, May 2008. ISSN 0924-2716.

LEICA GEOSYSTEMS 2013. Disponível em: [http://www.leica-geosystems.com.br](http://www.leica-geosystems.com.br/) Acesso em: 04/06/2013.

LESPARRE, J.; GORTE, B.G.H. Simplified 3D city models from LiDAR. In: **International Archives of the Photogrammetry, Remote Sensing and Spatial Information Sciences**, Volume XXXIX-B2, 2012.

LEVIN, D., 2003. Mesh-independent surface interpolation. **Geometric Modeling for Scientific Visualization**, pp. 37-49.

LI, Y. et al. An improved building boundary extraction algorithm based on fusion of optical imagery and LIDAR data. **International Journal for Light and Electron Optics**, Vol. 124, Issue 22, November 2013, p. 5357–5362.

LIDAR NEWS E-MAGAZINE 2013. Disponível em: [http://www.lidarnews.com](http://www.lidarnews.com/)  Acesso em: 04/10/2013.

LONGLEY, P. A. et al. **Sistemas e Ciência da Informação Geográfica**. Tradução da 3. ed. Porto Alegre, Ed. Bookman, 2013. 540p.

MAAS, H. G.; VOSSELMAN, G. Two algorithms for extracting building models from raw laser altimetry data. **ISPRS Journal of Photogrammetry and Remote Sensing,**  v. 54, n. 2-3, p. 153-163, Jul 1999. ISSN 0924-2716.

MONGUS, D.; ZALIK, B. Parameter-free ground filtering of LiDAR data for automatic DTM generation. **ISPRS Journal of Photogrammetry and Remote Sensing,** v. 67, p. 1-12, Jan 2012. ISSN 0924-2716.

MORGAN, M.; TEMPFLI, K., 2000. Automatic building extraction from airborne laser scanning data, **International Archives of the Photogrammetry and Remote Sensing**, 33(B3/2; PART 3):616-623.

NARDINOCCHI, C.; FORLANI, G.; ZINGARETTI, P., 2003. Classification and filtering of laser data, **International Archives of the Photogrammetry and Remote Sensing**, 34(3/W13).

NEBIKER, S. et al. Fusion of airborne and terrestrial image-based 3D modeling for road infrastructure management – vision and first experiments. **International Archives of the Photogrammetry, Remote Sensing and Spatial Information Sciences**, Vol. 39, Part B4, p.79-84, 2012.

NERO, M. A. **Propostas para o controle de qualidade de bases cartográficas com ênfase na componente posicional**. 2005. Tese (Doutorado) - Escola Politécnica da Universidade de São Paulo, São Paulo, 2005, 186p.

OPTECH 2013. Disponível em: [http://www.optech.ca](http://www.optech.ca/) Acesso em: 05/06/2013.

OSHIO, H.; ASAWA, T.; HOYANO, A.; MIYASAKA, S. Accuracy of external form of individual trees acquired by high-resolution airborne LiDAR. **Proceedings of the JURSE 2013**, p. 103-106, 2013.

PARRISH, C. E.; NOWAK, R. D. Improved Approach to LIDAR Airport Obstruction Surveying Using Full-Waveform Data. **Journal of Surveying Engineering-Asce,** v. 135, n. 2, p. 72-82, May 2009. ISSN 0733-9453.

PAULY, M.; GROSS, M.; KOBBELT, L.P., 2002. Efficient simplification of pointsampled surfaces. **Proceedings of the conference on Visualization '02**, pp.163– 170.

PFEIFER, N.; MANDLBURGER, G., 2009. **LiDAR data filtering and DTM generation, Topographic Laser Ranging and Scanning: Principles and Processing**, (C. Toth and J. Shan, editors), pp.307-333.

RAPIDLASSO GmbH 2013. Disponível em: [http://rapidlasso.com](http://rapidlasso.com/) Acesso em: 29/08/2013.

RENSLOW, M. S. **Manual of Airborne Topographic LiDAR***,* American Society for Photogrammetry and Remote Sensing, Bethesda, 2012.

REUTEBUCH, S. E.; ANDERSEN, H. E.; MCGAUGHEY, R. J. Light detection and ranging (LIDAR): An emerging tool for multiple resource inventory. **Journal of Forestry,** v. 103, n. 6, p. 286-292, Sep 2005. ISSN 0022-1201.

RIEGL 2013. Disponível em: [http://www.riegl.com](http://www.riegl.com/) Acesso em: 07/06/2013.

ROTTENSTEINER, F. Aulomatic generation of high-quality building models from Lidar data. **IEEE Computer Graphics and Applications,** v. 23, n. 6, p. 42-50, Nov-Dec 2003. ISSN 0272-1716.

RUTZINGER, M., OUDE ELBERINK, S., PU, S., VOSSELMAN, G., 2009. Automatic extraction of vertical walls from mobile and airborne laser scanning data. **International Archives of Photogrammetry, Remote Sensing and Spatial Information Sciences**, 38, pp. 7-11.

SAMPATH, A.; SHAN, J. Building boundary tracing and regularization from airborne lidar point clouds. **Photogrammetric Engineering and Remote Sensing,** v. 73, n. 7, p. 805-812, Jul 2007. ISSN 0099-1112.

\_\_\_\_\_\_. Segmentation and Reconstruction of Polyhedral Building Roofs From Aerial Lidar Point Clouds. **IEEE Transactions on Geoscience and Remote Sensing,** v. 48, n. 3, p. 1554-1567, Mar 2010. ISSN 0196-2892.

SHAN, J.; SAMPATH, A. Urban DEM generation from raw lidar data: A labeling algorithm and its performance. **Photogrammetric Engineering and Remote Sensing,** v. 71, n. 2, p. 217-226, Feb 2005. ISSN 0099-1112.

SITHOLE, G.; VOSSELMAN, G. Comparison of Filter Algorithms. **International Archives of Photogrammetry, Remote Sensing and Spatial Information Sciences**. Vol. 34, part 3/W13, pp. 71-78, 2003.

\_\_\_\_\_\_. Experimental comparison of filter algorithms for bare-Earth extraction from airborne laser scanning point clouds. **ISPRS Journal of Photogrammetry and Remote Sensing,** v. 59, n. 1-2, p. 85-101, Aug 2004. ISSN 0924-2716.

SOUZA, A. L. N. **Avaliação da qualidade cartográfica e extração de bordas de objetos não pertencentes ao terreno em produtos gerados pelo sistema de varredura a laser aerotransportado**. 2009. Dissertação (Mestrado) – Escola Politécnica da Universidade de São Paulo, São Paulo, 2009, 111p.

TARSHA-KURDI, F.; LANDES, T.; GRUSSENMEYER, P.; SMIGIEL, E., 2006. New approach for automatic detection of buildings in airbone laser scanner data using first echo only. **International Archives of Photogrammetry, Remote Sensing and Spatial Information Sciences**. 36:25-30.

TARSHA-KURDI, F.; LANDES, T.; GRUSSENMEYER, P., 2007a. Hough-transform and extended RANSAC algorithms for automatic detection of 3D building roof planes from LiDAR Data. **Proceedings of the ISPRS Workshop on Laser Scanning 2007 and SilviLaser 2007**, Espoo, Finland, pp. 407-412.

TARSHA-KURDI, F.; LANDES, T.; GRUSSENMEYER, P.; KOEHL, M., 2007b. Model-driven and data-driven approachs using lidar data: analysis and comparisson. **International Archives of Photogrammetry, Remote Sensing and Spatial Information Sciences**. 35(3/W49A), 87-92.

TARSHA-KURDI, F.; LANDES, T.; GRUSSENMEYER, P., 2008. Extended RANSAC algorithm for automatic detection of building roof planes from LiDAR data, **Photogrammetry Journal of Finland**, 21(1):97-109.

TERRASOLID Ltd., 2013. **TERRASCAN USER'S GUIDE**. Disponível em: [http://www.terrasolid.fi/en/users\\_guide/terrascan\\_users\\_guide.](http://www.terrasolid.fi/en/users_guide/terrascan_users_guide) Acesso em: 05/04/2013.

TOSHEV, A. et al. Detecting and Parsing Architecture at City Scale from Range Data. **23rd IEEE Conference on Computer Vision and Pattern Recognition (CVPR)**, 2010, San Francisco, CA. 2010 Jun 13-18. p.398-405.

VERMA, V.; KUMAR, R.; HSU, S., 2006. 3D Building detection and modeling from aerial LiDAR data, **Proceedings of the 2006 IEEE Computer Society Conference on Computer Vision and Pattern Recognition**, CVPR'06, IEEE Computer Society, Washington, D.C., pp. 2213-2220.

VOSSELMAN, G. Building reconstruction using planar faces in very high density height data. In: **International Archives of Photogrammetry and Remote Sensing**, vol. 32, part 3-2W5, pp.87-92, 1999.

\_\_\_\_\_\_. Slope based filtering of laser altimetry data, **International Archives of Photogrammetry and Remote Sensing,** 33(B3/2;PART 3): 935-942, 2000.

VOSSELMAN, G.; DIJKMAN, S. 3D Building model reconstruction from point clouds and ground plans. In: **International Archives of the Photogrammetry and Remote Sensing**, Volume XXXIV-3/W4, Annapolis, MD, 22-24, Oct. 2001.

ZHANG, K. Q. et al. A progressive morphological filter for removing nonground measurements from airborne LIDAR data. **IEEE Transactions on Geoscience and Remote Sensing,** v. 41, n. 4, p. 872-882, Apr 2003. ISSN 0196-2892.